# **CogDL Documentation**

**KEG**

**Mar 03, 2021**

# **CONTENTS:**

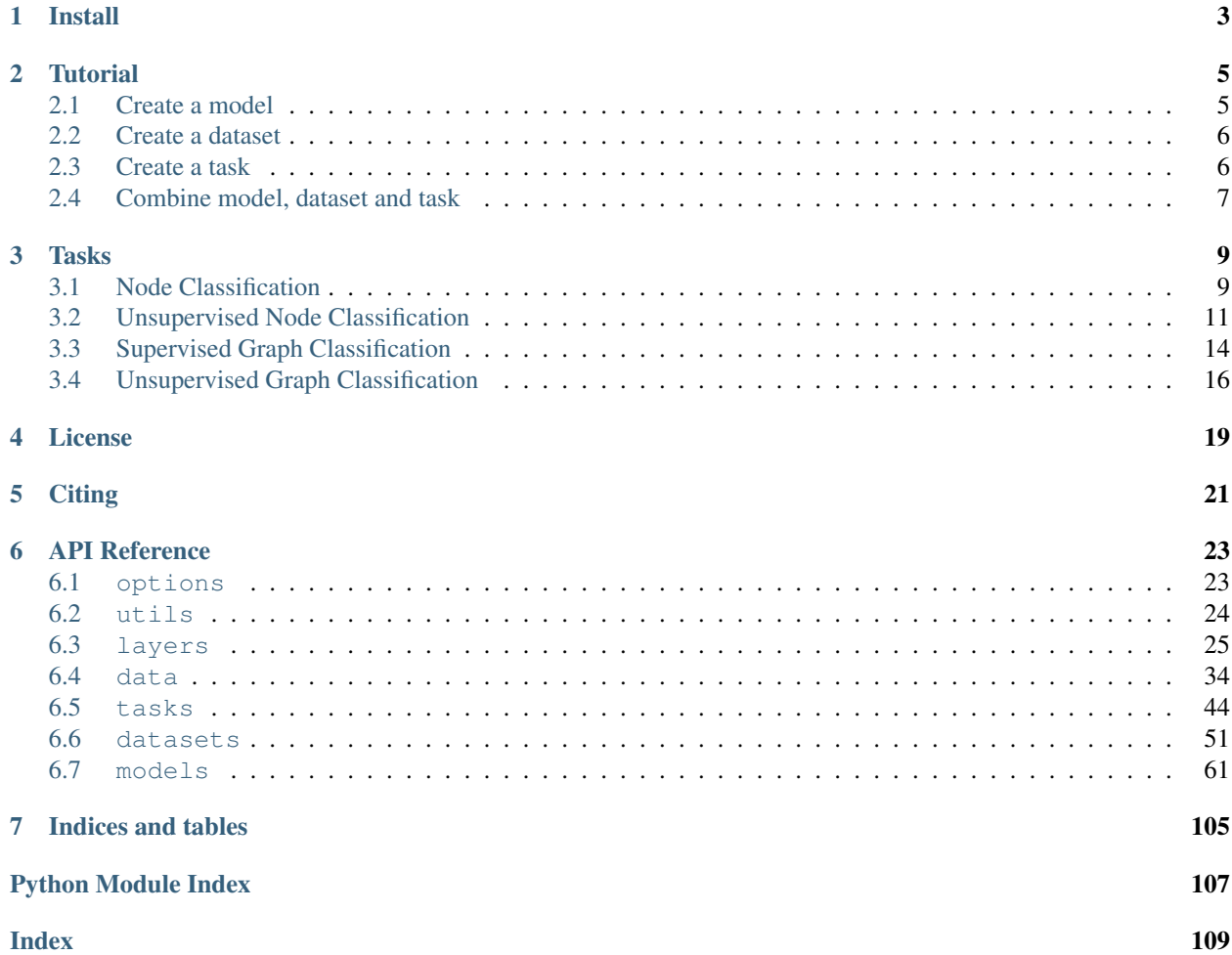

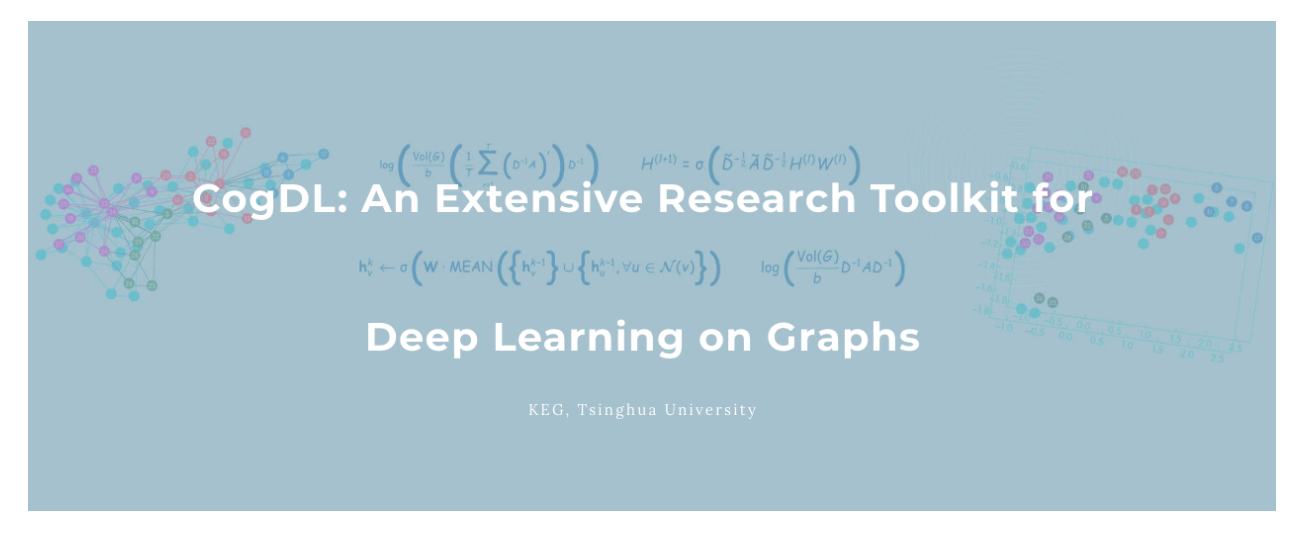

CogDL is a graph representation learning toolkit that allows researchers and developers to easily train and compare baseline or custom models for node classification, link prediction and other tasks on graphs. It provides implementations of many popular models, including: non-GNN Baselines like Deepwalk, LINE, NetMF, GNN Baselines like GCN, GAT, GraphSAGE.

CogDL provides these features:

- Task-Oriented: CogDL focuses on tasks on graphs and provides corresponding models, datasets, and leaderboards.
- Easy-Running: CogDL supports running multiple experiments simultaneously on multiple models and datasets under a specific task using multiple GPUs.
- Multiple Tasks: CogDL supports node classification and link prediction tasks on homogeneous/heterogeneous networks, as well as graph classification.
- Extensibility: You can easily add new datasets, models and tasks and conduct experiments for them!
- Supported tasks:
	- Node classification
	- Link prediction
	- Graph classification
	- Community detection (testing)
	- Social influence prediction (testing)
	- Graph reasoning (todo)
	- Graph pre-training (todo)
	- Combinatorial optimization on graphs (todo)

## **ONE**

# **INSTALL**

- <span id="page-6-0"></span>• PyTorch version  $\geq 1.0.0$
- Python version  $\geq 3.6$
- PyTorch Geometric (optional)

Please follow the instructions here to install PyTorch: [https://github.com/pytorch/pytorch#installation.](https://github.com/pytorch/pytorch#installation)

Please follow the instructions here to install PyTorch Geometric: [https://github.com/rusty1s/pytorch\\_geometric/](https://github.com/rusty1s/pytorch_geometric/#installation) [#installation.](https://github.com/rusty1s/pytorch_geometric/#installation)

Install other dependencies:

**>>>** pip install -e .

### **TWO**

### **TUTORIAL**

<span id="page-8-0"></span>This guide can help you start working with CogDL.

## <span id="page-8-1"></span>**2.1 Create a model**

Here, we will create a spectral clustering model, which is a very simple graph embedding algorithm. We name it spectral.py and put it in cogdl/models/emb directory.

First we import necessary library like numpy, scipy, networkx, sklearn, we also import API like 'BaseModel' and 'register\_model' from cogl/models/ to build our new model:

```
import numpy as np
import networkx as nx
import scipy.sparse as sp
from sklearn import preprocessing
from .. import BaseModel, register_model
```
Then we use function decorator to declare new model for CogDL

```
@register_model('spectral')
class Spectral(BaseModel):
    (...)
```
We have to implement method 'build\_model\_from\_args' in spectral.py. If it need more parameters to train, we can use 'add\_args' to add model-specific arguments.

```
@staticmethod
def add_args(parser):
    """Add model-specific arguments to the parser."""
   pass
@classmethod
def build_model_from_args(cls, args):
    return cls(args.hidden_size)
def __init__(self, dimension):
    super(Spectral, self). __init_()
    self.dimension = dimension
```
Each new model should provide a 'train' method to obtain representation.

```
def train(self, G):
    matrix = nx.normalized_laplacian_matrix(G).todense()
    matrix = np.\text{eye}(\text{matrix}.\text{shape}[0]) - np.\text{asarray}(\text{matrix})ut, s_i = spu.linalg.svds(matrix, self.dimension)
    emb_matrix = ut * np.sqrt(s)emb_matrix = preprocessing.normalize(emb_matrix, "l2")
    return emb_matrix
```
# <span id="page-9-0"></span>**2.2 Create a dataset**

In order to add a dataset into CogDL, you should know your dataset's format. We have provided several graph format like edgelist, matlab\_matrix and pyg. If your dataset is same as the 'ppi' dataset, which contains two matrices: 'network' and 'group', you can register your dataset directly use above code.

```
@register_dataset("ppi")
class PPIDataset(MatlabMatrix):
    def __init__(self):
        dataset, filename = "ppi", "Homo_sapiens"
        url = "http://snap.stanford.edu/node2vec/"
        path = osp.join(osp.dirname(osp.realpath(__file__)), "../..", "data", dataset)
        super(PPIDataset, self). __init__(path, filename, url)
```
You should declare the name of the dataset, the name of file and the url, where our script can download resource.

# <span id="page-9-1"></span>**2.3 Create a task**

In order to evaluate some methods on several datasets, we can build a task and evaluate learned representation. The BaseTask class are:

```
class BaseTask(object):
    @staticmethod
    def add_args(parser):
        """Add task-specific arguments to the parser."""
        pass
    def __init__(self, args):
       pass
    def train(self, num_epoch):
        raise NotImplementedError
```
we can create a subclass to implement 'train' method like CommunityDetection, which get representation of each node and apply clustering algorithm(K-means) to evaluate.

```
@register_task("community_detection")
class CommunityDetection(BaseTask):
    """Community Detection task."""
    @staticmethod
    def add_args(parser):
        """Add task-specific arguments to the parser."""
        parser.add_argument("--hidden-size", type=int, default=128)
```
(continued from previous page)

```
parser.add_argument("--num-shuffle", type=int, default=5)
def __init__(self, args):
   super(CommunityDetection, self).__init__(args)
   dataset = build_dataset(args)
    self.data = dataset[0]self.num_nodes, self.num_classes = self.data.y.shape
   self.label = np.argmax(self.data.y, axis=1)
   self.model = build_model(args)
   self.hidden_size = args.hidden_size
   self.num_shuffle = args.num_shuffle
def train(self):
   G = nx.Graph()G.add_edges_from(self.data.edge_index.t().tolist())
   embeddings = self.model.train(G)
   clusters = [30, 50, 70]
   all_results = defaultdict(list)
    for num_cluster in clusters:
        for _ in range(self.num_shuffle):
            model = KMeans(n_clusters=num_cluster).fit(embeddings)
            nmi_score = normalized_mutual_info_score(self.label, model.labels_)
            all_results[num_cluster].append(nmi_score)
   return dict(
        (
            f"normalized_mutual_info_score {num_cluster}",
            sum(all_results[num_cluster]) / len(all_results[num_cluster]),
        )
        for num_cluster in sorted(all_results.keys())
    )
```
## <span id="page-10-0"></span>**2.4 Combine model, dataset and task**

After create your model, dataset and task, we could combine them together to learn representation from a model on a dataset and evaluate its performance according to a task. We use 'build\_model', 'build\_dataset', 'build\_task' method to build them with cooresponding parameters.

```
from cogdl.tasks import build_task
from cogdl.datasets import build_dataset
from cogdl.models import build_model
from cogdl.utils import build_args_from_dict
def test_deepwalk_ppi():
   default_dict = {'hidden_size': 64, 'num_shuffle': 1, 'cpu': True}
    args = build_args_from_dict(default_dict)
    # model, dataset and task parameters
    args.model = 'spectral'
   args.dataset = 'ppi'
    args.task = 'community_detection'
```
(continued from previous page)

```
# build model, dataset and task
dataset = build_dataset(args)
model = build_model(args)
task = build_task(args)
# train model and get evaluate results
ret = task.train()
print(ret)
```
### **THREE**

### **TASKS**

### <span id="page-12-1"></span><span id="page-12-0"></span>**3.1 Node Classification**

In this tutorial, we will introduce a important task, node classification. In this task, we train a GNN model with partial node labels and use accuracy to measure the performance.

First we define the *NodeClassification* class.

```
@register_task("node_classification")
class NodeClassification(BaseTask):
    """Node classification task."""
    @staticmethod
    def add_args(parser):
        """Add task-specific arguments to the parser."""
    def __init__(self, args):
        super(NodeClassification, self). __init__(args)
```
Then we can build dataset according to args.

```
self.device = torch.device('cpu' if args.cpu else 'cuda')
dataset = build_dataset(args)
self.data = dataset.data
self.data.apply(lambda x: x.to(self.device))
args.num_features = dataset.num_features
args.num_classes = dataset.num_classes
```
After that, we can build model and use *Adam* to optimize the model.

```
model = build_model(args)self.model = model.to(self.device)
self.patience = args.patience
self.max_epoch = args.max_epoch
self.optimizer = torch.optim.Adam(
    self.model.parameters(), lr=args.lr, weight_decay=args.weight_decay
)
```
We provide a training loop for node classification task. For each epoch, we first call *\_train\_step* to optimize our model and then call *\_test\_step* to compute the accuracy and loss.

```
def train(self):
    epoch_iter = tqdm(range(self.max_epoch))
    patience = 0
```

```
best_score = 0
   best_loss = np.inf
   max_score = 0
   min_loss = np.inf
    for epoch in epoch_iter:
        self._train_step()
        train\_acc, = self._{test\_step(split="train")}val_acc, val_loss = self._test_step(split="val")
        epoch_iter.set_description(
            f"Epoch: {epoch:03d}, Train: {train_acc:.4f}, Val: {val_acc:.4f}"
        )
        if val_loss <= min_loss or val_acc >= max_score:
            if val_loss <= best_loss: # and val_acc >= best_score:
               best_loss = val_loss
               best score = val accbest_model = copy.deepcopy(self.model)
            min_loss = np.min((min_loss, val_loss))
           max_score = np.max((max_score, val_acc))
            pationce = 0else:
            patience += 1
            if patience == self.patience:
                self.model = best_model
                epoch_iter.close()
                break
def _train_step(self):
   self.model.train()
   self.optimizer.zero_grad()
    self.model.loss(self.data).backward()
    self.optimizer.step()
def _test_step(self, split="val"):
   self.model.eval()
   logits = self.model.predict(self.data)
    \Box, mask = list(self.data(f"{split}_mask"))[0]
   loss = F.nll_loss(logits[mask], self.data.y[mask])
   pred = logits[mask].max(1)[1]
   acc = pred.eq(self.data.y(maxk]) .sum() .item() / mask.sum().item()return acc, loss
```
Finally, we compute the accuracy scores of test set for the trained model.

```
test\_acc, \_ = self._{\_}test\_step(split= "test")print(f"Test accuracy = \{test\ acc\}")
return dict(Acc=test_acc)
```
The overall implementation of *NodeClassification* is at [\(https://github.com/THUDM/cogdl/blob/master/cogdl/tasks/](https://github.com/THUDM/cogdl/blob/master/cogdl/tasks/node_classification.py) [node\\_classification.py\)](https://github.com/THUDM/cogdl/blob/master/cogdl/tasks/node_classification.py).

To run NodeClassification, we can use the following command:

```
python scripts/train.py --task node_classification --dataset cora citeseer --model
˓→pyg_gcn pyg_gat --seed 0 1 --max-epoch 500
```
Then We get experimental results like this:

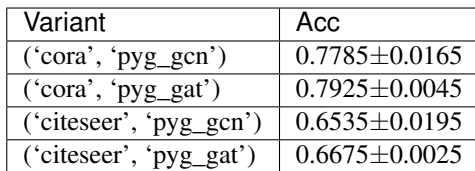

# <span id="page-14-0"></span>**3.2 Unsupervised Node Classification**

In this tutorial, we will introduce a important task, unsupervised node classification. In this task, we usually apply L2 normalized logisitic regression to train a classifier and use F1-score to measure the performance.

First we define the *UnsupervisedNodeClassification* class, which has two parameters *hidden-size* and *num-shuffle* . *hidden-size* represents the dimension of node representation, while *num-shuffle* means the shuffle times in classifier.

```
@register_task("unsupervised_node_classification")
class UnsupervisedNodeClassification(BaseTask):
    """Node classification task."""
    @staticmethod
   def add_args(parser):
        """Add task-specific arguments to the parser."""
        # fmt: off
        parser.add_argument("--hidden-size", type=int, default=128)
        parser.add_argument("--num-shuffle", type=int, default=5)
        # fmt: on
   def __init__(self, args):
        super(UnsupervisedNodeClassification, self).__init__(args)
```
Then we can build dataset according to input graph's type, and get *self.label\_matrix*.

```
dataset = build_dataset(args)
self.data = dataset[0]if issubclass(dataset.__class__.__bases__[0], InMemoryDataset):
    self.num_nodes = self.data.y.shape[0]
    self.num_classes = dataset.num_classes
   self.label_matrix = np.zeros((self.num_nodes, self.num_classes), dtype=int)
    self.label_matrix[range(self.num_nodes), self.data.y] = 1
    self.data.edge_attr = self.data.edge_attr.t()
else:
    self.label_matrix = self.data.y
    self.num_nodes, self.num_classes = self.data.y.shape
```
After that, we can build model and run *model.train(G)* to obtain node representation.

```
self.model = build_model(args)
self.model_name = args.model
self.hidden_size = args.hidden_size
self.num_shuffle = args.num_shuffle
self.save_dir = args.save_dir
self.enhance = args.enhance
self.args = args
self.is_weighted = self.data.edge_attr is not None
```
(continued from previous page)

```
def train(self):
   G = nx.Graph()if self.is_weighted:
        edges, weight = (
            self.data.edge_index.t().tolist(),
            self.data.edge_attr.tolist(),
        \lambdaG.add_weighted_edges_from(
            [(edges[i][0], edges[i][1], weight[0][i]) for i in range(len(edges))]
        )
    else:
        G.add_edges_from(self.data.edge_index.t().tolist())
    embeddings = self.model.train(G)
```
The spectral propagation in ProNE can improve the quality of representation learned from other methods, so we can use *enhance\_emb* to enhance performance.

```
if self.enhance is True:
        embeddings = self.enhance_emb(G, embeddings)
def enhance_emb(self, G, embs):
   A = sp.csr_matrix(nx.adjacency_matrix(G))
   self.args.model = 'prone'
   self.args.step, self.args.theta, self.args.mu = 5, 0.5, 0.2
   model = build_model(self.args)
    embs = model._chebyshev_gaussian(A, embs)
    return embs
```
When the embeddings are obtained, we can save them at *self.save\_dir*.

```
# Map node2id
    features_matrix = np.zeros((self.num_nodes, self.hidden_size))
    for vid, node in enumerate(G.nodes()):
        features_matrix[node] = embeddings[vid]
self.save_emb(features_matrix)
def save_emb(self, embs):
    name = os.path.join(self.save_dir, self.model_name + '_emb.npy')
    np.save(name, embs)
```
At last, we evaluate embedding via run *num\_shuffle* times classification under different training ratio with *features\_matrix* and *label\_matrix*.

```
return self._evaluate(features_matrix, label_matrix, self.num_shuffle)
   def _evaluate(self, features_matrix, label_matrix, num_shuffle):
        # shuffle, to create train/test groups
       shuffles = []
       for _ in range(num_shuffle):
            shuffles.append(skshuffle(features_matrix, label_matrix))
        # score each train/test group
       all_results = defaultdict(list)
       training percents = [0.1, 0.3, 0.5, 0.7, 0.9]
```
(continued from previous page)

```
for train_percent in training_percents:
    for shuf in shuffles:
```
In each shuffle, split data into two parts(training and testing) and use *LogisticRegression* to evaluate.

```
X, y =shuf
training\_size = int(train\_percent * self.num\_nodes)X_train = X[:training_size, :]
y_train = y[:training_size, :]
X_t test = X[training_size:, :]y_test = y[training_size:, :]clf = TopKRanker(LogisticRegression())
clf.fit(X_train, y_train)
# find out how many labels should be predicted
top_k_list = list(map(int, y_test.sum(axis=1).T.tolist()[0]))
preds = clf.predict(X_test, top_k_list)
result = f1_score(y_test, preds, average="micro")
all_results[train_percent].append(result)
```
Node in graph may have multiple labels, so we conduct multilbel classification built from TopKRanker.

```
from sklearn.multiclass import OneVsRestClassifier
class TopKRanker(OneVsRestClassifier):
    def predict(self, X, top_k_list):
        \textbf{assert} \ X.\text{shape}[0] == \text{len}(\text{top\_k\_list})probs = np.asarray(super(TopKRanker, self).predict_proba(X))
        all_labels = sp.lil_matrix(probs.shape)
        for i, k in enumerate(top_k_list):
            probs_ = probs[i, :]labels = self.classes_[probs_.argsort()[-k:]].tolist()
            for label in labels:
                 all_labels[i, label] = 1
        return all_labels
```
Finally, we get the results of Micro-F1 score under different training ratio for different models on datasets.

```
return dict(
    (
        f"Micro-F1 {train_percent}",
        sum(all_results[train_percent]) / len(all_results[train_percent]),
    )
    for train_percent in sorted(all_results.keys())
)
```
The overall implementation of *UnsupervisedNodeClassification* is at [\(https://github.com/THUDM/cogdl/blob/master/](https://github.com/THUDM/cogdl/blob/master/cogdl/tasks/unsupervised_node_classification.py) [cogdl/tasks/unsupervised\\_node\\_classification.py\)](https://github.com/THUDM/cogdl/blob/master/cogdl/tasks/unsupervised_node_classification.py).

To run UnsupervisedNodeClassification, we can use following instruction:

```
python scripts/train.py --task unsupervised_node_classification --dataset ppi
˓→wikipedia --model deepwalk prone -seed 0 1
```
Then We get experimental results like this:

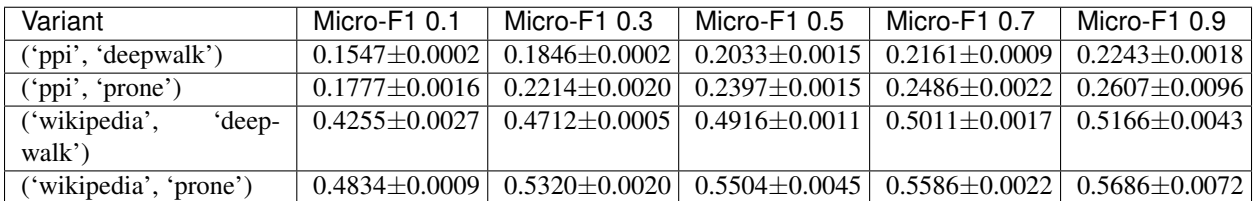

# <span id="page-17-0"></span>**3.3 Supervised Graph Classification**

In this section, we will introduce the implementation "Graph classification task".

#### Task Design

- 1. Set up "SupervisedGraphClassification" class, which has two specific parameters.
	- *degree-feature*: Use one-hot node degree as node feature, for datasets such as lmdb-binary and lmdb-multi, which don't have node features.
	- *gamma*: Multiplicative factor of learning rate decay.
	- *lr*: Learning rate.
- 2. Build dataset convert it to a list of *Data* defined in Cogdl. Specially, we reformat the data according to the input format of specific models. *generate\_data* is implemented to convert dataset.

```
dataset = build dataset(arqs)self.data = self.generate_data(dataset, args)
def generate_data(self, dataset, args):
     if "ModelNet" in str(type(dataset). __name__):
         train set, test set = dataset.get all()
        args.num_features = 3
        return {"train": train_set, "test": test_set}
    else:
        datalist = []
        if isinstance(dataset[0], Data):
           return dataset
        for idata in dataset:
            data = Data()for key in idata.keys:
                data[key] = idata[key]datalist.append(data)
        if args.degree_feature:
            datalist = node_degree_as_feature(datalist)
            args.num_features = datalist[0].num_features
        return datalist
\sum_{i=1}^{n}
```
3. Then we build model and can run *train* to train the model.

```
def train(self):
    for epoch in epoch_iter:
         self._train_step()
         val_acc, val_loss = self._test_step(split="valid")
         # ...
         return dict(Acc=test_acc)
def _train_step(self):
   self.model.train()
   loss_n = 0for batch in self.train_loader:
        batch = batch.to(self.device)
        self.optimizer.zero_grad()
        output, loss = self.model(batch)
        loss_n += loss.item()loss.backward()
        self.optimizer.step()
def _test_step(self, split):
    """split in ['train', 'test', 'valid']"""
    # . . .
   return acc, loss
```
The overall implementation of GraphClassification is at [\(https://github.com/THUDM/cogdl/blob/master/cogdl/tasks/](https://github.com/THUDM/cogdl/blob/master/cogdl/tasks/graph_classification.py) [graph\\_classification.py\)](https://github.com/THUDM/cogdl/blob/master/cogdl/tasks/graph_classification.py).

#### Create a model

To create a model for task graph classification, the following functions have to be implemented.

1. *add\_args(parser)*: add necessary hyper-parameters used in model.

```
@staticmethod
def add_args(parser):
     parser.add_argument("--hidden-size", type=int, default=128)
     parser.add_argument("--num-layers", type=int, default=2)
     parser.add_argument("--lr", type=float, default=0.001)
     # . . .
```
- 2. *build\_model\_from\_args(cls, args)*: this function is called in 'task' to build model.
- 3. *split\_dataset(cls, dataset, args)*: split train/validation/test data and return correspondent dataloader according to requirement of model.

```
def split_dataset(cls, dataset, args):
   random.shuffle(dataset)
   train_size = int(len(dataset) * args.train_rate)test_size = int(len(dataset) * args.test_ratio)
   bs = args.batch_size
   train_loader = DataLoader(dataset[:train_size], batch_size=bs)
   test_loader = DataLoader(dataset[-test_size:], batch_size=bs)
   if args.train_ratio + args.test_ratio < 1:
        valid_loader = DataLoader(dataset[train_size:-test_size], batch_size=bs)
   else:
         valid_loader = test_loader
   return train_loader, valid_loader, test_loader
```
4. *forward*: forward propagation, and the return should be (predication, loss) or (prediction, None), respectively for training and test. Input parameters of *forward* is class *Batch*, which

```
def forward(self, batch):
h = batch.x
layer_rep = [h]
for i in range(self.num_layers-1):
    h = self.gin_layers[i](h, batch.edge_index)
    h = self.batch_norm[i](h)
    h = F.relu(h)
    layer_rep.append(h)
final_score = 0
for i in range(self.num_layers):
pooled = scatter_add(layer_rep[i], batch.batch, dim=0)
final_score += self.dropout(self.linear_prediction[i](pooled))
final_score = F.softmax(final_score, dim=-1)
if batch.y is not None:
    loss = self.loss(final_score, batch.y)
    return final_score, loss
return final_score, None
```
#### Run

To run GraphClassification, we can use the following command:

```
python scripts/train.py --task graph_classification --dataset proteins --model gin
˓→diffpool sortpool dgcnn --seed 0 1
```
Then We get experimental results like this:

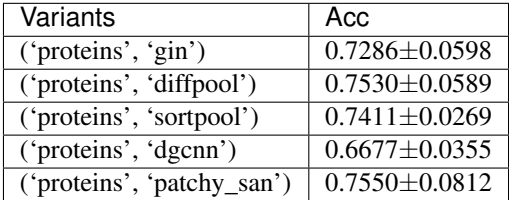

# <span id="page-19-0"></span>**3.4 Unsupervised Graph Classification**

In this section, we will introduce the implementation "Unsupervised graph classification task".

#### Task Design

- 1. Set up "UnsupervisedGraphClassification" class, which has two specific parameters.
	- *num-shuffle* : Shuffle times in classifier
	- *degree-feature*: Use one-hot node degree as node feature, for datasets such as lmdb-binary and lmdb-multi, which don't have node features.
	- *lr*: learning

```
@register_task("unsupervised_graph_classification")
class UnsupervisedGraphClassification(BaseTask):
   r"""Unsupervised graph classification"""
   @staticmethod
   def add_args(parser):
        """Add task-specific arguments to the parser."""
```
(continued from previous page)

```
# fmt: off
       parser.add_argument("--num-shuffle", type=int, default=10)
       parser.add_argument("--degree-feature", dest="degree_feature", action="store_
˓→true")
       parser.add_argument("--lr", type=float, default=0.001)
       # fmt: on
  def __init__(self, args):
    \# ...
```
2. Build dataset and convert it to a list of *Data* defined in Cogdl.

```
dataset = build_dataset(args)
self.label = np.array([data.y for data in dataset])
self.data = [
    Data(x=data.x, y=data.y, edge_index=data.edge_index, edge_attr=data.edge_attr,
             pos=data.pos).apply(lambda x:x.to(self.device))
             for data in dataset
]
```
3. Then we build model and can run *train* to train the model and obtain graph representation. In this part, the training process of shallow models and deep models are implemented separately.

```
self.model = build_model(args)
self.model = self.model.to(self.device)
def train(self):
     if self.use_nn:
        # deep neural network models
             epoch_iter = tqdm(range(self.epoch))
        for epoch in epoch_iter:
            loss_n = 0for batch in self.data_loader:
               batch = batch.to(self.device)
                predict, loss = self.model(batch.x, batch.edge_index, batch.batch)
             self.optimizer.zero_grad()
             loss.backward()
             self.optimizer.step()
             loss_n += loss.item()
     # ...
    else:
       # shallow models
        prediction, loss = self.model(self.data)
        label = self.label
```
4. When graph representation is obtained, we evaluate the embedding with *SVM* via running *num\_shuffle* times under different training ratio. You can also call *save\_emb* to save the embedding.

```
return self._evaluate(prediction, label)
def _evaluate(self, embedding, labels):
    \# ...
    for training_percent in training_percents:
         for shuf in shuffles:
            # \ldotsclf = SVC()clf.fit(X_train, y_train)
            preds = clf.predict(X_test)
```
 $# \ldots$ 

(continued from previous page)

 $\sum_{i=1}^n \frac{1}{i} \sum_{j=1}^n \frac{1}{j} \sum_{j=1}^n \frac{1}{j} \sum_{j=1}^n \frac{1}{j} \sum_{j=1}^n \frac{1}{j} \sum_{j=1}^n \frac{1}{j} \sum_{j=1}^n \frac{1}{j} \sum_{j=1}^n \frac{1}{j} \sum_{j=1}^n \frac{1}{j} \sum_{j=1}^n \frac{1}{j} \sum_{j=1}^n \frac{1}{j} \sum_{j=1}^n \frac{1}{j} \sum_{j=1}^n \frac{1}{j} \sum_{j=1}^n \frac{$ 

The overall implementation of UnsupervisedGraphClassification is at [\(https://github.com/THUDM/cogdl/blob/master/](https://github.com/THUDM/cogdl/blob/master/cogdl/tasks/unsupervised_graph_classification.py) [cogdl/tasks/unsupervised\\_graph\\_classification.py\)](https://github.com/THUDM/cogdl/blob/master/cogdl/tasks/unsupervised_graph_classification.py).

#### Create a model

To create a model for task unsupervised graph classification, the following functions have to be implemented.

1. *add\_args(parser)*: add necessary hyper-parameters used in model.

```
@staticmethod
def add_args(parser):
  parser.add_argument("--hidden-size", type=int, default=128)
  parser.add_argument("--nn", type=bool, default=False)
  parser.add_argument("--lr", type=float, default=0.001)
  \# ...
```
- 2. *build\_model\_from\_args(cls, args)*: this function is called in 'task' to build model.
- 3. *forward*: For shallow models, this function runs as training process of model and will be called only once; For deep neural network models, this function is actually the forward propagation process and will be called many times.

```
# shallow model
def forward(self, graphs):
    # ...
    self.model = Doc2Vec(
        self.doc_collections,
             ...
    )
    vectors = np.array([self.model["g_"+str(i)] for i in range(len(graphs))])
    return vectors, None
```
#### Run

To run UnsupervisedGraphClassification, we can use the following command:

```
python scripts/train.py --task unsupervised_graph_classification --dataset proteins --
˓→model dgk graph2vec
```
Then we get experimental results like this:

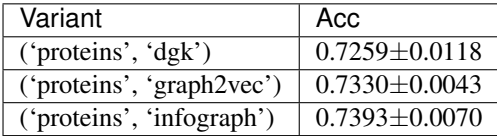

**FOUR**

# **LICENSE**

<span id="page-22-0"></span>MIT License

Copyright (c) 2020

Permission is hereby granted, free of charge, to any person obtaining a copy of this software and associated documentation files (the "Software"), to deal in the Software without restriction, including without limitation the rights to use, copy, modify, merge, publish, distribute, sublicense, and/or sell copies of the Software, and to permit persons to whom the Software is furnished to do so, subject to the following conditions:

The above copyright notice and this permission notice shall be included in all copies or substantial portions of the Software.

THE SOFTWARE IS PROVIDED "AS IS", WITHOUT WARRANTY OF ANY KIND, EXPRESS OR IMPLIED, INCLUDING BUT NOT LIMITED TO THE WARRANTIES OF MERCHANTABILITY, FITNESS FOR A PAR-TICULAR PURPOSE AND NONINFRINGEMENT. IN NO EVENT SHALL THE AUTHORS OR COPYRIGHT HOLDERS BE LIABLE FOR ANY CLAIM, DAMAGES OR OTHER LIABILITY, WHETHER IN AN ACTION OF CONTRACT, TORT OR OTHERWISE, ARISING FROM, OUT OF OR IN CONNECTION WITH THE SOFT-WARE OR THE USE OR OTHER DEALINGS IN THE SOFTWARE.

# **CITING**

- <span id="page-24-0"></span>• [Perozzi et al. (2014): Deepwalk: Online learning of social representations][\(http://arxiv.org/abs/1403.6652\)](http://arxiv.org/abs/1403.6652)
- [Tang et al. (2015): Line: Large-scale informa- tion network embedding][\(http://arxiv.org/abs/1503.03578\)](http://arxiv.org/abs/1503.03578)
- [Grover and Leskovec. (2016): node2vec: Scalable feature learning for networks][\(http://dl.acm.org/citation.](http://dl.acm.org/citation.cfm?doid=2939672.2939754) [cfm?doid=2939672.2939754\)](http://dl.acm.org/citation.cfm?doid=2939672.2939754)- [Cao et al. (2015):Grarep: Learning graph representations with global structural information ][\(http://dl.acm.org/citation.cfm?doid=2806416.2806512\)](http://dl.acm.org/citation.cfm?doid=2806416.2806512)
- [Ou et al. (2016): Asymmetric transitivity preserving graph em- bedding][\(http://dl.acm.org/citation.cfm?doid=](http://dl.acm.org/citation.cfm?doid=2939672.2939751) [2939672.2939751\)](http://dl.acm.org/citation.cfm?doid=2939672.2939751)
- [Qiu et al. (2017): Network Embedding as Matrix Factorization: Unifying DeepWalk, LINE, PTE, and node2vec][\(http://arxiv.org/abs/1710.02971\)](http://arxiv.org/abs/1710.02971)
- [Qiu et al. (2019): NetSMF: Large-Scale Network Embedding as Sparse Matrix Factorization][\(http://arxiv.org/](http://arxiv.org/abs/1710.02971) [abs/1710.02971\)](http://arxiv.org/abs/1710.02971)
- [Zhang et al. (2019): Spectral Network Embedding: A Fast and Scalable Method via Sparsity][\(http://arxiv.org/](http://arxiv.org/abs/1806.02623) [abs/1806.02623\)](http://arxiv.org/abs/1806.02623)
- [Kipf and Welling (2016): Semi-Supervised Classification with Graph Convolutional Networks][\(https://arxiv.](https://arxiv.org/abs/1609.02907) [org/abs/1609.02907\)](https://arxiv.org/abs/1609.02907)
- [Hamilton et al. (2017): Inductive Representation Learning on Large Graphs][\(https://arxiv.org/abs/1706.02216\)](https://arxiv.org/abs/1706.02216)
- [Veličković et al. (2017): Graph Attention Networks]([https://arxiv.org/abs/1710.10903\)](https://arxiv.org/abs/1710.10903)
- [Ding et al. (2018): Semi-supervised Learning on Graphs with Generative Adversarial Nets][\(https://arxiv.org/](https://arxiv.org/abs/1809.00130) [abs/1809.00130\)](https://arxiv.org/abs/1809.00130)
- [Han et al. (2019): GroupRep: Unsupervised Structural Representation Learning for Groups in Networks][\(https:](https://www.overleaf.com/read/nqxjtkmmgmff) [//www.overleaf.com/read/nqxjtkmmgmff\)](https://www.overleaf.com/read/nqxjtkmmgmff)
- [Zhang et al. (2019): Revisiting Graph Convolutional Networks: Neighborhood Aggregation and Network Sampling][\(https://www.overleaf.com/read/xzykmvhxjmxy\)](https://www.overleaf.com/read/xzykmvhxjmxy)
- [Zhang et al. (2019): Co-training Graph Convolutional Networks with Network Redundancy][\(https://www.](https://www.overleaf.com/read/fbhqqgzqgmyn) [overleaf.com/read/fbhqqgzqgmyn\)](https://www.overleaf.com/read/fbhqqgzqgmyn)
- [Qiu et al. (2019): NetSMF: Large-Scale Network Embedding as Sparse Matrix Factorization][\(http://keg.cs.](http://keg.cs.tsinghua.edu.cn/jietang/publications/www19-Qiu-et-al-NetSMF-Large-Scale-Network-Embedding.pdf) [tsinghua.edu.cn/jietang/publications/www19-Qiu-et-al-NetSMF-Large-Scale-Network-Embedding.pdf\)](http://keg.cs.tsinghua.edu.cn/jietang/publications/www19-Qiu-et-al-NetSMF-Large-Scale-Network-Embedding.pdf)
- [Zhang et al. (2019): ProNE: Fast and Scalable Network Representation Learning][\(https://www.overleaf.com/](https://www.overleaf.com/read/dhgpkmyfdhnj) [read/dhgpkmyfdhnj\)](https://www.overleaf.com/read/dhgpkmyfdhnj)
- [Cen et al. (2019): Representation Learning for Attributed Multiplex Heterogeneous Network][\(https://arxiv.org/](https://arxiv.org/abs/1905.01669) [abs/1905.01669\)](https://arxiv.org/abs/1905.01669)

# **SIX**

# **API REFERENCE**

<span id="page-26-0"></span>This page contains auto-generated API reference documentation $<sup>1</sup>$  $<sup>1</sup>$  $<sup>1</sup>$ .</sup>

# <span id="page-26-1"></span>**6.1 options**

### **6.1.1 Module Contents**

### **Functions**

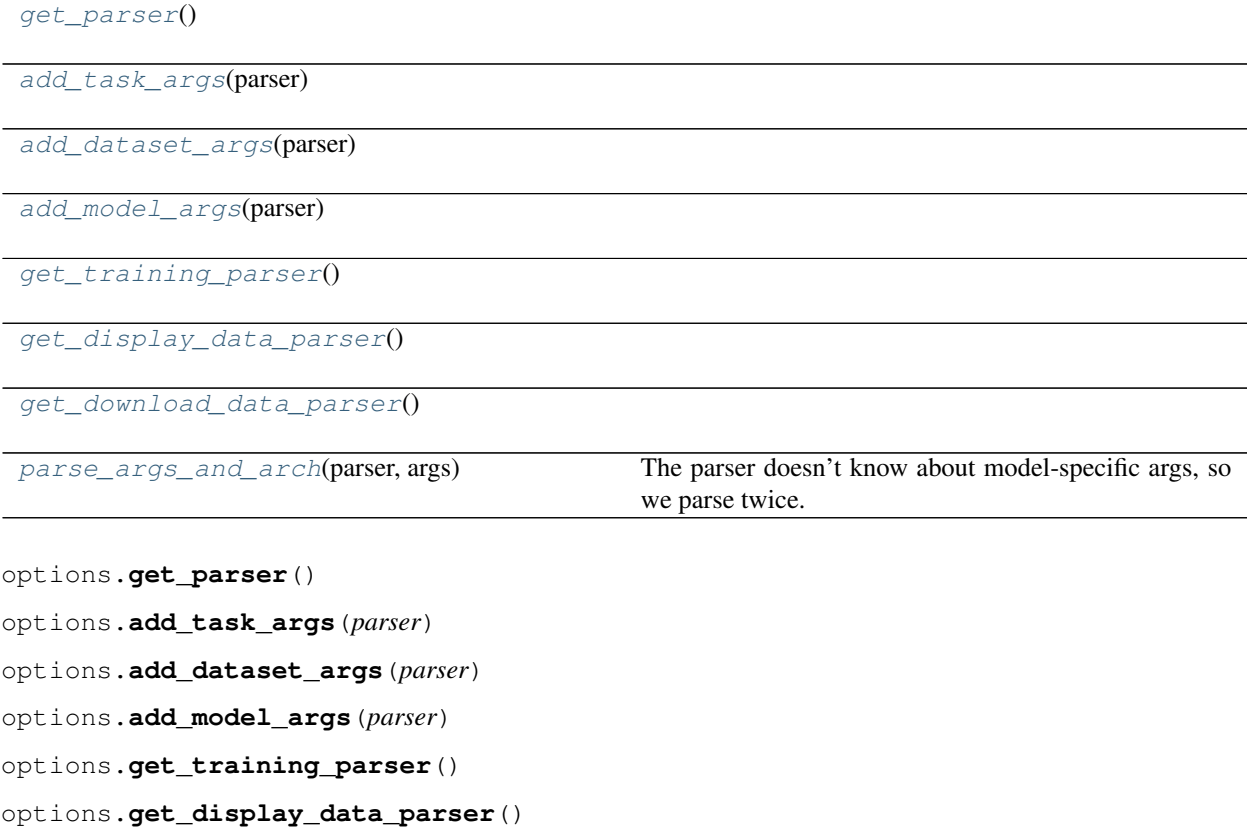

<span id="page-26-9"></span><span id="page-26-8"></span><span id="page-26-7"></span><span id="page-26-6"></span><span id="page-26-5"></span><span id="page-26-4"></span><span id="page-26-3"></span>options.**get\_download\_data\_parser**()

<span id="page-26-10"></span><span id="page-26-2"></span><sup>1</sup> Created with [sphinx-autoapi](https://github.com/readthedocs/sphinx-autoapi)

options.**parse\_args\_and\_arch**(*parser*, *args*)

The parser doesn't know about model-specific args, so we parse twice.

### <span id="page-27-0"></span>**6.2 utils**

### **6.2.1 Module Contents**

**Classes**

[ArgClass](#page-27-1)

#### **Functions**

[build\\_args\\_from\\_dict](#page-27-2)(dic)

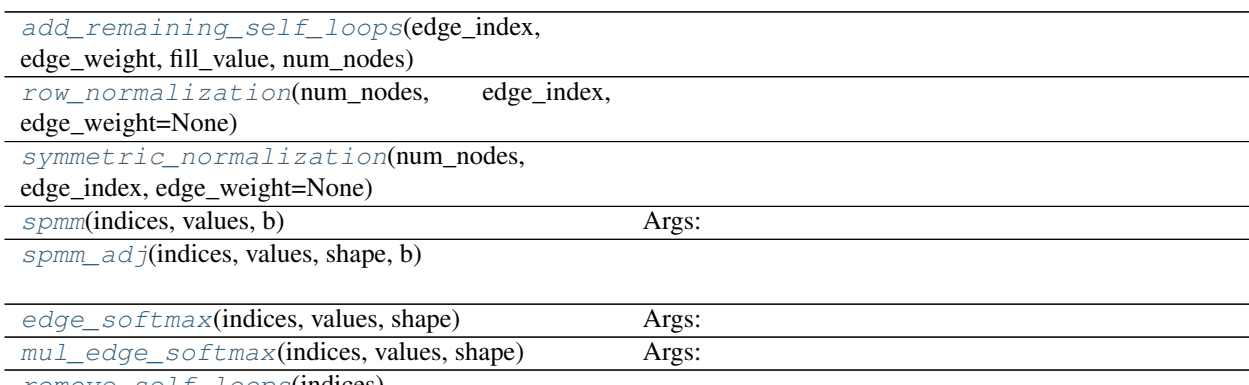

[remove\\_self\\_loops](#page-28-1)(indices)

#### <span id="page-27-1"></span>**class** utils.**ArgClass**

Bases: [object](https://docs.python.org/3/library/functions.html#object)

<span id="page-27-3"></span><span id="page-27-2"></span>utils.**build\_args\_from\_dict**(*dic*)

<span id="page-27-4"></span>utils.**add\_remaining\_self\_loops**(*edge\_index*, *edge\_weight*, *fill\_value*, *num\_nodes*)

<span id="page-27-5"></span>utils.**row\_normalization**(*num\_nodes*, *edge\_index*, *edge\_weight=None*)

utils.**symmetric\_normalization**(*num\_nodes*, *edge\_index*, *edge\_weight=None*)

<span id="page-27-6"></span>utils.**spmm**(*indices*, *values*, *b*)

Args: indices : Tensor, shape=(2, E) values : Tensor, shape=(E,) shape : tuple(int ,int) b : Tensor, shape=(N, )

<span id="page-27-7"></span>utils.**spmm\_adj**(*indices*, *values*, *shape*, *b*)

<span id="page-27-8"></span>utils.**edge\_softmax**(*indices*, *values*, *shape*)

Args: indices: Tensor, shape=(2, E) values: Tensor, shape=(N,) shape: tuple(int, int)

Returns: Softmax values of edge values for nodes

<span id="page-27-9"></span>utils.**mul\_edge\_softmax**(*indices*, *values*, *shape*)

Args: indices: Tensor, shape=(2, E) values: Tensor, shape=(E, d) shape: tuple(int, int)

Returns: Softmax values of multi-dimension edge values for nodes

```
utils.remove_self_loops(indices)
```
utils.**args**

### <span id="page-28-0"></span>**6.3 layers**

### **6.3.1 Submodules**

**layers.gcc\_module**

#### **Module Contents**

#### **Classes**

#### [GATLayer](#page-28-2)

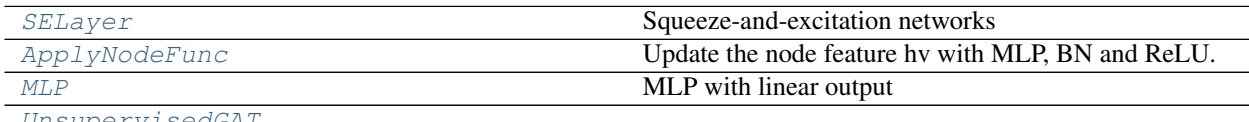

[UnsupervisedGAT](#page-29-0)

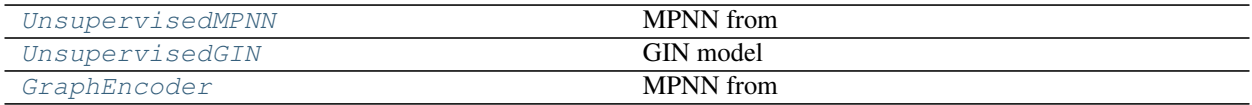

<span id="page-28-2"></span>**class** layers.gcc\_module.**GATLayer**(*g*, *in\_dim*, *out\_dim*) Bases: torch.nn.Module

**edge\_attention**(*self*, *edges*)

**message\_func**(*self*, *edges*)

**reduce\_func**(*self*, *nodes*)

**forward**(*self*, *h*)

<span id="page-28-3"></span>**class** layers.gcc\_module.**SELayer**(*in\_channels*, *se\_channels*) Bases: torch.nn.Module

Squeeze-and-excitation networks

#### **forward**(*self*, *x*)

<span id="page-28-4"></span>**class** layers.gcc\_module.**ApplyNodeFunc**(*mlp*, *use\_selayer*) Bases: torch.nn.Module

Update the node feature hv with MLP, BN and ReLU.

#### **forward**(*self*, *h*)

<span id="page-28-5"></span>**class** layers.gcc\_module.**MLP**(*num\_layers*, *input\_dim*, *hidden\_dim*, *output\_dim*, *use\_selayer*) Bases: torch.nn.Module

<span id="page-29-3"></span><span id="page-29-2"></span><span id="page-29-1"></span><span id="page-29-0"></span>MLP with linear output **forward**(*self*, *x*) **class** layers.gcc\_module.**UnsupervisedGAT**(*node\_input\_dim*, *node\_hidden\_dim*, *edge\_input\_dim*, *num\_layers*, *num\_heads*) Bases: torch.nn.Module **forward**(*self*, *g*, *n\_feat*, *e\_feat*) **class** layers.gcc\_module.**UnsupervisedMPNN**(*output\_dim=32*, *node\_input\_dim=32*, *node\_hidden\_dim=32*, *edge\_input\_dim=32*, *edge\_hidden\_dim=32*, *num\_step\_message\_passing=6*, *lstm\_as\_gate=False*) Bases: torch.nn.Module MPNN from [Neural Message Passing for Quantum Chemistry](https://arxiv.org/abs/1704.01212) node\_input\_dim [int] Dimension of input node feature, default to be 15. edge\_input\_dim [int] Dimension of input edge feature, default to be 15. output\_dim [int] Dimension of prediction, default to be 12. node\_hidden\_dim [int] Dimension of node feature in hidden layers, default to be 64. edge\_hidden\_dim [int] Dimension of edge feature in hidden layers, default to be 128. num\_step\_message\_passing [int] Number of message passing steps, default to be 6. num\_step\_set2set [int] Number of set2set steps num\_layer\_set2set [int] Number of set2set layers **forward**(*self, g, n\_feat, e\_feat*) Predict molecule labels g [DGLGraph] Input DGLGraph for molecule(s) n\_feat [tensor of dtype float32 and shape (B1, D1)] Node features. B1 for number of nodes and D1 for the node feature size. e\_feat [tensor of dtype float32 and shape (B2, D2)] Edge features. B2 for number of edges and D2 for the edge feature size. res : Predicted labels **class** layers.gcc\_module.**UnsupervisedGIN**(*num\_layers*, *num\_mlp\_layers*, *input\_dim*, *hidden\_dim*, *output\_dim*, *final\_dropout*, *learn\_eps*, *graph\_pooling\_type*, *neighbor\_pooling\_type*, *use\_selayer*) Bases: torch.nn.Module GIN model **forward**(*self*, *g*, *h*, *efeat*) **class** layers.gcc\_module.**GraphEncoder**(*positional\_embedding\_size=32*, *max\_node\_freq=8*, *max\_edge\_freq=8*, *max\_degree=128*, *freq\_embedding\_size=32*, *degree\_embedding\_size=32*, *output\_dim=32*, *node\_hidden\_dim=32*, *edge\_hidden\_dim=32*, *num\_layers=6*, *num\_heads=4*, *num\_step\_set2set=6*, *num\_layer\_set2set=3*, *norm=False*, *gnn\_model='mpnn'*, *degree\_input=False*, *lstm\_as\_gate=False*)

Bases: torch.nn.Module

MPNN from [Neural Message Passing for Quantum Chemistry](https://arxiv.org/abs/1704.01212)

node\_input\_dim [int] Dimension of input node feature, default to be 15.

edge\_input\_dim [int] Dimension of input edge feature, default to be 15.

output\_dim [int] Dimension of prediction, default to be 12.

node\_hidden\_dim [int] Dimension of node feature in hidden layers, default to be 64.

edge\_hidden\_dim [int] Dimension of edge feature in hidden layers, default to be 128.

num\_step\_message\_passing [int] Number of message passing steps, default to be 6.

num\_step\_set2set [int] Number of set2set steps

num\_layer\_set2set [int] Number of set2set layers

**forward**(*self*, *g*, *return\_all\_outputs=False*) Predict molecule labels

- g [DGLGraph] Input DGLGraph for molecule(s)
- n\_feat [tensor of dtype float32 and shape (B1, D1)] Node features. B1 for number of nodes and D1 for the node feature size.
- e\_feat [tensor of dtype float32 and shape (B2, D2)] Edge features. B2 for number of edges and D2 for the edge feature size.

res : Predicted labels

#### **layers.link\_prediction\_module**

#### **Module Contents**

#### **Classes**

[DistMultLayer](#page-31-0)

[ConvELayer](#page-31-1)

[GNNLinkPredict](#page-31-2)

#### **Functions**

```
cal_mrr(embedding, rel_embedding, edge_index,
edge_type, scoring, protocol='raw', batch_size=1000,
hits=[])sampling_edge_uniform(edge_index,
edge_types, edge_set, sampling_rate, num_rels,
label_smoothing=0.0, num_entities=1)
                                                   Args:
get_rank(scores, target)
```
<span id="page-31-3"></span><span id="page-31-1"></span><span id="page-31-0"></span>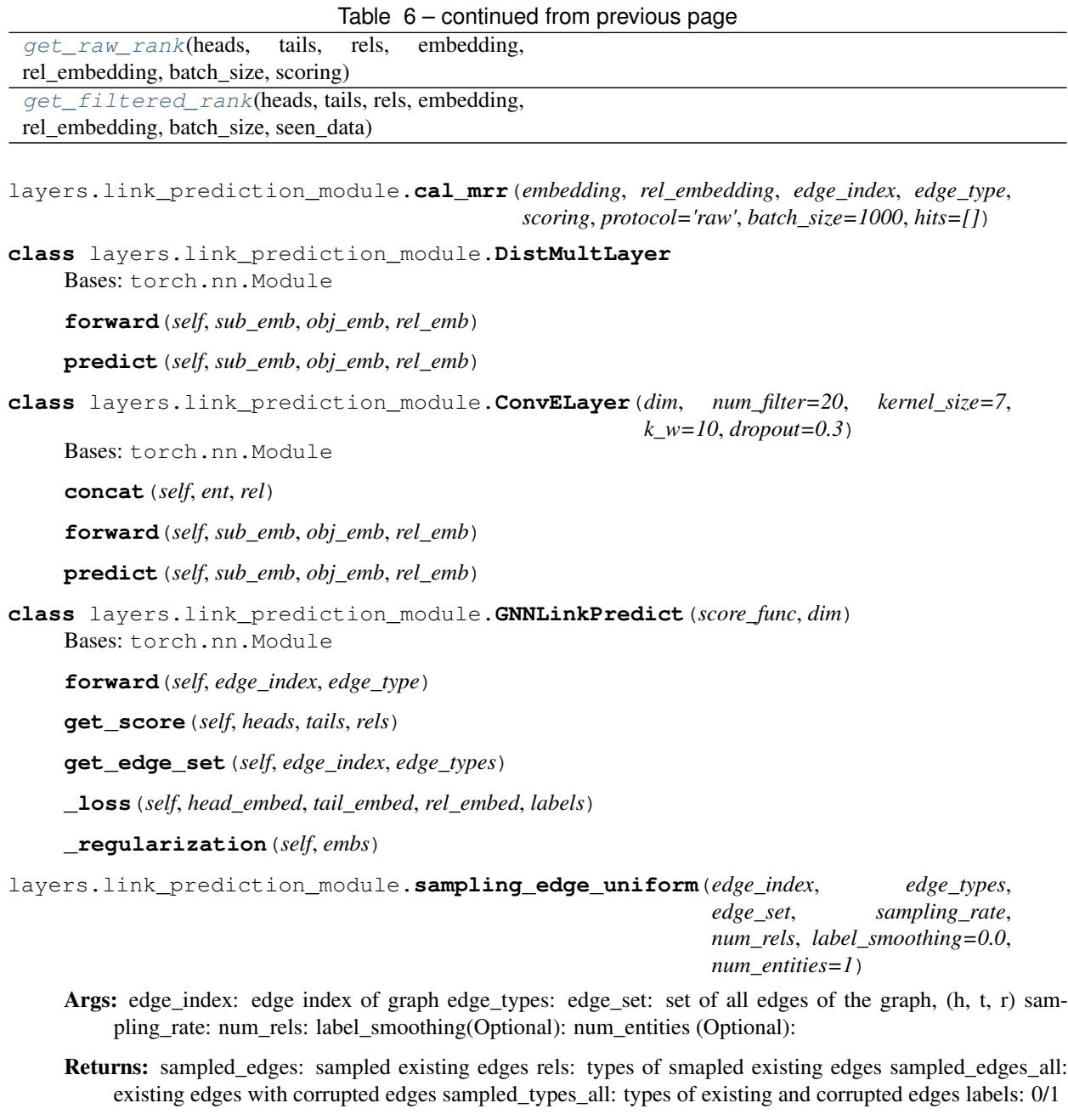

<span id="page-31-5"></span><span id="page-31-4"></span><span id="page-31-2"></span>layers.link\_prediction\_module.**get\_rank**(*scores*, *target*)

<span id="page-31-7"></span><span id="page-31-6"></span>layers.link\_prediction\_module.**get\_raw\_rank**(*heads*, *tails*, *rels*, *embedding*, *rel\_embedding*, *batch\_size*, *scoring*) layers.link\_prediction\_module.**get\_filtered\_rank**(*heads*, *tails*, *rels*, *embedding*,  $rel\_embedding,$ 

*seen\_data*)

#### **layers.maggregator**

#### **Module Contents**

#### **Classes**

#### [MeanAggregator](#page-32-0)

```
class layers.maggregator.MeanAggregator(in_channels, out_channels, improved=False,
                                              cached=False, bias=True)
    Bases: torch.nn.Module
    static norm(x, edge_index)
```
**forward**(*self*, *x*, *edge\_index*, *edge\_weight=None*, *bias=True*)

**update**(*self*, *aggr\_out*)

**\_\_repr\_\_**(*self*)

#### **layers.mixhop\_layer**

#### **Module Contents**

#### **Classes**

#### [MixHopLayer](#page-32-1)

<span id="page-32-1"></span>**class** layers.mixhop\_layer.**MixHopLayer**(*num\_features*, *adj\_pows*, *dim\_per\_pow*) Bases: torch.nn.Module

**reset\_parameters**(*self*)

 $adj\_pow\_x$  (*self, x, adj, p*)

**forward**(*self*, *x*, *edge\_index*)

layers.mixhop\_layer.**layer**

#### **layers.prone\_module**

### **Module Contents**

#### **Classes**

**[HeatKernel](#page-33-0)** 

[HeatKernelApproximation](#page-33-1)

#### Table 9 – continued from previous page

#### [Gaussian](#page-33-2)

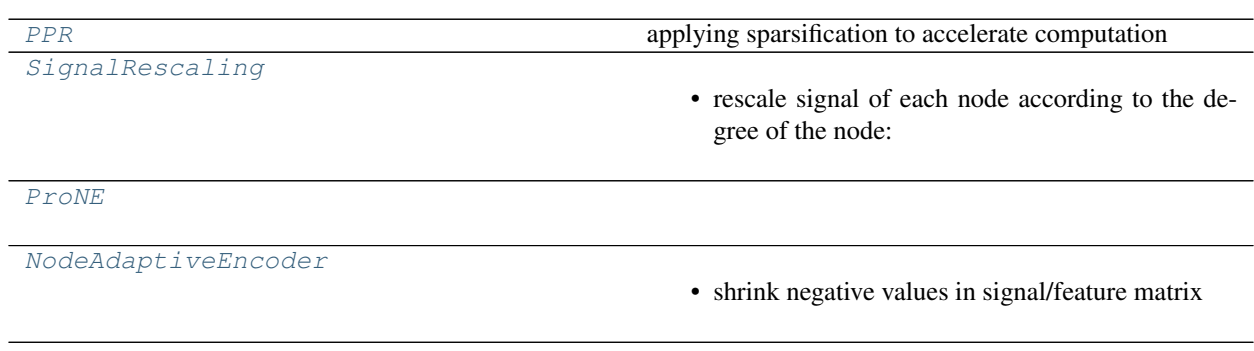

### **Functions**

[propagate](#page-34-1)(mx, emb, stype, space=None)

[get\\_embedding\\_dense](#page-34-2)(matrix, dimension)

<span id="page-33-5"></span><span id="page-33-4"></span><span id="page-33-3"></span><span id="page-33-2"></span><span id="page-33-1"></span><span id="page-33-0"></span>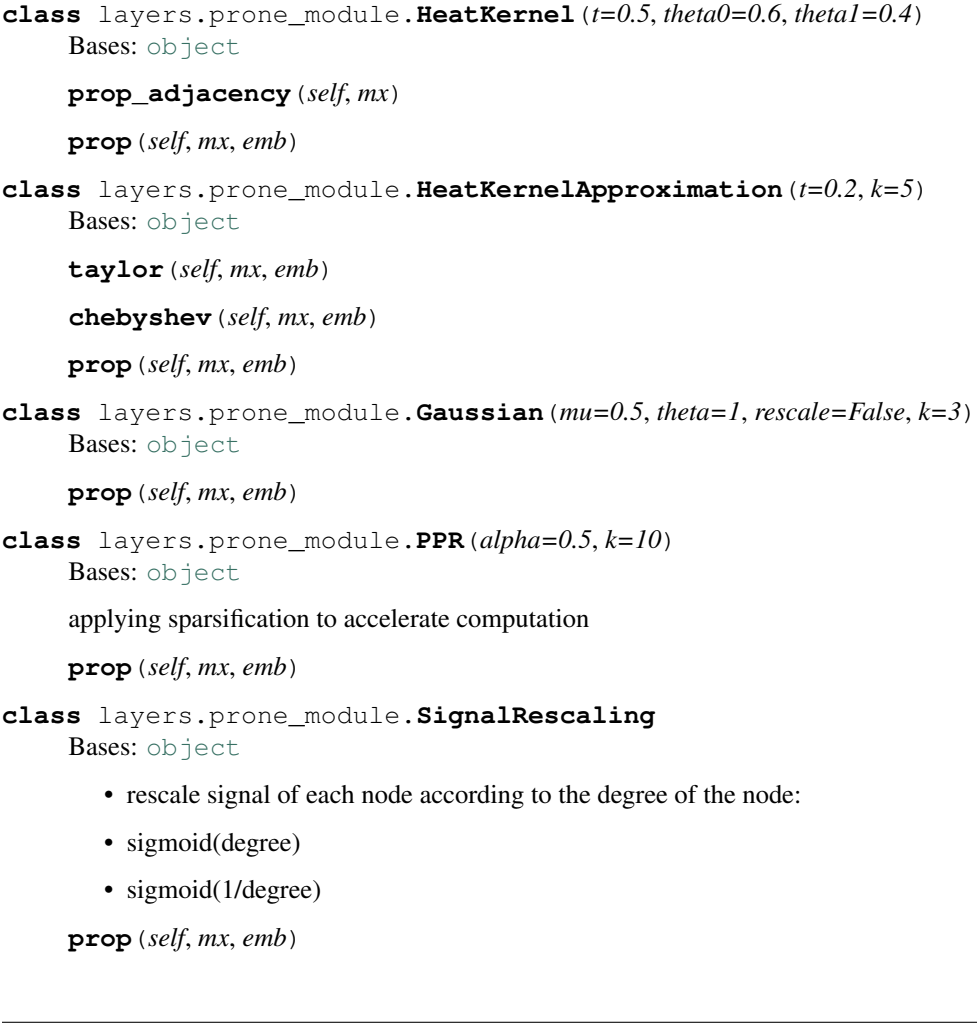

```
class layers.prone_module.ProNE
    Bases: object
```
**\_\_call\_\_**(*self*, *A*, *a*, *order=10*, *mu=0.1*, *s=0.5*)

```
class layers.prone_module.NodeAdaptiveEncoder
    Bases: object
```
- shrink negative values in signal/feature matrix
- no learning

```
static prop(signal)
```
<span id="page-34-1"></span>layers.prone\_module.**propagate**(*mx*, *emb*, *stype*, *space=None*)

<span id="page-34-2"></span>layers.prone\_module.**get\_embedding\_dense**(*matrix*, *dimension*)

#### **layers.se\_layer**

#### **Module Contents**

#### **Classes**

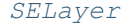

Squeeze-and-excitation networks

<span id="page-34-3"></span>**class** layers.se\_layer.**SELayer**(*in\_channels*, *se\_channels*) Bases: torch.nn.Module

Squeeze-and-excitation networks

**forward**(*self*, *x*)

**layers.srgcn\_module**

#### **Module Contents**

**Classes**

[NodeAttention](#page-35-0)

[EdgeAttention](#page-35-1)

[Identity](#page-35-2)

[Gaussian](#page-35-3)

[PPR](#page-35-4)

[HeatKernel](#page-35-5)

[NormIdentity](#page-35-6)

#### Table 12 – continued from previous page

[RowUniform](#page-35-7)

[RowSoftmax](#page-36-0)

[ColumnUniform](#page-36-1)

[SymmetryNorm](#page-36-2)

#### **Functions**

[act\\_attention](#page-35-8)(attn\_type)

[act\\_normalization](#page-36-3)(norm\_type)

[act\\_map](#page-36-4)(act)

```
class layers.srgcn_module.NodeAttention(in_feat)
    Bases: torch.nn.Module
```
**forward**(*self*, *x*, *edge\_index*, *edge\_attr*)

<span id="page-35-1"></span>**class** layers.srgcn\_module.**EdgeAttention**(*in\_feat*) Bases: torch.nn.Module

**forward**(*self*, *x*, *edge\_index*, *edge\_attr*)

<span id="page-35-2"></span>**class** layers.srgcn\_module.**Identity**(*in\_feat*) Bases: torch.nn.Module

**forward**(*self*, *x*, *edge\_index*, *edge\_attr*)

<span id="page-35-3"></span>**class** layers.srgcn\_module.**Gaussian**(*in\_feat*) Bases: torch.nn.Module

**forward**(*self*, *x*, *edge\_index*, *edge\_attr*)

<span id="page-35-4"></span>**class** layers.srgcn\_module.**PPR**(*in\_feat*) Bases: torch.nn.Module

**forward**(*self*, *x*, *edge\_index*, *edge\_attr*)

<span id="page-35-5"></span>**class** layers.srgcn\_module.**HeatKernel**(*in\_feat*) Bases: torch.nn.Module

**forward**(*self*, *x*, *edge\_index*, *edge\_attr*)

<span id="page-35-8"></span>layers.srgcn\_module.**act\_attention**(*attn\_type*)

<span id="page-35-6"></span>**class** layers.srgcn\_module.**NormIdentity** Bases: torch.nn.Module

**forward**(*self*, *edge\_index*, *edge\_attr*, *N*)

```
class layers.srgcn_module.RowUniform
    Bases: torch.nn.Module
```
**forward**(*self*, *edge\_index*, *edge\_attr*, *N*)

**class** layers.srgcn\_module.**RowSoftmax** Bases: torch.nn.Module

**forward**(*self*, *edge\_index*, *edge\_attr*, *N*)

**class** layers.srgcn\_module.**ColumnUniform** Bases: torch.nn.Module

**forward**(*self*, *edge\_index*, *edge\_attr*, *N*)

**class** layers.srgcn\_module.**SymmetryNorm** Bases: torch.nn.Module

**forward**(*self*, *edge\_index*, *edge\_attr*, *N*)

layers.srgcn\_module.**act\_normalization**(*norm\_type*)

layers.srgcn\_module.**act\_map**(*act*)

# **6.3.2 Package Contents**

# **Classes**

[MeanAggregator](#page-36-0)

[SELayer](#page-36-1) Squeeze-and-excitation networks [MixHopLayer](#page-36-2)

```
class layers.MeanAggregator(in_channels, out_channels, improved=False, cached=False,
                                  bias=True)
     Bases: torch.nn.Module
     static norm(x, edge_index)
     forward(self, x, edge_index, edge_weight=None, bias=True)
     update(self, aggr_out)
     __repr__(self)
class layers.SELayer(in_channels, se_channels)
     Bases: torch.nn.Module
     Squeeze-and-excitation networks
     forward(self, x)
class layers.MixHopLayer(num_features, adj_pows, dim_per_pow)
     Bases: torch.nn.Module
     reset_parameters(self)
     adj\_pow\_x (self, x, adj, p)
     forward(self, x, edge_index)
```
# **6.4 data**

# **6.4.1 Submodules**

<span id="page-37-3"></span>**data.batch**

# **Module Contents**

### **Classes**

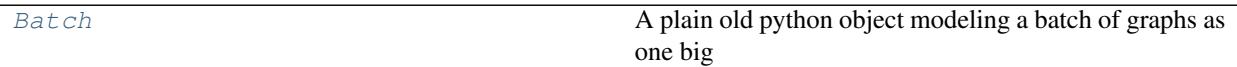

<span id="page-37-0"></span>**class** data.batch.**Batch**(*batch=None*, *\*\*kwargs*)

Bases: cogdl.data.Data

A plain old python object modeling a batch of graphs as one big (dicconnected) graph. With cogdl.data. Data being the base class, all its methods can also be used here. In addition, single graphs can be reconstructed via the assignment vector batch, which maps each node to its respective graph identifier.

## <span id="page-37-1"></span>**static from\_data\_list**(*data\_list*, *follow\_batch=[]*)

Constructs a batch object from a python list holding torch\_geometric.data.Data objects. The assignment vector batch is created on the fly. Additionally, creates assignment batch vectors for each key in follow\_batch.

#### **cumsum**(*self*, *key*, *item*)

If [True](https://docs.python.org/3/library/constants.html#True), the attribute key with content item should be added up cumulatively before concatenated together.

Note: This method is for internal use only, and should only be overridden if the batch concatenation process is corrupted for a specific data attribute.

#### **to\_data\_list**(*self*)

Reconstructs the list of torch\_geometric.data.Data objects from the batch object. The batch object must have been created via  $from\_data\_list()$  in order to be able reconstruct the initial objects.

#### **property num\_graphs**(*self*)

Returns the number of graphs in the batch.

#### **data.data**

# **Module Contents**

#### **Classes**

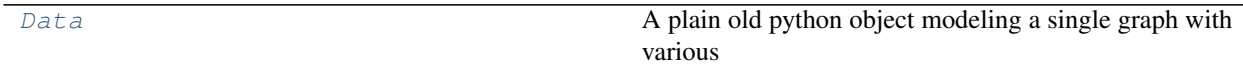

<span id="page-37-2"></span>**class** data.data.**Data**(*x=None*, *edge\_index=None*, *edge\_attr=None*, *y=None*, *pos=None*) Bases: [object](https://docs.python.org/3/library/functions.html#object)

A plain old python object modeling a single graph with various (optional) attributes:

#### Args:

- x (Tensor, optional): Node feature matrix with shape :obj:`[num\_nodes, num\_node\_features]`. (default: [None](https://docs.python.org/3/library/constants.html#None))
- edge index (LongTensor, optional): Graph connectivity in COO format with shape  $[2,$ num\_edges]. (default: [None](https://docs.python.org/3/library/constants.html#None))
- edge\_attr (Tensor, optional): Edge feature matrix with shape [num\_edges, num\_edge\_features]. (default: [None](https://docs.python.org/3/library/constants.html#None))
- y (Tensor, optional): Graph or node targets with arbitrary shape. (default: [None](https://docs.python.org/3/library/constants.html#None))
- pos (Tensor, optional): Node position matrix with shape [num\_nodes, num\_dimensions]. (default: [None](https://docs.python.org/3/library/constants.html#None))

The data object is not restricted to these attributes and can be extented by any other additional data.

```
static from_dict(dictionary)
```
Creates a data object from a python dictionary.

**\_\_getitem\_\_**(*self*, *key*) Gets the data of the attribute key.

**\_\_setitem\_\_**(*self*, *key*, *value*) Sets the attribute key to value.

**property keys**(*self*)

Returns all names of graph attributes.

**\_\_len\_\_**(*self*)

Returns the number of all present attributes.

**\_\_contains\_\_**(*self*, *key*) Returns [True](https://docs.python.org/3/library/constants.html#True), if the attribute key is present in the data.

**\_\_iter\_\_**(*self*)

Iterates over all present attributes in the data, yielding their attribute names and content.

#### **\_\_call\_\_**(*self*, *\*keys*)

Iterates over all attributes  $\star$ keys in the data, yielding their attribute names and content. If  $\star$ keys is not given this method will iterative over all present attributes.

## **cat\_dim**(*self*, *key*, *value*)

Returns the dimension in which the attribute key with content value gets concatenated when creating batches.

Note: This method is for internal use only, and should only be overridden if the batch concatenation process is corrupted for a specific data attribute.

**\_\_inc\_\_**(*self*, *key*, *value*)

"Returns the incremental count to cumulatively increase the value of the next attribute of  $\text{key}$  when creating batches.

Note: This method is for internal use only, and should only be overridden if the batch concatenation process is corrupted for a specific data attribute.

```
property num_edges(self)
```
Returns the number of edges in the graph.

```
property num_features(self)
```
Returns the number of features per node in the graph.

```
property num_nodes(self)
```

```
is_coalesced(self)
```
Returns [True](https://docs.python.org/3/library/constants.html#True), if edge indices are ordered and do not contain duplicate entries.

**apply**(*self*, *func*, *\*keys*)

Applies the function func to all attributes  $*keys$ . If  $*keys$  is not given, func is applied to all present attributes.

**contiguous**(*self*, *\*keys*)

Ensures a contiguous memory layout for all attributes  $\star$ keys. If  $\star$ keys is not given, all present attributes are ensured to have a contiguous memory layout.

**to**(*self*, *device*, *\*keys*)

Performs tensor dtype and/or device conversion to all attributes  $\star$ keys. If  $\star$ keys is not given, the conversion is applied to all present attributes.

**cuda**(*self*, *\*keys*)

**clone**(*self*)

**\_\_repr\_\_**(*self*) Return repr(self).

**data.dataloader**

# **Module Contents**

#### **Classes**

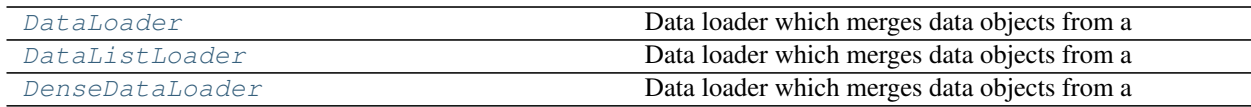

<span id="page-39-0"></span>**class** data.dataloader.**DataLoader**(*dataset*, *batch\_size=1*, *shuffle=True*, *\*\*kwargs*) Bases: torch.utils.data.DataLoader

Data loader which merges data objects from a cogdl.data.dataset to a mini-batch.

Args: dataset (Dataset): The dataset from which to load the data. batch\_size (int, optional): How may samples per batch to load.

(default: 1)

shuffle (bool, optional): If set to **[True](https://docs.python.org/3/library/constants.html#True)**, the data will be reshuffled at every epoch (default: [True](https://docs.python.org/3/library/constants.html#True))

<span id="page-39-1"></span>**class** data.dataloader.**DataListLoader**(*dataset*, *batch\_size=1*, *shuffle=True*, *\*\*kwargs*) Bases: torch.utils.data.DataLoader

Data loader which merges data objects from a  $\text{codl}$ . data.dataset to a python list.

Note: This data loader should be used for multi-gpu support via cogdl.nn.DataParallel.

Args: dataset (Dataset): The dataset from which to load the data. batch\_size (int, optional): How may samples per batch to load.

(default: 1)

shuffle (bool, optional): If set to **[True](https://docs.python.org/3/library/constants.html#True)**, the data will be reshuffled at every epoch (default: [True](https://docs.python.org/3/library/constants.html#True))

<span id="page-40-0"></span>**class** data.dataloader.**DenseDataLoader**(*dataset*, *batch\_size=1*, *shuffle=True*, *\*\*kwargs*) Bases: torch.utils.data.DataLoader

Data loader which merges data objects from a cogdl.data.dataset to a mini-batch.

Note: To make use of this data loader, all graphs in the dataset needs to have the same shape for each its attributes. Therefore, this data loader should only be used when working with *dense* adjacency matrices.

Args: dataset (Dataset): The dataset from which to load the data. batch\_size (int, optional): How may samples per batch to load.

(default: 1)

shuffle (bool, optional): If set to **[True](https://docs.python.org/3/library/constants.html#True)**, the data will be reshuffled at every epoch (default: [True](https://docs.python.org/3/library/constants.html#True))

## **data.dataset**

# **Module Contents**

# **Classes**

[Dataset](#page-40-1) **Dataset base class for creating graph datasets.** 

# **Functions**

 $to$  $list(x)$ 

files exist(files)

<span id="page-40-3"></span><span id="page-40-2"></span>data.dataset.**to\_list**(*x*)

<span id="page-40-1"></span>data.dataset.**files\_exist**(*files*)

**class** data.dataset.**Dataset**(*root*, *transform=None*, *pre\_transform=None*, *pre\_filter=None*) Bases: torch.utils.data.Dataset

Dataset base class for creating graph datasets. See [here](https://rusty1s.github.io/pycogdl/build/html/notes/create_dataset.html) for the accompanying tutorial.

Args: root (string): Root directory where the dataset should be saved. transform (callable, optional): A func-

tion/transform that takes in an

cogdl.data.Data object and returns a transformed version. The data object will be transformed before every access. (default: [None](https://docs.python.org/3/library/constants.html#None))

- pre\_transform (callable, optional): A function/transform that takes in an cogdl.data.Data object and returns a transformed version. The data object will be transformed before being saved to disk. (default: [None](https://docs.python.org/3/library/constants.html#None))
- pre\_filter (callable, optional): A function that takes in an cogdl.data.Data object and returns a boolean value, indicating whether the data object should be included in the final dataset. (default: [None](https://docs.python.org/3/library/constants.html#None))

```
property raw_file_names(self)
```
The name of the files to find in the  $\text{self} \cdot \text{raw\_dir}$  folder in order to skip the download.

#### **property processed\_file\_names**(*self*)

The name of the files to find in the self.processed\_dir folder in order to skip the processing.

**abstract download**(*self*)

Downloads the dataset to the self.raw\_dir folder.

**abstract process**(*self*)

Processes the dataset to the self.processed\_dir folder.

- **abstract \_\_len\_\_**(*self*) The number of examples in the dataset.
- **abstract get**(*self*, *idx*)

Gets the data object at index idx.

**property num\_features**(*self*) Returns the number of features per node in the graph.

```
property raw_paths(self)
     The filepaths to find in order to skip the download.
```
# **property processed\_paths**(*self*)

The filepaths to find in the self.processed\_dir folder in order to skip the processing.

```
_download(self)
```
**\_process**(*self*)

**\_\_getitem\_\_**(*self*, *idx*)

Gets the data object at index  $idx$  and transforms it (in case a self.transform is given).

**\_\_repr\_\_**(*self*)

#### **data.download**

**Module Contents**

# **Functions**

 $download$  url(url, folder, name=None, log=True) Downloads the content of an URL to a specific folder.

<span id="page-41-0"></span>data.download.**download\_url**(*url*, *folder*, *name=None*, *log=True*)

Downloads the content of an URL to a specific folder.

Args: url (string): The url. folder (string): The folder. log (bool, optional): If [False](https://docs.python.org/3/library/constants.html#False), will not print anything to the

console. (default: [True](https://docs.python.org/3/library/constants.html#True))

# **data.extract**

## **Module Contents**

# **Functions**

[maybe\\_log](#page-42-0)(path, log=True)

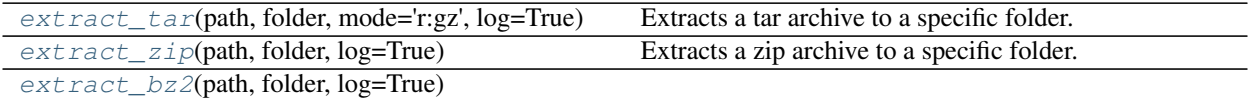

 $extract\_gz$ (path, folder, log=True)

<span id="page-42-0"></span>data.extract.**maybe\_log**(*path*, *log=True*)

- <span id="page-42-1"></span>data.extract.**extract\_tar**(*path*, *folder*, *mode='r:gz'*, *log=True*) Extracts a tar archive to a specific folder.
	- Args: path (string): The path to the tar archive. folder (string): The folder. mode (string, optional): The compression mode. (default: " $r:gz$ ") log (bool, optional): If  $False$ , will not print anything to the

console. (default: [True](https://docs.python.org/3/library/constants.html#True))

<span id="page-42-2"></span>data.extract.**extract\_zip**(*path*, *folder*, *log=True*) Extracts a zip archive to a specific folder.

> Args: path (string): The path to the tar archive. folder (string): The folder. log (bool, optional): If  $False$ , will not print anything to the

console. (default: [True](https://docs.python.org/3/library/constants.html#True))

<span id="page-42-3"></span>data.extract.**extract\_bz2**(*path*, *folder*, *log=True*)

<span id="page-42-4"></span>data.extract.**extract\_gz**(*path*, *folder*, *log=True*)

**data.makedirs**

## **Module Contents**

# **Functions**

 $makedivs(path)$ 

<span id="page-42-5"></span>data.makedirs.**makedirs**(*path*)

# **6.4.2 Package Contents**

# **Classes**

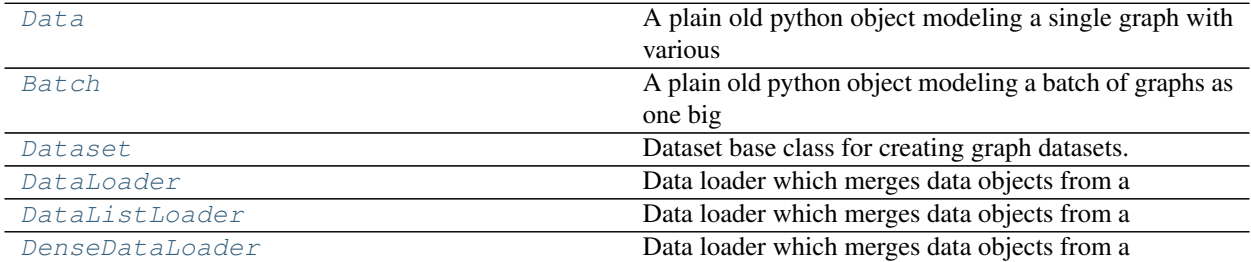

# **Functions**

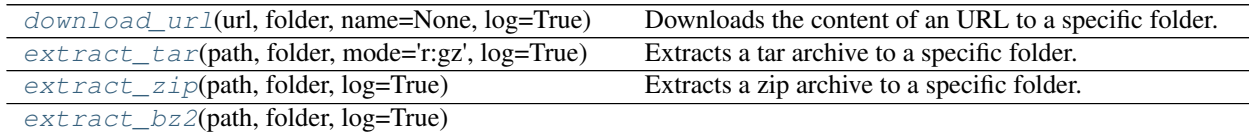

[extract\\_gz](#page-47-4)(path, folder, log=True)

```
class data.Data(x=None, edge_index=None, edge_attr=None, y=None, pos=None)
     Bases: object
```
A plain old python object modeling a single graph with various (optional) attributes:

#### Args:

- x (Tensor, optional): Node feature matrix with shape :obj:`[num\_nodes, num\_node\_features]`. (default: [None](https://docs.python.org/3/library/constants.html#None))
- edge\_index (LongTensor, optional): Graph connectivity in COO format with shape  $[2,$ num\_edges]. (default: [None](https://docs.python.org/3/library/constants.html#None))
- edge\_attr (Tensor, optional): Edge feature matrix with shape [num\_edges, num\_edge\_features]. (default: [None](https://docs.python.org/3/library/constants.html#None))
- y (Tensor, optional): Graph or node targets with arbitrary shape. (default: [None](https://docs.python.org/3/library/constants.html#None))
- pos (Tensor, optional): Node position matrix with shape [num\_nodes, num\_dimensions]. (default: [None](https://docs.python.org/3/library/constants.html#None))

The data object is not restricted to these attributes and can be extented by any other additional data.

```
static from_dict(dictionary)
     Creates a data object from a python dictionary.
```
- **\_\_getitem\_\_**(*self*, *key*) Gets the data of the attribute key.
- **\_\_setitem\_\_**(*self*, *key*, *value*) Sets the attribute key to value.

# **property keys**(*self*)

Returns all names of graph attributes.

**\_\_len\_\_**(*self*)

Returns the number of all present attributes.

**\_\_contains\_\_**(*self*, *key*)

Returns [True](https://docs.python.org/3/library/constants.html#True), if the attribute key is present in the data.

**\_\_iter\_\_**(*self*)

Iterates over all present attributes in the data, yielding their attribute names and content.

**\_\_call\_\_**(*self*, *\*keys*)

Iterates over all attributes  $\star$ keys in the data, yielding their attribute names and content. If  $\star$ keys is not given this method will iterative over all present attributes.

**cat\_dim**(*self*, *key*, *value*)

Returns the dimension in which the attribute key with content value gets concatenated when creating batches.

Note: This method is for internal use only, and should only be overridden if the batch concatenation process is corrupted for a specific data attribute.

```
__inc__(self, key, value)
```
"Returns the incremental count to cumulatively increase the value of the next attribute of key when creating batches.

Note: This method is for internal use only, and should only be overridden if the batch concatenation process is corrupted for a specific data attribute.

```
property num_edges(self)
```
Returns the number of edges in the graph.

```
property num_features(self)
```
Returns the number of features per node in the graph.

```
property num_nodes(self)
```
#### **is\_coalesced**(*self*)

Returns [True](https://docs.python.org/3/library/constants.html#True), if edge indices are ordered and do not contain duplicate entries.

#### **apply**(*self*, *func*, *\*keys*)

Applies the function func to all attributes  $\star \text{keys}$ . If  $\star \text{keys}$  is not given, func is applied to all present attributes.

#### **contiguous**(*self*, *\*keys*)

Ensures a contiguous memory layout for all attributes  $\star \text{keys}$ . If  $\star \text{keys}$  is not given, all present attributes are ensured to have a contiguous memory layout.

```
to(self, device, *keys)
```
Performs tensor dtype and/or device conversion to all attributes  $\star$ keys. If  $\star$ keys is not given, the conversion is applied to all present attributes.

**cuda**(*self*, *\*keys*)

**clone**(*self*)

**\_\_repr\_\_**(*self*) Return repr(self).

```
class data.Batch(batch=None, **kwargs)
    Bases: cogdl.data.Data
```
A plain old python object modeling a batch of graphs as one big (dicconnected) graph. With cogdl.data. Data being the base class, all its methods can also be used here. In addition, single graphs can be reconstructed via the assignment vector  $batch$ , which maps each node to its respective graph identifier.

#### <span id="page-45-1"></span>**static from\_data\_list**(*data\_list*, *follow\_batch=[]*)

Constructs a batch object from a python list holding torch\_geometric.data.Data objects. The assignment vector  $batch$  is created on the fly. Additionally, creates assignment batch vectors for each key in follow\_batch.

#### **cumsum**(*self*, *key*, *item*)

If [True](https://docs.python.org/3/library/constants.html#True), the attribute key with content item should be added up cumulatively before concatenated together.

Note: This method is for internal use only, and should only be overridden if the batch concatenation process is corrupted for a specific data attribute.

#### **to\_data\_list**(*self*)

Reconstructs the list of torch geometric.data.Data objects from the batch object. The batch object must have been created via  $from\_data\_list()$  in order to be able reconstruct the initial objects.

#### **property num\_graphs**(*self*)

Returns the number of graphs in the batch.

<span id="page-45-0"></span>**class** data.**Dataset**(*root*, *transform=None*, *pre\_transform=None*, *pre\_filter=None*) Bases: torch.utils.data.Dataset

Dataset base class for creating graph datasets. See [here](https://rusty1s.github.io/pycogdl/build/html/notes/create_dataset.html) for the accompanying tutorial.

Args: root (string): Root directory where the dataset should be saved. transform (callable, optional): A function/transform that takes in an

cogdl.data.Data object and returns a transformed version. The data object will be transformed before every access. (default: [None](https://docs.python.org/3/library/constants.html#None))

- pre\_transform (callable, optional): A function/transform that takes in an cogdl.data.Data object and returns a transformed version. The data object will be transformed before being saved to disk. (default: [None](https://docs.python.org/3/library/constants.html#None))
- pre\_filter (callable, optional): A function that takes in an cogdl.data.Data object and returns a boolean value, indicating whether the data object should be included in the final dataset. (default: [None](https://docs.python.org/3/library/constants.html#None))

#### **property raw\_file\_names**(*self*)

The name of the files to find in the self.raw  $\text{dir}$  folder in order to skip the download.

#### **property processed\_file\_names**(*self*)

The name of the files to find in the  $\text{self.processed\_dir}$  folder in order to skip the processing.

```
abstract download(self)
```
Downloads the dataset to the self.raw\_dir folder.

**abstract process**(*self*)

Processes the dataset to the self.processed\_dir folder.

- **abstract \_\_len\_\_**(*self*) The number of examples in the dataset.
- **abstract get**(*self*, *idx*) Gets the data object at index  $i dx$ .

```
property num_features(self)
     Returns the number of features per node in the graph.
```

```
property raw_paths(self)
```
The filepaths to find in order to skip the download.

#### **property processed\_paths**(*self*)

The filepaths to find in the self.processed  $dir$  folder in order to skip the processing.

**\_download**(*self*)

**\_process**(*self*)

**\_\_getitem\_\_**(*self*, *idx*)

Gets the data object at index  $i dx$  and transforms it (in case a self.transform is given).

**\_\_repr\_\_**(*self*)

<span id="page-46-0"></span>**class** data.**DataLoader**(*dataset*, *batch\_size=1*, *shuffle=True*, *\*\*kwargs*) Bases: torch.utils.data.DataLoader

Data loader which merges data objects from a cogdl.data.dataset to a mini-batch.

Args: dataset (Dataset): The dataset from which to load the data. batch\_size (int, optional): How may samples per batch to load.

(default: 1)

shuffle (bool, optional): If set to **[True](https://docs.python.org/3/library/constants.html#True)**, the data will be reshuffled at every epoch (default: [True](https://docs.python.org/3/library/constants.html#True))

```
class data.DataListLoader(dataset, batch_size=1, shuffle=True, **kwargs)
    Bases: torch.utils.data.DataLoader
```
Data loader which merges data objects from a  $\text{codl}.data.dataset$  to a python list.

Note: This data loader should be used for multi-gpu support via cogdl.nn.DataParallel.

Args: dataset (Dataset): The dataset from which to load the data. batch\_size (int, optional): How may samples per batch to load.

(default: 1)

shuffle (bool, optional): If set to **[True](https://docs.python.org/3/library/constants.html#True)**, the data will be reshuffled at every epoch (default: [True](https://docs.python.org/3/library/constants.html#True))

```
class data.DenseDataLoader(dataset, batch_size=1, shuffle=True, **kwargs)
    Bases: torch.utils.data.DataLoader
```
Data loader which merges data objects from a cogdl.data.dataset to a mini-batch.

Note: To make use of this data loader, all graphs in the dataset needs to have the same shape for each its attributes. Therefore, this data loader should only be used when working with *dense* adjacency matrices.

Args: dataset (Dataset): The dataset from which to load the data. batch\_size (int, optional): How may samples per batch to load.

(default: 1)

shuffle (bool, optional): If set to **[True](https://docs.python.org/3/library/constants.html#True)**, the data will be reshuffled at every epoch (default: [True](https://docs.python.org/3/library/constants.html#True))

- <span id="page-47-0"></span>data.**download\_url**(*url*, *folder*, *name=None*, *log=True*) Downloads the content of an URL to a specific folder.
	- Args: url (string): The url. folder (string): The folder. log (bool, optional): If [False](https://docs.python.org/3/library/constants.html#False), will not print anything to the

console. (default: [True](https://docs.python.org/3/library/constants.html#True))

```
data.extract_tar(path, folder, mode='r:gz', log=True)
     Extracts a tar archive to a specific folder.
```
Args: path (string): The path to the tar archive. folder (string): The folder. mode (string, optional): The compression mode. (default: " $r:gz$ ") log (bool, optional): If  $False$ , will not print anything to the

console. (default: [True](https://docs.python.org/3/library/constants.html#True))

- <span id="page-47-2"></span>data.**extract\_zip**(*path*, *folder*, *log=True*) Extracts a zip archive to a specific folder.
	- Args: path (string): The path to the tar archive. folder (string): The folder. log (bool, optional): If  $False$ , will not print anything to the

console. (default: [True](https://docs.python.org/3/library/constants.html#True))

<span id="page-47-3"></span>data.**extract\_bz2**(*path*, *folder*, *log=True*)

<span id="page-47-4"></span>data.**extract\_gz**(*path*, *folder*, *log=True*)

# **6.5 tasks**

# **6.5.1 Submodules**

**tasks.base\_task**

**Module Contents**

# **Classes**

[BaseTask](#page-47-5)

```
class tasks.base_task.BaseTask(args)
    Bases: object
```
**static add\_args**(*parser*) Add task-specific arguments to the parser.

**abstract train**(*self*, *num\_epoch*)

#### **tasks.graph\_classification**

# **Module Contents**

# **Classes**

[GraphClassification](#page-48-0) Superiviced graph classification task.

# **Functions**

<span id="page-48-2"></span><span id="page-48-1"></span><span id="page-48-0"></span>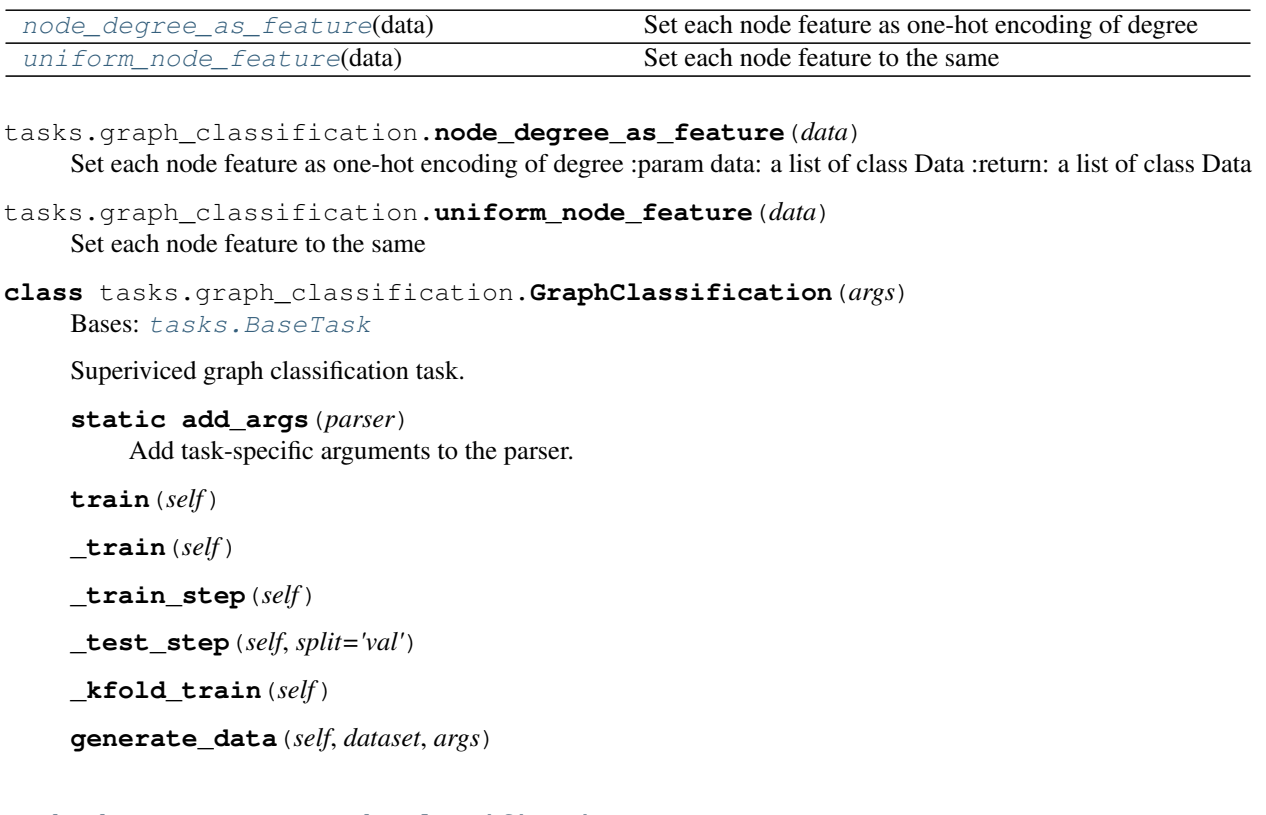

**tasks.heterogeneous\_node\_classification**

# **Module Contents**

# **Classes**

[HeterogeneousNodeClassification](#page-48-3) Heterogeneous Node classification task.

<span id="page-48-3"></span>**class** tasks.heterogeneous\_node\_classification.**HeterogeneousNodeClassification**(*args*) Bases: [tasks.BaseTask](#page-53-0)

Heterogeneous Node classification task.

```
static add_args(parser)
```
Add task-specific arguments to the parser.

**train**(*self*)

**\_train\_step**(*self*)

**\_test\_step**(*self*, *split='val'*)

**tasks.link\_prediction**

# **Module Contents**

**Classes**

[HomoLinkPrediction](#page-49-0)

[KGLinkPrediction](#page-49-1)

[LinkPrediction](#page-50-0)

# **Functions**

[divide\\_data](#page-49-2)(input\_list, division\_rate)

randomly choose false edges(nodes,

true\_edges, num)

[gen\\_node\\_pairs](#page-49-4)(train\_data, test\_data, nega-

tive\_ratio=5)

[get\\_score](#page-49-5)(embs, node1, node2)

[evaluate](#page-49-6)(embs, true\_edges, false\_edges)

[select\\_task](#page-49-7)(model\_name=None, model=None)

<span id="page-49-2"></span>tasks.link\_prediction.**divide\_data**(*input\_list*, *division\_rate*)

<span id="page-49-3"></span>tasks.link\_prediction.**randomly\_choose\_false\_edges**(*nodes*, *true\_edges*, *num*)

<span id="page-49-4"></span>tasks.link\_prediction.**gen\_node\_pairs**(*train\_data*, *test\_data*, *negative\_ratio=5*)

<span id="page-49-6"></span><span id="page-49-5"></span>tasks.link\_prediction.**get\_score**(*embs*, *node1*, *node2*)

<span id="page-49-7"></span>tasks.link\_prediction.**evaluate**(*embs*, *true\_edges*, *false\_edges*)

<span id="page-49-0"></span>tasks.link\_prediction.**select\_task**(*model\_name=None*, *model=None*)

**class** tasks.link\_prediction.**HomoLinkPrediction**(*args*) Bases: torch.nn.Module

**train**(*self*)

<span id="page-49-1"></span>**class** tasks.link\_prediction.**KGLinkPrediction**(*args*, *dataset=None*, *model=None*) Bases: torch.nn.Module

**train**(*self*)

**\_train\_step**(*self*, *split='train'*)

**\_test\_step**(*self*, *split='val'*)

<span id="page-50-0"></span>**class** tasks.link\_prediction.**LinkPrediction**(*args*, *dataset=None*, *model=None*) Bases: [tasks.BaseTask](#page-53-0)

**static add\_args**(*parser*) Add task-specific arguments to the parser.

**train**(*self*)

**tasks.multiplex\_link\_prediction**

**Module Contents**

**Classes**

[MultiplexLinkPrediction](#page-50-1)

# **Functions**

[get\\_score](#page-50-2)(embs, node1, node2)

[evaluate](#page-50-3)(embs, true\_edges, false\_edges)

<span id="page-50-2"></span>tasks.multiplex\_link\_prediction.**get\_score**(*embs*, *node1*, *node2*)

<span id="page-50-3"></span>tasks.multiplex\_link\_prediction.**evaluate**(*embs*, *true\_edges*, *false\_edges*)

<span id="page-50-1"></span>**class** tasks.multiplex\_link\_prediction.**MultiplexLinkPrediction**(*args*) Bases: [tasks.BaseTask](#page-53-0)

**static add\_args**(*parser*) Add task-specific arguments to the parser.

**train**(*self*)

**tasks.multiplex\_node\_classification**

# **Module Contents**

#### **Classes**

[MultiplexNodeClassification](#page-50-4) Node classification task.

<span id="page-50-4"></span>**class** tasks.multiplex\_node\_classification.**MultiplexNodeClassification**(*args*) Bases: [tasks.BaseTask](#page-53-0)

Node classification task.

**static add\_args**(*parser*) Add task-specific arguments to the parser.

**train**(*self*)

# **tasks.node\_classification**

# **Module Contents**

# **Classes**

<span id="page-51-0"></span>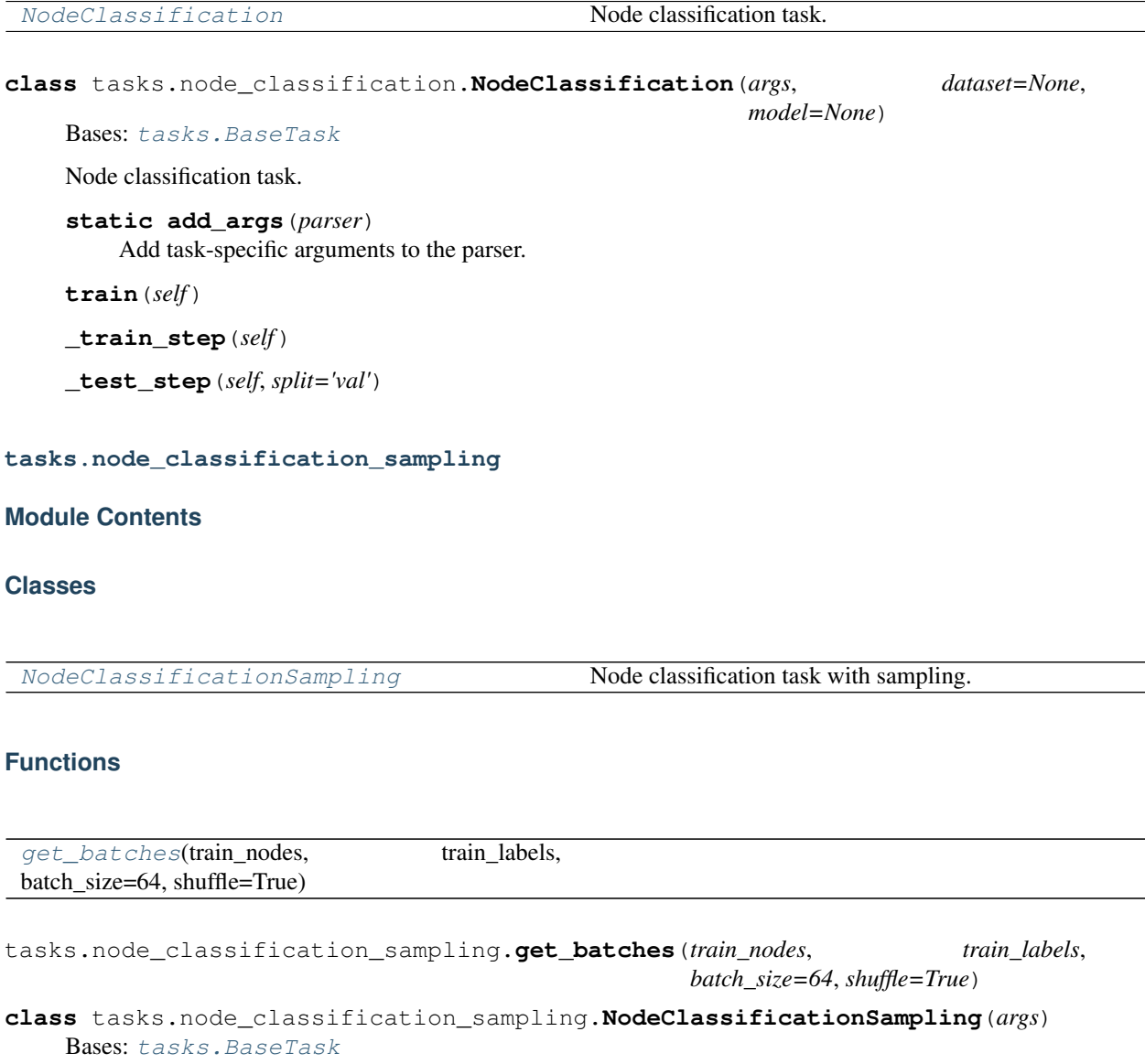

<span id="page-51-2"></span><span id="page-51-1"></span>Node classification task with sampling.

# **static add\_args**(*parser*)

Add task-specific arguments to the parser.

**train**(*self*)

**\_train\_step**(*self*)

**\_test\_step**(*self*, *split='val'*)

### **tasks.unsupervised\_graph\_classification**

# **Module Contents**

## **Classes**

[UnsupervisedGraphClassification](#page-52-0) Unsupervised graph classification

<span id="page-52-0"></span>**class** tasks.unsupervised\_graph\_classification.**UnsupervisedGraphClassification**(*args*) Bases: [tasks.BaseTask](#page-53-0)

Unsupervised graph classification

**static add\_args**(*parser*) Add task-specific arguments to the parser.

**train**(*self*)

**save\_emb**(*self*, *embs*)

**\_evaluate**(*self*, *embeddings*, *labels*)

# **tasks.unsupervised\_node\_classification**

## **Module Contents**

## **Classes**

[UnsupervisedNodeClassification](#page-52-1) Node classification task. [TopKRanker](#page-52-2)

tasks.unsupervised\_node\_classification.**pyg = False**

<span id="page-52-1"></span>**class** tasks.unsupervised\_node\_classification.**UnsupervisedNodeClassification**(*args*) Bases: [tasks.BaseTask](#page-53-0)

Node classification task.

**static add\_args**(*parser*) Add task-specific arguments to the parser.

**enhance\_emb**(*self*, *G*, *embs*)

**save\_emb**(*self*, *embs*)

**train**(*self*)

<span id="page-52-2"></span>**\_evaluate**(*self*, *features\_matrix*, *label\_matrix*, *num\_shuffle*)

**class** tasks.unsupervised\_node\_classification.**TopKRanker** Bases: sklearn.multiclass.OneVsRestClassifier

**predict**(*self*, *X*, *top\_k\_list*)

# **6.5.2 Package Contents**

# **Classes**

[BaseTask](#page-53-0)

# **Functions**

[register\\_task](#page-53-1)(name) New task types can be added to cogdl with the [register\\_task\(\)](#page-53-1)

[build\\_task](#page-53-2)(args, dataset=None, model=None)

#### <span id="page-53-0"></span>**class** tasks.**BaseTask**(*args*) Bases: [object](https://docs.python.org/3/library/functions.html#object)

**static add\_args**(*parser*) Add task-specific arguments to the parser.

**abstract train**(*self*, *num\_epoch*)

#### tasks.**TASK\_REGISTRY**

#### <span id="page-53-1"></span>tasks.**register\_task**(*name*)

New task types can be added to cogdl with the [register\\_task\(\)](#page-53-1) function decorator.

For example:

```
@register_task('node_classification')
class NodeClassification(BaseTask):
    (...)
```
Args: name (str): the name of the task

#### <span id="page-53-2"></span>tasks.**task\_name**

tasks.**build\_task**(*args*, *dataset=None*, *model=None*)

# **6.6 datasets**

# **6.6.1 Submodules**

**datasets.dgl\_data**

# **Module Contents**

**Classes**

[MUTAGDataset](#page-54-0) [CollabDataset](#page-54-1)

[ImdbBinaryDataset](#page-54-2)

[ImdbMultiDataset](#page-54-3)

[ProtainsDataset](#page-54-4)

- <span id="page-54-0"></span>**class** datasets.dgl\_data.**MUTAGDataset** Bases: dgl.data.tu.TUDataset
- <span id="page-54-1"></span>**class** datasets.dgl\_data.**CollabDataset** Bases: dgl.data.tu.TUDataset
- <span id="page-54-2"></span>**class** datasets.dgl\_data.**ImdbBinaryDataset** Bases: dgl.data.tu.TUDataset
- <span id="page-54-3"></span>**class** datasets.dgl\_data.**ImdbMultiDataset** Bases: dgl.data.tu.TUDataset
- <span id="page-54-4"></span>**class** datasets.dgl\_data.**ProtainsDataset** Bases: dgl.data.tu.TUDataset

#### **datasets.gatne**

# **Module Contents**

#### **Classes**

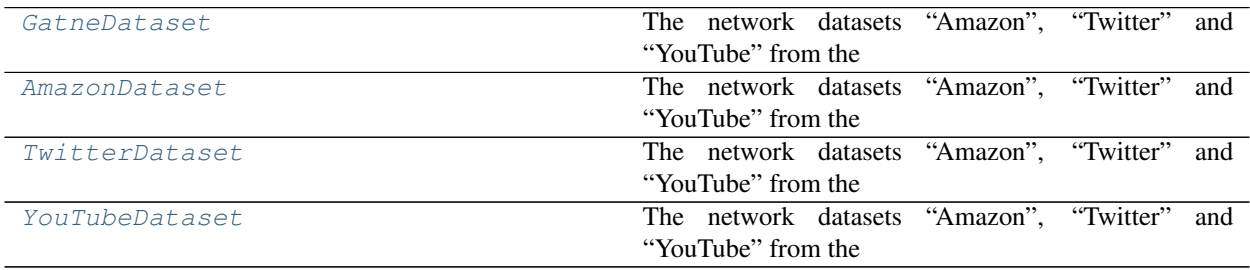

# **Functions**

[read\\_gatne\\_data](#page-55-4)(folder)

<span id="page-55-4"></span>datasets.gatne.**read\_gatne\_data**(*folder*)

```
class datasets.gatne.GatneDataset(root, name)
    Bases: cogdl.data.Dataset
```
The network datasets "Amazon", "Twitter" and "YouTube" from the ["Representation Learning for Attributed](https://arxiv.org/abs/1905.01669) [Multiplex Heterogeneous Network"](https://arxiv.org/abs/1905.01669) paper.

Args: root (string): Root directory where the dataset should be saved. name (string): The name of the dataset ("Amazon",

"Twitter", "YouTube").

**url = https://github.com/THUDM/GATNE/raw/master/data**

```
property raw_file_names(self)
```
**property processed\_file\_names**(*self*)

**get**(*self*, *idx*)

**download**(*self*)

**process**(*self*)

**\_\_repr\_\_**(*self*)

```
class datasets.gatne.AmazonDataset
```
Bases: [datasets.gatne.GatneDataset](#page-55-0)

The network datasets "Amazon", "Twitter" and "YouTube" from the ["Representation Learning for Attributed](https://arxiv.org/abs/1905.01669) [Multiplex Heterogeneous Network"](https://arxiv.org/abs/1905.01669) paper.

Args: root (string): Root directory where the dataset should be saved. name (string): The name of the dataset ("Amazon",

"Twitter", "YouTube").

```
class datasets.gatne.TwitterDataset
```
Bases: [datasets.gatne.GatneDataset](#page-55-0)

The network datasets "Amazon", "Twitter" and "YouTube" from the ["Representation Learning for Attributed](https://arxiv.org/abs/1905.01669) [Multiplex Heterogeneous Network"](https://arxiv.org/abs/1905.01669) paper.

Args: root (string): Root directory where the dataset should be saved. name (string): The name of the dataset ("Amazon",

"Twitter", "YouTube").

<span id="page-55-3"></span>**class** datasets.gatne.**YouTubeDataset**

Bases: [datasets.gatne.GatneDataset](#page-55-0)

The network datasets "Amazon", "Twitter" and "YouTube" from the ["Representation Learning for Attributed](https://arxiv.org/abs/1905.01669) [Multiplex Heterogeneous Network"](https://arxiv.org/abs/1905.01669) paper.

Args: root (string): Root directory where the dataset should be saved. name (string): The name of the dataset ("Amazon",

"Twitter", "YouTube").

**datasets.gcc\_data**

## **Module Contents**

# **Classes**

[Edgelist](#page-56-0)

[USAAirportDataset](#page-56-1)

```
class datasets.gcc_data.Edgelist(root, name)
    Bases: cogdl.data.Dataset
```
**url = https://github.com/cenyk1230/gcc-data/raw/master**

**property raw\_file\_names**(*self*)

**property processed\_file\_names**(*self*)

**download**(*self*)

**get**(*self*, *idx*)

**process**(*self*)

```
class datasets.gcc_data.USAAirportDataset
    Bases: datasets.gcc_data.Edgelist
```
**datasets.gtn\_data**

# **Module Contents**

# **Classes**

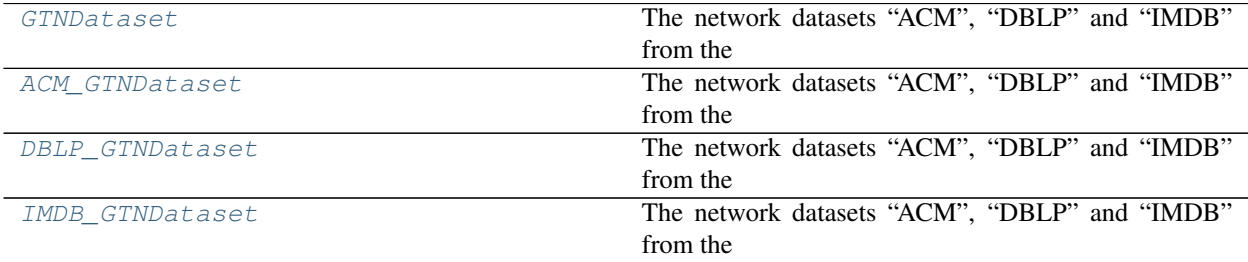

# **Functions**

<span id="page-57-4"></span><span id="page-57-3"></span><span id="page-57-2"></span><span id="page-57-1"></span><span id="page-57-0"></span>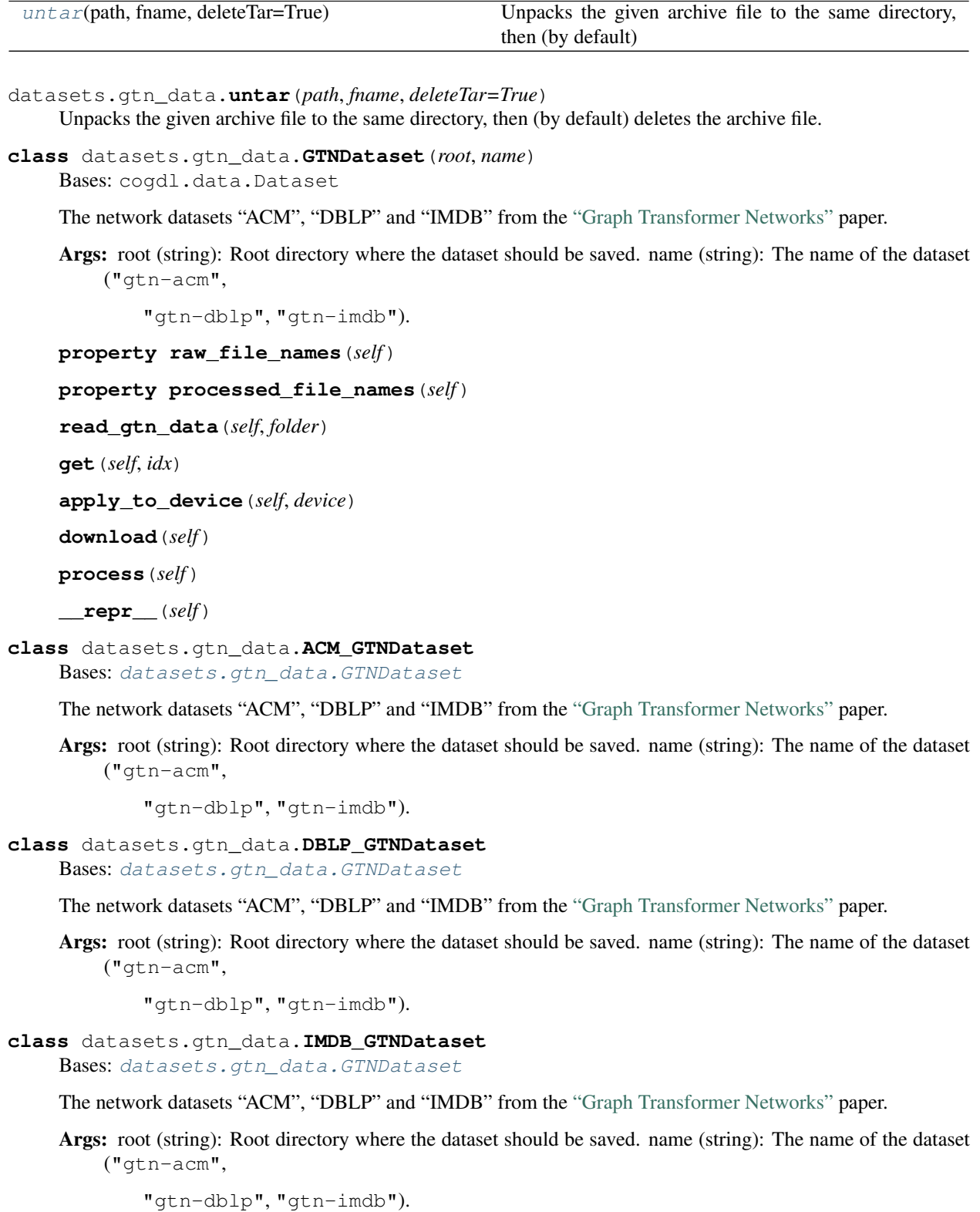

#### **datasets.han\_data**

#### **Module Contents**

# **Classes**

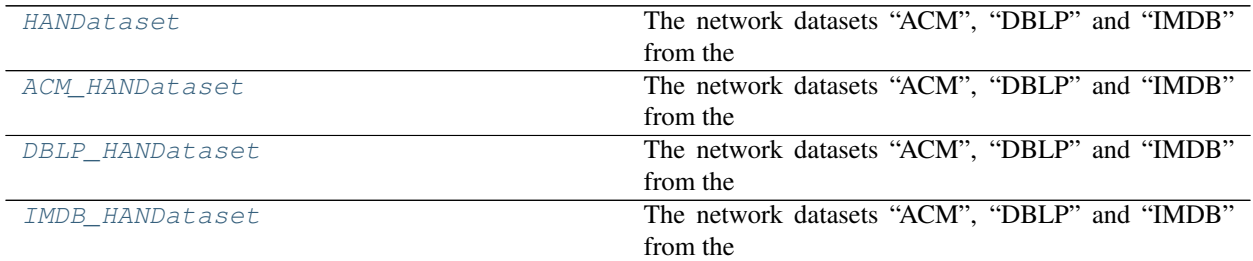

# **Functions**

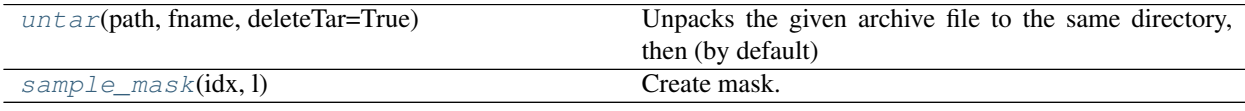

<span id="page-58-2"></span>datasets.han\_data.**untar**(*path*, *fname*, *deleteTar=True*) Unpacks the given archive file to the same directory, then (by default) deletes the archive file.

<span id="page-58-3"></span>datasets.han\_data.**sample\_mask**(*idx*, *l*) Create mask.

```
class datasets.han_data.HANDataset(root, name)
    Bases: cogdl.data.Dataset
```
The network datasets "ACM", "DBLP" and "IMDB" from the ["Heterogeneous Graph Attention Network"](https://arxiv.org/abs/1903.07293) paper.

Args: root (string): Root directory where the dataset should be saved. name (string): The name of the dataset ("han-acm",

"han-dblp", "han-imdb").

**property raw\_file\_names**(*self*)

**property processed\_file\_names**(*self*)

**read\_gtn\_data**(*self*, *folder*)

**get**(*self*, *idx*)

**apply\_to\_device**(*self*, *device*)

**download**(*self*)

**process**(*self*)

**\_\_repr\_\_**(*self*)

<span id="page-58-1"></span>**class** datasets.han\_data.**ACM\_HANDataset** Bases: datasets.han data.HANDataset

The network datasets "ACM", "DBLP" and "IMDB" from the ["Heterogeneous Graph Attention Network"](https://arxiv.org/abs/1903.07293) paper.

Args: root (string): Root directory where the dataset should be saved. name (string): The name of the dataset ("han-acm",

"han-dblp", "han-imdb").

<span id="page-59-0"></span>**class** datasets.han\_data.**DBLP\_HANDataset** Bases: [datasets.han\\_data.HANDataset](#page-58-0)

The network datasets "ACM", "DBLP" and "IMDB" from the ["Heterogeneous Graph Attention Network"](https://arxiv.org/abs/1903.07293) paper.

Args: root (string): Root directory where the dataset should be saved. name (string): The name of the dataset ("han-acm",

"han-dblp", "han-imdb").

```
class datasets.han_data.IMDB_HANDataset
```
Bases: [datasets.han\\_data.HANDataset](#page-58-0)

The network datasets "ACM", "DBLP" and "IMDB" from the ["Heterogeneous Graph Attention Network"](https://arxiv.org/abs/1903.07293) paper.

Args: root (string): Root directory where the dataset should be saved. name (string): The name of the dataset ("han-acm",

"han-dblp", "han-imdb").

#### **datasets.kg\_data**

#### **Module Contents**

#### **Classes**

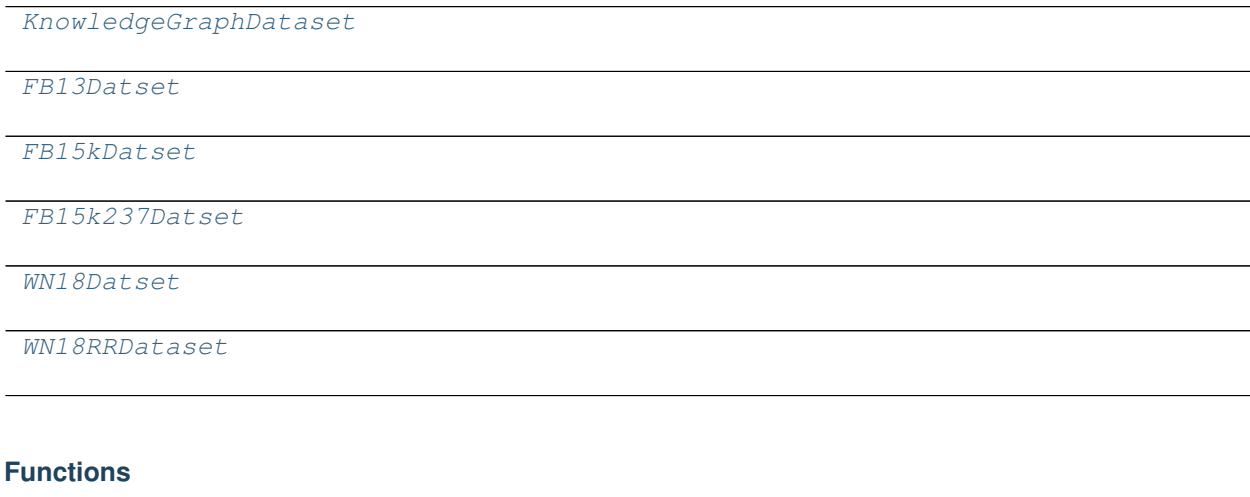

[read\\_triplet\\_data](#page-59-3)(folder)

<span id="page-59-3"></span>datasets.kg\_data.**read\_triplet\_data**(*folder*)

```
class datasets.kg_data.KnowledgeGraphDataset(root, name)
    Bases: cogdl.data.Dataset
```
**url = https://raw.githubusercontent.com/thunlp/OpenKE/OpenKE-PyTorch/benchmarks**

<span id="page-60-1"></span><span id="page-60-0"></span>**property raw\_file\_names**(*self*) **property processed\_file\_names**(*self*) **get**(*self*, *idx*) **download**(*self*) **process**(*self*) **class** datasets.kg\_data.**FB13Datset** Bases: [datasets.kg\\_data.KnowledgeGraphDataset](#page-59-2) **class** datasets.kg\_data.**FB15kDatset** Bases: [datasets.kg\\_data.KnowledgeGraphDataset](#page-59-2) **class** datasets.kg\_data.**FB15k237Datset** Bases: [datasets.kg\\_data.KnowledgeGraphDataset](#page-59-2) **class** datasets.kg\_data.**WN18Datset** Bases: [datasets.kg\\_data.KnowledgeGraphDataset](#page-59-2) **class** datasets.kg\_data.**WN18RRDataset** Bases: [datasets.kg\\_data.KnowledgeGraphDataset](#page-59-2)

#### <span id="page-60-4"></span><span id="page-60-3"></span><span id="page-60-2"></span>**datasets.matlab\_matrix**

# **Module Contents**

#### **Classes**

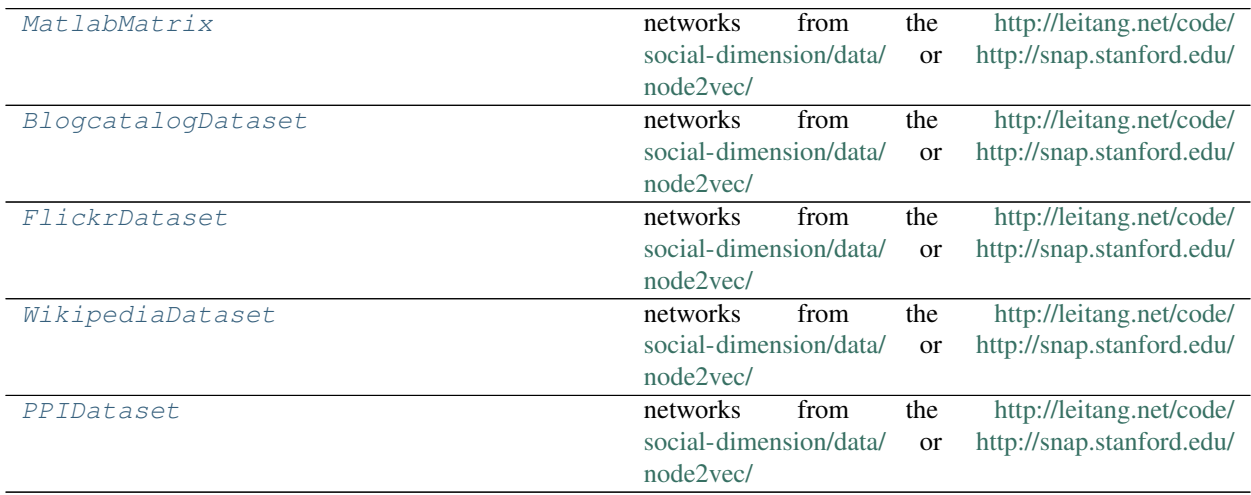

<span id="page-60-5"></span>**class** datasets.matlab\_matrix.**MatlabMatrix**(*root*, *name*, *url*)

Bases: cogdl.data.Dataset

networks from the <http://leitang.net/code/social-dimension/data/> or <http://snap.stanford.edu/node2vec/>

Args: root (string): Root directory where the dataset should be saved. name (string): The name of the dataset ("Blogcatalog").

**property raw\_file\_names**(*self*)

```
property processed_file_names(self)
```
**download**(*self*)

**get**(*self*, *idx*)

**process**(*self*)

<span id="page-61-0"></span>**class** datasets.matlab\_matrix.**BlogcatalogDataset** Bases: datasets.matlab matrix.MatlabMatrix

networks from the <http://leitang.net/code/social-dimension/data/> or <http://snap.stanford.edu/node2vec/>

Args: root (string): Root directory where the dataset should be saved. name (string): The name of the dataset ("Blogcatalog").

<span id="page-61-1"></span>**class** datasets.matlab\_matrix.**FlickrDataset** Bases: [datasets.matlab\\_matrix.MatlabMatrix](#page-60-5)

networks from the <http://leitang.net/code/social-dimension/data/> or <http://snap.stanford.edu/node2vec/>

- Args: root (string): Root directory where the dataset should be saved. name (string): The name of the dataset ("Blogcatalog").
- <span id="page-61-2"></span>**class** datasets.matlab\_matrix.**WikipediaDataset** Bases: datasets.matlab matrix.MatlabMatrix

networks from the <http://leitang.net/code/social-dimension/data/> or <http://snap.stanford.edu/node2vec/>

- Args: root (string): Root directory where the dataset should be saved. name (string): The name of the dataset ("Blogcatalog").
- <span id="page-61-3"></span>**class** datasets.matlab\_matrix.**PPIDataset** Bases: [datasets.matlab\\_matrix.MatlabMatrix](#page-60-5)

networks from the <http://leitang.net/code/social-dimension/data/> or <http://snap.stanford.edu/node2vec/>

Args: root (string): Root directory where the dataset should be saved. name (string): The name of the dataset ("Blogcatalog").

#### **datasets.pyg**

# **Module Contents**

#### **Classes**

[CoraDataset](#page-62-0)

[CiteSeerDataset](#page-62-1)

[PubMedDataset](#page-62-2)

[RedditDataset](#page-62-3)

[MUTAGDataset](#page-62-4)

[ImdbBinaryDataset](#page-62-5)

[ImdbMultiDataset](#page-62-6)

continues on next page

# Table 52 – continued from previous page [CollabDataset](#page-62-7) [ProtainsDataset](#page-62-8) [RedditBinary](#page-62-9) [RedditMulti5K](#page-62-10) [RedditMulti12K](#page-62-11) [PTCMRDataset](#page-62-12) [NCT1Dataset](#page-63-0) [NCT109Dataset](#page-63-1) [ENZYMES](#page-63-2)

[QM9Dataset](#page-63-3)

- <span id="page-62-0"></span>**class** datasets.pyg.**CoraDataset** Bases: torch\_geometric.datasets.Planetoid
- <span id="page-62-1"></span>**class** datasets.pyg.**CiteSeerDataset** Bases: torch\_geometric.datasets.Planetoid
- <span id="page-62-2"></span>**class** datasets.pyg.**PubMedDataset** Bases: torch\_geometric.datasets.Planetoid
- <span id="page-62-3"></span>**class** datasets.pyg.**RedditDataset** Bases: torch\_geometric.datasets.Reddit
- <span id="page-62-4"></span>**class** datasets.pyg.**MUTAGDataset** Bases: torch\_geometric.datasets.TUDataset
- <span id="page-62-5"></span>**class** datasets.pyg.**ImdbBinaryDataset** Bases: torch\_geometric.datasets.TUDataset
- <span id="page-62-6"></span>**class** datasets.pyg.**ImdbMultiDataset** Bases: torch\_geometric.datasets.TUDataset
- <span id="page-62-7"></span>**class** datasets.pyg.**CollabDataset** Bases: torch\_geometric.datasets.TUDataset
- <span id="page-62-8"></span>**class** datasets.pyg.**ProtainsDataset** Bases: torch\_geometric.datasets.TUDataset
- <span id="page-62-9"></span>**class** datasets.pyg.**RedditBinary** Bases: torch\_geometric.datasets.TUDataset
- <span id="page-62-10"></span>**class** datasets.pyg.**RedditMulti5K** Bases: torch\_geometric.datasets.TUDataset
- <span id="page-62-11"></span>**class** datasets.pyg.**RedditMulti12K** Bases: torch\_geometric.datasets.TUDataset
- <span id="page-62-12"></span>**class** datasets.pyg.**PTCMRDataset** Bases: torch\_geometric.datasets.TUDataset

<span id="page-63-0"></span>**class** datasets.pyg.**NCT1Dataset** Bases: torch\_geometric.datasets.TUDataset

- <span id="page-63-1"></span>**class** datasets.pyg.**NCT109Dataset** Bases: torch\_geometric.datasets.TUDataset
- <span id="page-63-2"></span>**class** datasets.pyg.**ENZYMES** Bases: torch\_geometric.datasets.TUDataset

#### **\_\_getitem\_\_**(*self*, *idx*)

<span id="page-63-3"></span>**class** datasets.pyg.**QM9Dataset** Bases: torch\_geometric.datasets.QM9

## **datasets.pyg\_modelnet**

# **Module Contents**

# **Classes**

[ModelNet10](#page-63-4)

[ModelNet40](#page-63-5)

[ModelNetData10](#page-63-6)

[ModelNetData40](#page-63-7)

- <span id="page-63-4"></span>**class** datasets.pyg\_modelnet.**ModelNet10**(*train*) Bases: torch\_geometric.datasets.ModelNet
- <span id="page-63-5"></span>**class** datasets.pyg\_modelnet.**ModelNet40**(*train*) Bases: torch\_geometric.datasets.ModelNet

<span id="page-63-6"></span>**class** datasets.pyg\_modelnet.**ModelNetData10** Bases: torch\_geometric.datasets.ModelNet

**get\_all**(*self*)

**\_\_getitem\_\_**(*self*, *item*)

**\_\_len\_\_**(*self*)

**property train\_index**(*self*)

```
property test_index(self)
```
<span id="page-63-7"></span>**class** datasets.pyg\_modelnet.**ModelNetData40** Bases: torch\_geometric.datasets.ModelNet

**get\_all**(*self*)

**\_\_getitem\_\_**(*self*, *item*)

**\_\_len\_\_**(*self*)

**property train\_index**(*self*)

**property test\_index**(*self*)

# **6.6.2 Package Contents**

# **Functions**

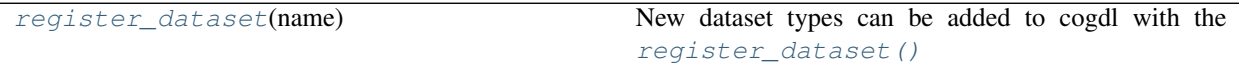

[build\\_dataset](#page-64-1)(args)

[build\\_dataset\\_from\\_name](#page-64-2)(dataset)

<span id="page-64-0"></span>datasets.**pyg = False** datasets.**dgl\_import = False** datasets.**DATASET\_REGISTRY** datasets.**register\_dataset**(*name*) New dataset types can be added to cogdl with the *[register\\_dataset\(\)](#page-64-0)* function decorator.

For example:

```
@register_dataset('my_dataset')
class MyDataset():
    (...)
```
Args: name (str): the name of the dataset

<span id="page-64-2"></span><span id="page-64-1"></span>datasets.**dataset\_name** datasets.**build\_dataset**(*args*) datasets.**build\_dataset\_from\_name**(*dataset*)

# **6.7 models**

# **6.7.1 Subpackages**

**models.emb**

**Submodules**

**models.emb.deepwalk**

**Module Contents**

**Classes**

<span id="page-64-3"></span>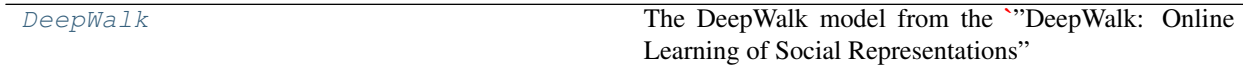

**class** models.emb.deepwalk.**DeepWalk**(*dimension*, *walk\_length*, *walk\_num*, *window\_size*, *worker*,

*iteration*)

Bases: models. BaseModel

The DeepWalk model from the ["DeepWalk: Online Learning of Social Representations"](https://arxiv.org/abs/1403.6652) paper

Args: hidden\_size (int) : The dimension of node representation. walk\_length (int) : The walk length. walk\_num (int) : The number of walks to sample for each node. window\_size (int) : The actual context size which is considered in language model. worker (int) : The number of workers for word2vec. iteration (int) : The number of training iteration in word2vec.

```
static add_args(parser)
```
Add model-specific arguments to the parser.

```
classmethod build_model_from_args(cls, args)
```
Build a new model instance.

**train**(*self*, *G*)

**\_walk**(*self*, *start\_node*, *walk\_length*)

**\_simulate\_walks**(*self*, *walk\_length*, *num\_walks*)

**models.emb.dgk**

# **Module Contents**

#### **Classes**

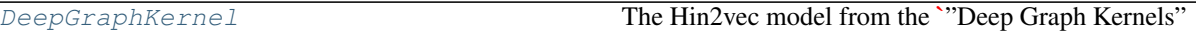

<span id="page-65-0"></span>**class** models.emb.dgk.**DeepGraphKernel**(*hidden\_dim*, *min\_count*, *window\_size*, *sampling\_rate*, *rounds*, *epoch*, *alpha*, *n\_workers=4*)

Bases: [models.BaseModel](#page-106-0)

The Hin2vec model from the ["Deep Graph Kernels"](https://dl.acm.org/citation.cfm?id=2783417&CFID=763322570&CFTOKEN=93890155) paper.

- Args: hidden\_size (int) : The dimension of node representation. min\_count (int) : Parameter in word2vec. window (int) : The actual context size which is considered in language model. sampling\_rate (float) : Parameter in word2vec. iteration (int) : The number of iteration in WL method. epoch (int) : The number of training iteration. alpha (float) : The learning rate of word2vec.
- **static add\_args**(*parser*) Add model-specific arguments to the parser.
- **classmethod build\_model\_from\_args**(*cls*, *args*) Build a new model instance.

**static feature\_extractor**(*data*, *rounds*, *name*)

**static wl\_iterations**(*graph*, *features*, *rounds*)

**forward**(*self*, *graphs*, *\*\*kwargs*)

**save\_embedding**(*self*, *output\_path*)

**models.emb.dngr**

# **Module Contents**

#### **Classes**

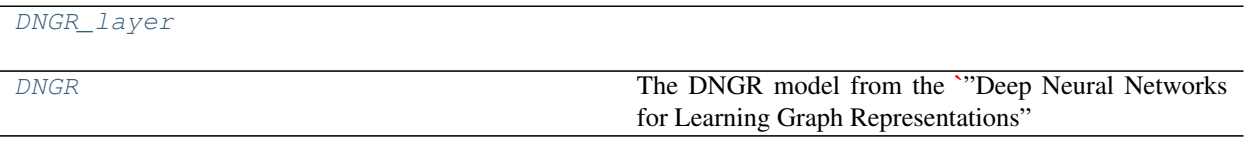

<span id="page-66-0"></span>**class** models.emb.dngr.**DNGR\_layer**(*num\_node*, *hidden\_size1*, *hidden\_size2*) Bases: torch.nn.Module

**forward**(*self*, *x*)

The DNGR model from the ["Deep Neural Networks for Learning Graph Representations"](https://www.aaai.org/ocs/index.php/AAAI/AAAI16/paper/download/12423/11715) paper

Args: hidden\_size1 (int) : The size of the first hidden layer. hidden\_size2 (int) : The size of the second hidden layer. noise (float) : Denoise rate of DAE. alpha (float) : Parameter in DNGR. step (int) : The max step in random surfing. max\_epoch (int) : The max epoches in training step. lr (float) : Learning rate in DNGR.

```
static add_args(parser)
```
Add model-specific arguments to the parser.

**classmethod build\_model\_from\_args**(*cls*, *args*) Build a new model instance.

**scale\_matrix**(*self*, *mat*)

**random\_surfing**(*self*, *adj\_matrix*)

**get\_ppmi\_matrix**(*self*, *mat*)

**get\_denoised\_matrix**(*self*, *mat*)

**get\_emb**(*self*, *matrix*)

**train**(*self*, *G*)

#### **models.emb.gatne**

## **Module Contents**

#### **Classes**

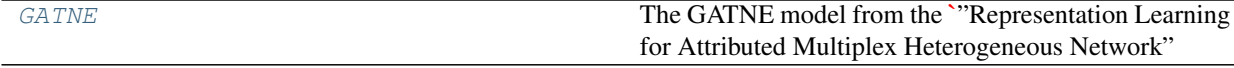

[GATNEModel](#page-67-1)

continues on next page

<span id="page-66-1"></span>**class** models.emb.dngr.**DNGR**(*hidden\_size1*, *hidden\_size2*, *noise*, *alpha*, *step*, *max\_epoch*, *lr*, *cpu*) Bases: [models.BaseModel](#page-106-0)

# Table 58 – continued from previous page

[NSLoss](#page-67-2)

[RWGraph](#page-67-3)

# **Functions**

[get\\_G\\_from\\_edges](#page-68-0)(edges)

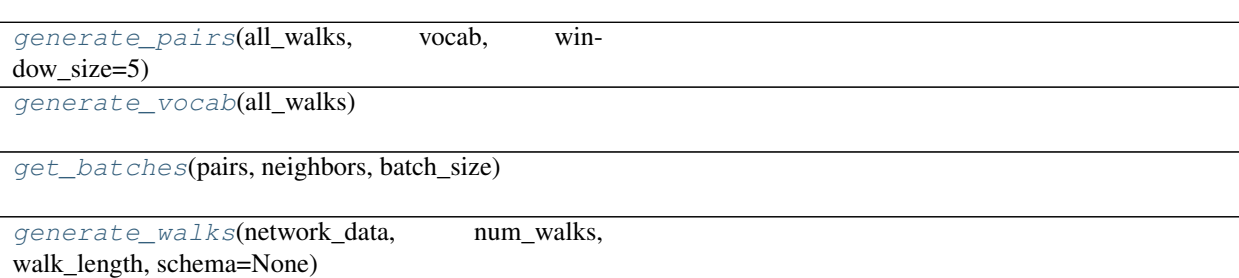

<span id="page-67-0"></span>**class** models.emb.gatne.**GATNE**(*dimension*, *walk\_length*, *walk\_num*, *window\_size*, *worker*, *epoch*, *batch\_size*, *edge\_dim*, *att\_dim*, *negative\_samples*, *neighbor\_samples*, *schema*)

Bases: [models.BaseModel](#page-106-0)

The GATNE model from the ["Representation Learning for Attributed Multiplex Heterogeneous Network"](https://dl.acm.org/doi/10.1145/3292500.3330964) paper

Args: walk\_length (int) : The walk length. walk\_num (int) : The number of walks to sample for each node. window\_size (int) : The actual context size which is considered in language model. worker (int) : The number of workers for word2vec. epoch (int) : The number of training epochs. batch\_size (int) : The size of each training batch. edge\_dim (int) : Number of edge embedding dimensions. att\_dim (int) : Number of attention dimensions. negative\_samples (int) : Negative samples for optimization. neighbor\_samples (int) : Neighbor samples for aggregation schema (str) : The metapath schema used in model. Metapaths are splited with ",", while each node type are connected with "-" in each metapath. For example:"0-1-0,0-  $1 - 2 - 1 - 0$ "

**static add\_args**(*parser*)

Add model-specific arguments to the parser.

```
classmethod build_model_from_args(cls, args)
    Build a new model instance.
```
**train**(*self*, *network\_data*)

<span id="page-67-1"></span>**class** models.emb.gatne.**GATNEModel**(*num\_nodes*, *embedding\_size*, *embedding\_u\_size*,

*edge\_type\_count*, *dim\_a*)

Bases: torch.nn.Module

**reset\_parameters**(*self*)

**forward**(*self*, *train\_inputs*, *train\_types*, *node\_neigh*)

<span id="page-67-2"></span>**class** models.emb.gatne.**NSLoss**(*num\_nodes*, *num\_sampled*, *embedding\_size*)

Bases: torch.nn.Module

**reset\_parameters**(*self*)

<span id="page-67-3"></span>**forward**(*self*, *input*, *embs*, *label*)

**class** models.emb.gatne.**RWGraph**(*nx\_G*, *node\_type=None*)

**walk**(*self*, *walk\_length*, *start*, *schema=None*)

**simulate\_walks**(*self*, *num\_walks*, *walk\_length*, *schema=None*)

<span id="page-68-0"></span>models.emb.gatne.**get\_G\_from\_edges**(*edges*)

<span id="page-68-2"></span><span id="page-68-1"></span>models.emb.gatne.**generate\_pairs**(*all\_walks*, *vocab*, *window\_size=5*)

<span id="page-68-3"></span>models.emb.gatne.**generate\_vocab**(*all\_walks*)

models.emb.gatne.**get\_batches**(*pairs*, *neighbors*, *batch\_size*)

<span id="page-68-4"></span>models.emb.gatne.**generate\_walks**(*network\_data*, *num\_walks*, *walk\_length*, *schema=None*)

**models.emb.graph2vec**

## **Module Contents**

#### **Classes**

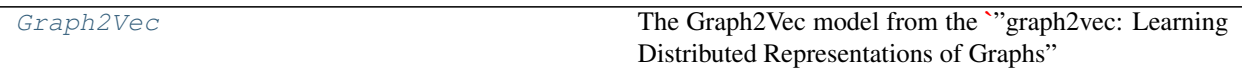

<span id="page-68-5"></span>**class** models.emb.graph2vec.**Graph2Vec**(*dimension*, *min\_count*, *window\_size*, *dm*, *sampling\_rate*, *rounds*, *epoch*, *lr*, *worker=4*)

Bases: [models.BaseModel](#page-106-0)

The Graph2Vec model from the ["graph2vec: Learning Distributed Representations of Graphs"](https://arxiv.org/abs/1707.05005) paper

- Args: hidden size (int) : The dimension of node representation. min count (int) : Parameter in doc2vec. window\_size (int) : The actual context size which is considered in language model. sampling\_rate (float) : Parameter in doc2vec. dm (int) : Parameter in doc2vec. iteration (int) : The number of iteration in WL method. epoch (int) : The max epoches in training step. lr (float) : Learning rate in doc2vec.
- **static add\_args**(*parser*)

Add model-specific arguments to the parser.

**classmethod build\_model\_from\_args**(*cls*, *args*) Build a new model instance.

**static feature\_extractor**(*data*, *rounds*, *name*)

**static wl\_iterations**(*graph*, *features*, *rounds*)

**forward**(*self*, *graphs*, *\*\*kwargs*)

**save\_embedding**(*self*, *output\_path*)

#### **models.emb.grarep**

# **Module Contents**

#### **Classes**

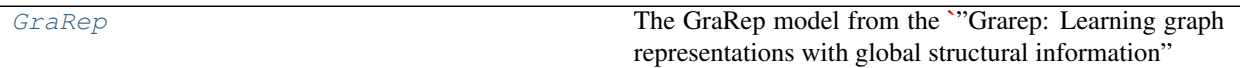

<span id="page-69-0"></span>**class** models.emb.grarep.**GraRep**(*dimension*, *step*) Bases: models. BaseModel

The GraRep model from the ["Grarep: Learning graph representations with global structural information"](http://dl.acm.org/citation.cfm?doid=2806416.2806512) paper.

Args: hidden\_size (int) : The dimension of node representation. step (int) : The maximum order of transitition probability.

**static add\_args**(*parser*) Add model-specific arguments to the parser.

```
classmethod build_model_from_args(cls, args)
    Build a new model instance.
```
**train**(*self*, *G*)

**\_get\_embedding**(*self*, *matrix*, *dimension*)

**models.emb.hin2vec**

# **Module Contents**

#### **Classes**

[Hin2vec\\_layer](#page-69-1)

[RWgraph](#page-69-2)

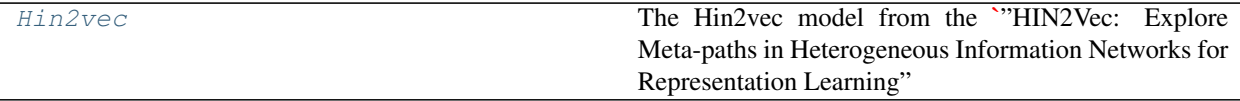

<span id="page-69-1"></span>**class** models.emb.hin2vec.**Hin2vec\_layer**(*num\_node*, *num\_relation*, *hidden\_size*, *cpu*) Bases: torch.nn.Module

**regulartion**(*self*, *embr*)

**forward**  $(self, x, y, r, l)$ 

**get\_emb**(*self*)

<span id="page-69-2"></span>**class** models.emb.hin2vec.**RWgraph**(*nx\_G*, *node\_type=None*)

**\_walk**(*self*, *start\_node*, *walk\_length*)

**\_simulate\_walks**(*self*, *walk\_length*, *num\_walks*)

**data\_preparation**(*self*, *walks*, *hop*, *negative*)

```
class models.emb.hin2vec.Hin2vec(hidden_dim, walk_length, walk_num, batch_size, hop, nega-
```
Bases: models. BaseModel

The Hin2vec model from the ["HIN2Vec: Explore Meta-paths in Heterogeneous Information Networks for Rep](https://dl.acm.org/doi/10.1145/3132847.3132953)[resentation Learning"](https://dl.acm.org/doi/10.1145/3132847.3132953) paper.

*tive*, *epoches*, *lr*, *cpu=True*)

Args: hidden\_size (int) : The dimension of node representation. walk\_length (int) : The walk length. walk\_num (int) : The number of walks to sample for each node. batch\_size (int) : The batch size of training in Hin2vec. hop (int) : The number of hop to construct training samples in Hin2vec. negative (int) : The number of nagative samples for each meta2path pair. epoches (int) : The number of training iteration. lr (float) : The initial learning rate of SGD. cpu (bool) : Use CPU or GPU to train hin2vec.

```
static add_args(parser)
    Add model-specific arguments to the parser.
```

```
classmethod build_model_from_args(cls, args)
    Build a new model instance.
```
**train**(*self*, *G*, *node\_type*)

#### **models.emb.hope**

# **Module Contents**

#### **Classes**

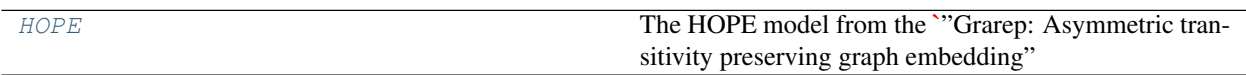

<span id="page-70-1"></span>**class** models.emb.hope.**HOPE**(*dimension*, *beta*) Bases: [models.BaseModel](#page-106-0)

The HOPE model from the ["Grarep: Asymmetric transitivity preserving graph embedding"](http://dl.acm.org/citation.cfm?doid=2939672.2939751) paper.

Args: hidden\_size (int) : The dimension of node representation. beta (float) : Parameter in katz decomposition.

#### **static add\_args**(*parser*)

Add model-specific arguments to the parser.

```
classmethod build_model_from_args(cls, args)
```
Build a new model instance.

# **train**(*self*, *G*)

The author claim that Katz has superior performance in related tasks  $S_k$  =  $(M_g)^{-1}$  \* M\_l = (I beta\*A)^-1 \* beta\*A = (I - beta\*A)^-1 \* (I - (I -beta\*A)) = (I - beta\*A)^-1 - I

**\_get\_embedding**(*self*, *matrix*, *dimension*)

**models.emb.line**

# **Module Contents**

#### **Classes**

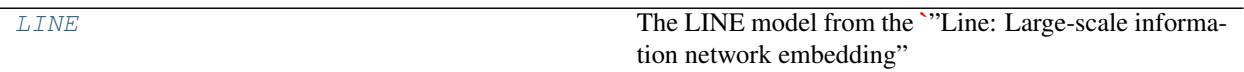

<span id="page-71-0"></span>**class** models.emb.line.**LINE**(*dimension*, *walk\_length*, *walk\_num*, *negative*, *batch\_size*, *alpha*, *or-*

Bases: [models.BaseModel](#page-106-0)

The LINE model from the ["Line: Large-scale information network embedding"](http://arxiv.org/abs/1503.03578) paper.

*der*)

Args: hidden\_size (int) : The dimension of node representation. walk\_length (int) : The walk length. walk\_num (int) : The number of walks to sample for each node. negative (int) : The number of nagative samples for each edge. batch\_size (int) : The batch size of training in LINE. alpha (float) : The initial learning rate of SGD. order (int) : 1 represents perserving 1-st order proximity, 2 represents 2-nd, while 3 means both of them (each of them having dimension/2 node representation).

```
static add_args(parser)
     Add model-specific arguments to the parser.
```

```
classmethod build_model_from_args(cls, args)
    Build a new model instance.
```
**train**(*self*, *G*)

**\_update**(*self*, *vec\_u*, *vec\_v*, *vec\_error*, *label*)

**\_train\_line**(*self*, *order*)

#### **models.emb.metapath2vec**

# **Module Contents**

#### **Classes**

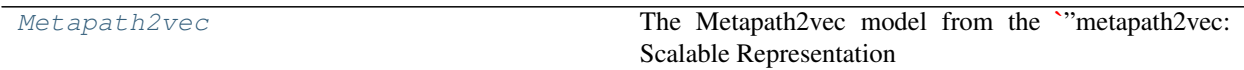

<span id="page-71-1"></span>**class** models.emb.metapath2vec.**Metapath2vec**(*dimension*, *walk\_length*, *walk\_num*, *window\_size*, *worker*, *iteration*, *schema*)

Bases: [models.BaseModel](#page-106-0)

The Metapath2vec model from the ["metapath2vec: Scalable Representation Learning for Heterogeneous Net](https://ericdongyx.github.io/papers/KDD17-dong-chawla-swami-metapath2vec.pdf)[works"](https://ericdongyx.github.io/papers/KDD17-dong-chawla-swami-metapath2vec.pdf) paper

Args: hidden\_size (int) : The dimension of node representation. walk\_length (int) : The walk length. walk\_num (int) : The number of walks to sample for each node. window\_size (int) : The actual context size which is considered in language model. worker (int) : The number of workers for word2vec. iteration (int) : The number of training iteration in word2vec. schema (str) : The metapath schema used in model. Metapaths are splited with ",", while each node type are connected with "-" in each metapath. For
example:"0-1-0,0-2-0,1-0-2-0-1".

- **static add\_args**(*parser*) Add model-specific arguments to the parser.
- **classmethod build\_model\_from\_args**(*cls*, *args*) Build a new model instance.

**train**(*self*, *G*, *node\_type*)

**\_walk**(*self*, *start\_node*, *walk\_length*, *schema=None*)

**\_simulate\_walks**(*self*, *walk\_length*, *num\_walks*, *schema='No'*)

#### **models.emb.netmf**

## **Module Contents**

# **Classes**

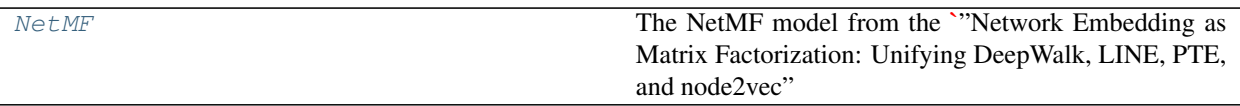

<span id="page-72-0"></span>**class** models.emb.netmf.**NetMF**(*dimension*, *window\_size*, *rank*, *negative*, *is\_large=False*) Bases: [models.BaseModel](#page-106-0)

The NetMF model from the ["Network Embedding as Matrix Factorization: Unifying DeepWalk, LINE, PTE,](http://arxiv.org/abs/1710.02971) [and node2vec"](http://arxiv.org/abs/1710.02971) paper.

Args: hidden\_size (int) : The dimension of node representation. window\_size (int) : The actual context size which is considered in language model. rank (int) : The rank in approximate normalized laplacian. negative (int) : The number of nagative samples in negative sampling. is-large (bool) : When window size is large, use approximated deepwalk matrix to decompose.

```
static add_args(parser)
```
Add model-specific arguments to the parser.

**classmethod build\_model\_from\_args**(*cls*, *args*)

Build a new model instance.

```
train(self, G)
```

```
_compute_deepwalk_matrix(self, A, window, b)
```
**\_approximate\_normalized\_laplacian**(*self*, *A*, *rank*, *which='LA'*)

**\_deepwalk\_filter**(*self*, *evals*, *window*)

**\_approximate\_deepwalk\_matrix**(*self*, *evals*, *D\_rt\_invU*, *window*, *vol*, *b*)

#### **models.emb.netsmf**

## **Module Contents**

#### **Classes**

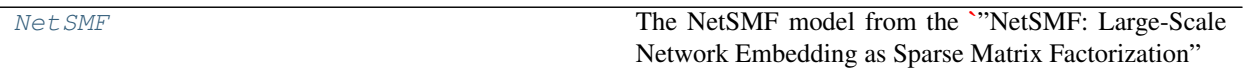

<span id="page-73-0"></span>**class** models.emb.netsmf.**NetSMF**(*dimension*, *window\_size*, *negative*, *num\_round*, *worker*) Bases: models. BaseModel

The NetSMF model from the ["NetSMF: Large-Scale Network Embedding as Sparse Matrix Factorization"](http://arxiv.org/abs/1710.02971) paper.

Args: hidden\_size (int) : The dimension of node representation. window\_size (int) : The actual context size which is considered in language model. negative (int) : The number of nagative samples in negative sampling. num\_round (int) : The number of round in NetSMF. worker (int) : The number of workers for NetSMF.

```
static add_args(parser)
```
Add model-specific arguments to the parser.

```
classmethod build_model_from_args(cls, args)
```
Build a new model instance.

**train**(*self*, *G*)

**\_get\_embedding\_rand**(*self*, *matrix*)

**\_path\_sampling**(*self*, *u*, *v*, *r*)

**\_random\_walk\_matrix**(*self*, *pid*)

#### **models.emb.node2vec**

## **Module Contents**

#### **Classes**

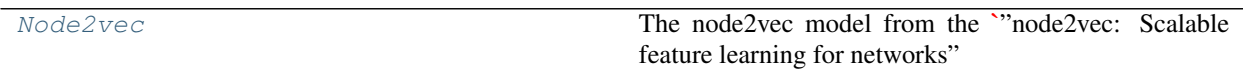

*iteration*, *p*, *q*)

<span id="page-73-1"></span>**class** models.emb.node2vec.**Node2vec**(*dimension*, *walk\_length*, *walk\_num*, *window\_size*, *worker*,

Bases: [models.BaseModel](#page-106-0)

The node2vec model from the ["node2vec: Scalable feature learning for networks"](http://dl.acm.org/citation.cfm?doid=2939672.2939754) paper

Args: hidden\_size (int) : The dimension of node representation. walk\_length (int) : The walk length. walk\_num (int) : The number of walks to sample for each node. window\_size (int) : The actual context size which is considered in language model. worker (int) : The number of workers for word2vec. iteration (int) : The number of training iteration in word2vec. p (float) : Parameter in node2vec. q (float) : Parameter in node2vec.

**static add\_args**(*parser*) Add model-specific arguments to the parser.

```
classmethod build_model_from_args(cls, args)
    Build a new model instance.
```
**train**(*self*, *G*)

**\_node2vec\_walk**(*self*, *walk\_length*, *start\_node*)

**\_simulate\_walks**(*self*, *num\_walks*, *walk\_length*)

**\_get\_alias\_edge**(*self*, *src*, *dst*)

**\_preprocess\_transition\_probs**(*self*)

**models.emb.prone**

#### **Module Contents**

#### **Classes**

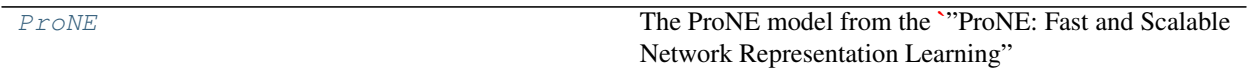

<span id="page-74-0"></span>**class** models.emb.prone.**ProNE**(*dimension*, *step*, *mu*, *theta*) Bases: models. BaseModel

The ProNE model from the ["ProNE: Fast and Scalable Network Representation Learning"](https://www.ijcai.org/Proceedings/2019/0594.pdf) paper.

Args: hidden\_size (int) : The dimension of node representation. step (int) : The number of items in the chebyshev expansion. mu (float) : Parameter in ProNE. theta (float) : Parameter in ProNE.

#### **static add\_args**(*parser*)

Add model-specific arguments to the parser.

#### **classmethod build\_model\_from\_args**(*cls*, *args*)

Build a new model instance.

**train**(*self*, *G*)

**\_get\_embedding\_rand**(*self*, *matrix*)

**\_get\_embedding\_dense**(*self*, *matrix*, *dimension*)

**\_pre\_factorization**(*self*, *tran*, *mask*)

**\_chebyshev\_gaussian**(*self*, *A*, *a*, *order=5*, *mu=0.5*, *s=0.2*, *plus=False*, *nn=False*)

**models.emb.pte**

## **Module Contents**

#### **Classes**

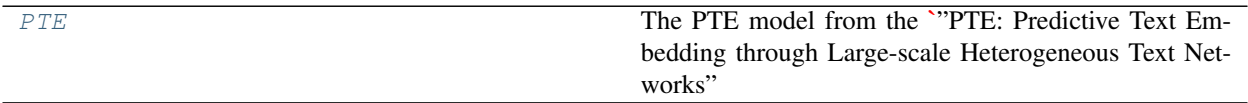

<span id="page-75-0"></span>**class** models.emb.pte.**PTE**(*dimension*, *walk\_length*, *walk\_num*, *negative*, *batch\_size*, *alpha*) Bases: [models.BaseModel](#page-106-0)

The PTE model from the ["PTE: Predictive Text Embedding through Large-scale Heterogeneous Text Networks"](https://arxiv.org/abs/1508.00200) paper.

Args: hidden\_size (int) : The dimension of node representation. walk\_length (int) : The walk length. walk\_num (int) : The number of walks to sample for each node. negative (int) : The number of nagative samples for each edge. batch\_size (int) : The batch size of training in PTE. alpha (float) : The initial learning rate of SGD.

#### **static add\_args**(*parser*)

Add model-specific arguments to the parser.

```
classmethod build_model_from_args(cls, args)
    Build a new model instance.
```

```
train(self, G, node_type)
```
**\_update**(*self*, *vec\_u*, *vec\_v*, *vec\_error*, *label*)

```
_train_line(self)
```
## **models.emb.sdne**

## **Module Contents**

#### **Classes**

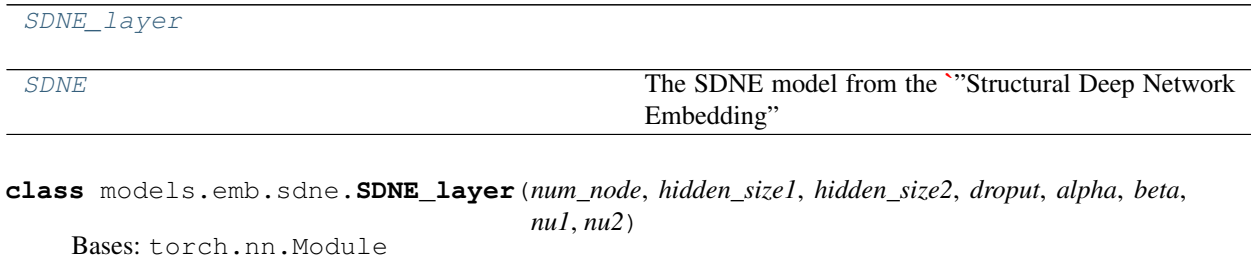

<span id="page-75-1"></span>**forward**(*self*, *adj\_mat*, *l\_mat*)

**get\_emb**(*self*, *adj*)

<span id="page-75-2"></span>**class** models.emb.sdne.**SDNE**(*hidden\_size1*, *hidden\_size2*, *droput*, *alpha*, *beta*, *nu1*, *nu2*, *max\_epoch*, *lr*, *cpu*)

Bases: [models.BaseModel](#page-106-0)

The SDNE model from the ["Structural Deep Network Embedding"](https://www.kdd.org/kdd2016/papers/files/rfp0191-wangAemb.pdf) paper

Args: hidden\_size1 (int) : The size of the first hidden layer. hidden\_size2 (int) : The size of the second hidden layer. droput (float) : Droput rate. alpha (float) : Trade-off parameter between 1-st and 2-nd order objective function in SDNE. beta (float) : Parameter of 2-nd order objective function in SDNE. nu1 (float) : Parameter of l1 normlization in SDNE. nu2 (float) : Parameter of l2 normlization in SDNE. max\_epoch (int) : The max epoches in training step. lr (float) : Learning rate in SDNE. cpu (bool) : Use CPU or GPU to train hin2vec.

#### **static add\_args**(*parser*)

Add model-specific arguments to the parser.

## **classmethod build\_model\_from\_args**(*cls*, *args*)

Build a new model instance.

**train**(*self*, *G*)

**models.emb.spectral**

#### **Module Contents**

## **Classes**

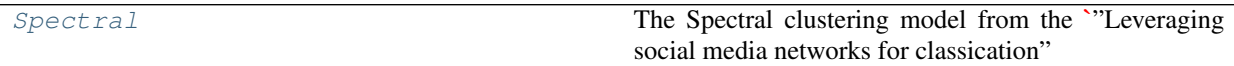

<span id="page-76-0"></span>**class** models.emb.spectral.**Spectral**(*dimension*)

Bases: models. BaseModel

The Spectral clustering model from the ["Leveraging social media networks for classication"](http://citeseerx.ist.psu.edu/viewdoc/download?doi=10.1.1.481.5392&rep=rep1&type=pdf) paper

Args: hidden\_size (int) : The dimension of node representation.

```
static add_args(parser)
     Add model-specific arguments to the parser.
```
**classmethod build\_model\_from\_args**(*cls*, *args*) Build a new model instance.

**train**(*self*, *G*)

## **models.nn**

**Submodules**

**models.nn.asgcn**

## **Module Contents**

#### **Classes**

<span id="page-77-1"></span><span id="page-77-0"></span>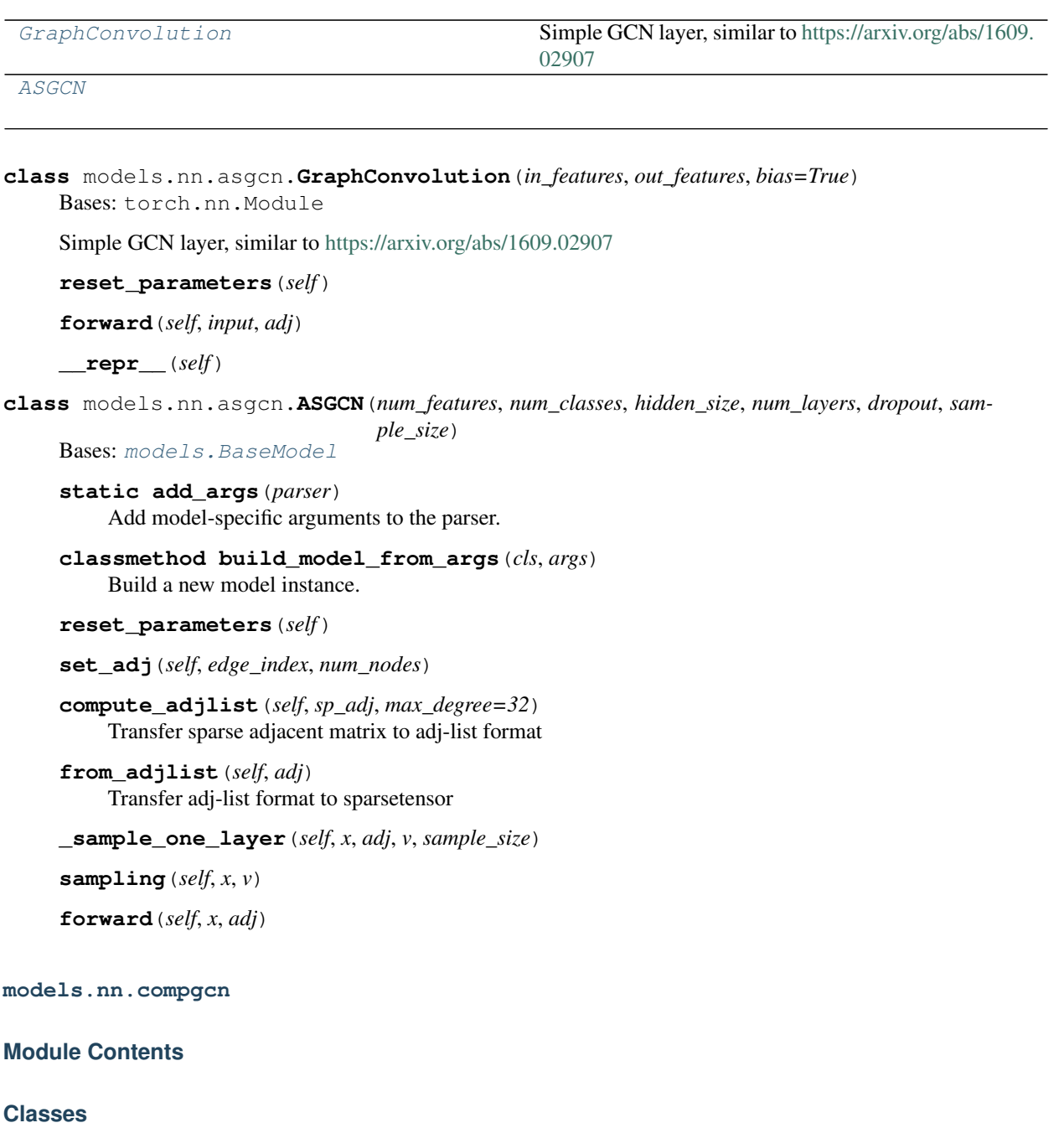

[BasesRelEmbLayer](#page-78-0)

[CompGCNLayer](#page-78-1)

[CompGCN](#page-78-2)

[LinkPredictCompGCN](#page-78-3)

**Functions**

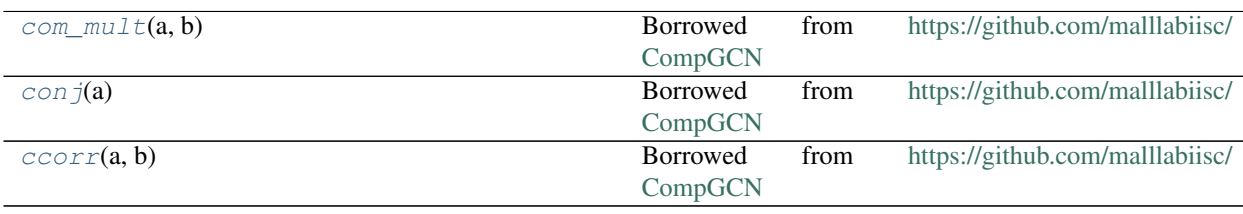

```
models.nn.compgcn.com_mult(a, b)
     Borrowed from https://github.com/malllabiisc/CompGCN
```

```
models.nn.compgcn.conj(a)
     Borrowed from https://github.com/malllabiisc/CompGCN
```
- <span id="page-78-6"></span>models.nn.compgcn.**ccorr**(*a*, *b*) Borrowed from <https://github.com/malllabiisc/CompGCN>
- <span id="page-78-0"></span>**class** models.nn.compgcn.**BasesRelEmbLayer**(*num\_bases*, *num\_rels*, *in\_feats*) Bases: torch.nn.Module

**reset\_parameters**(*self*)

```
forward(self)
```

```
class models.nn.compgcn.CompGCNLayer(in_feats, out_feats, num_rels, opn='mult',
                                         num_bases=None, activation=lambda x: ...,
                                         dropout=0.0, bias=True)
```
Bases: torch.nn.Module

**get\_param**(*self*, *num\_in*, *num\_out*)

**forward**(*self*, *x*, *edge\_index*, *edge\_type*, *rel\_embed=None*)

**message\_passing**(*self*, *x*, *rel\_embed*, *edge\_index*, *edge\_types*, *mode*, *edge\_weight=None*)

**rel\_transform**(*self*, *ent\_embed*, *rel\_embed*)

<span id="page-78-2"></span>**class** models.nn.compgcn.**CompGCN**(*num\_entities*, *num\_rels*, *num\_bases*, *in\_feats*, *hidden\_size*, *out\_feats*, *layers*, *dropout*, *activation*)

Bases: torch.nn.Module

**forward**(*self*, *x*, *edge\_index*, *edge\_types*)

```
class models.nn.compgcn.LinkPredictCompGCN(num_entities, num_rels, hidden_size,
                                     num_bases=0, layers=1, sampling_rate=0.01,
                                     score_func='conve', penalty=0.001,
                                     dropout=0.0, lbl smooth=0.1)models.BaseModel
```

```
static add_args(parser)
```
Add model-specific arguments to the parser.

**classmethod build\_model\_from\_args**(*cls*, *args*) Build a new model instance.

**add\_reverse\_edges**(*self*, *edge\_index*, *edge\_types*)

```
forward(self, edge_index, edge_types)
```

```
loss(self, data, split='train')
```
**predict**(*self*, *edge\_index*, *edge\_types*)

#### **models.nn.dgi**

# **Module Contents**

## **Classes**

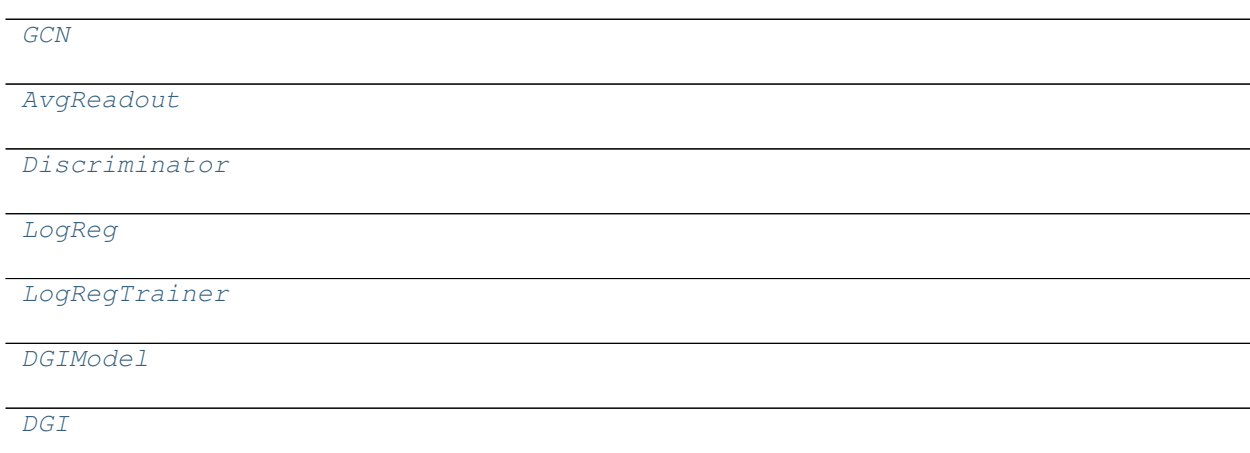

# **Functions**

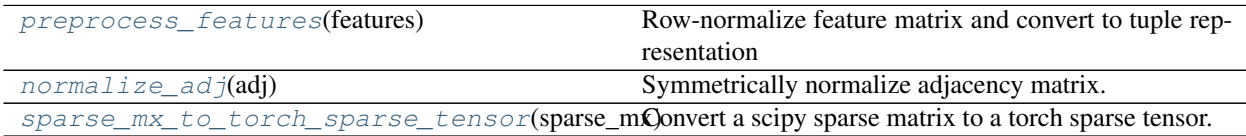

<span id="page-79-0"></span>**class** models.nn.dgi.**GCN**(*in\_ft*, *out\_ft*, *act*, *bias=True*) Bases: torch.nn.Module

#### **weights\_init**(*self*, *m*)

**forward**(*self*, *seq*, *adj*, *sparse=False*)

<span id="page-79-1"></span>**class** models.nn.dgi.**AvgReadout** Bases: torch.nn.Module

#### **forward**(*self*, *seq*, *msk*)

- <span id="page-79-2"></span>**class** models.nn.dgi.**Discriminator**(*n\_h*) Bases: torch.nn.Module
	- **weights\_init**(*self*, *m*)

**forward**(*self*, *c*, *h\_pl*, *h\_mi*, *s\_bias1=None*, *s\_bias2=None*)

<span id="page-79-3"></span>**class** models.nn.dgi.**LogReg**(*ft\_in*, *nb\_classes*)

Bases: torch.nn.Module

**weights\_init**(*self*, *m*)

<span id="page-79-4"></span>**forward**(*self*, *seq*)

```
class models.nn.dgi.LogRegTrainer
   object
```
**train**(*self*, *data*, *labels*, *opt*)

```
class models.nn.dgi.DGIModel(n_in, n_h, activation)
    Bases: torch.nn.Module
```
**forward**(*self*, *seq1*, *seq2*, *adj*, *sparse*, *msk*, *samp\_bias1*, *samp\_bias2*)

```
embed(self, seq, adj, sparse, msk)
```
<span id="page-80-2"></span>models.nn.dgi.**preprocess\_features**(*features*) Row-normalize feature matrix and convert to tuple representation

- <span id="page-80-3"></span>models.nn.dgi.**normalize\_adj**(*adj*) Symmetrically normalize adjacency matrix.
- <span id="page-80-4"></span>models.nn.dgi.**sparse\_mx\_to\_torch\_sparse\_tensor**(*sparse\_mx*) Convert a scipy sparse matrix to a torch sparse tensor.

```
class models.nn.dgi.DGI(nfeat, nhid, nclass, max_epochs)
     Bases: models. BaseModel
```
**static add\_args**(*parser*) Add model-specific arguments to the parser.

**classmethod build\_model\_from\_args**(*cls*, *args*) Build a new model instance.

**train**(*self*, *data*)

**models.nn.dgl\_gcc**

# **Module Contents**

#### **Classes**

[NodeClassificationDataset](#page-81-0)

[GraphClassificationDataset](#page-81-1)

[GCC](#page-81-2)

#### **Functions**

[batcher](#page-81-3)()

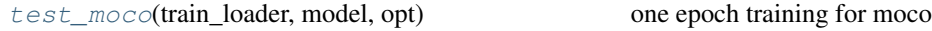

[eigen\\_decomposision](#page-81-5)(n, k, laplacian, hid-

den size, retry)

```
_add_undirected_graph_positional_embedding(g,
hidden_size, retry=10)
```
continues on next page

<span id="page-81-7"></span><span id="page-81-6"></span><span id="page-81-5"></span><span id="page-81-4"></span><span id="page-81-3"></span><span id="page-81-0"></span>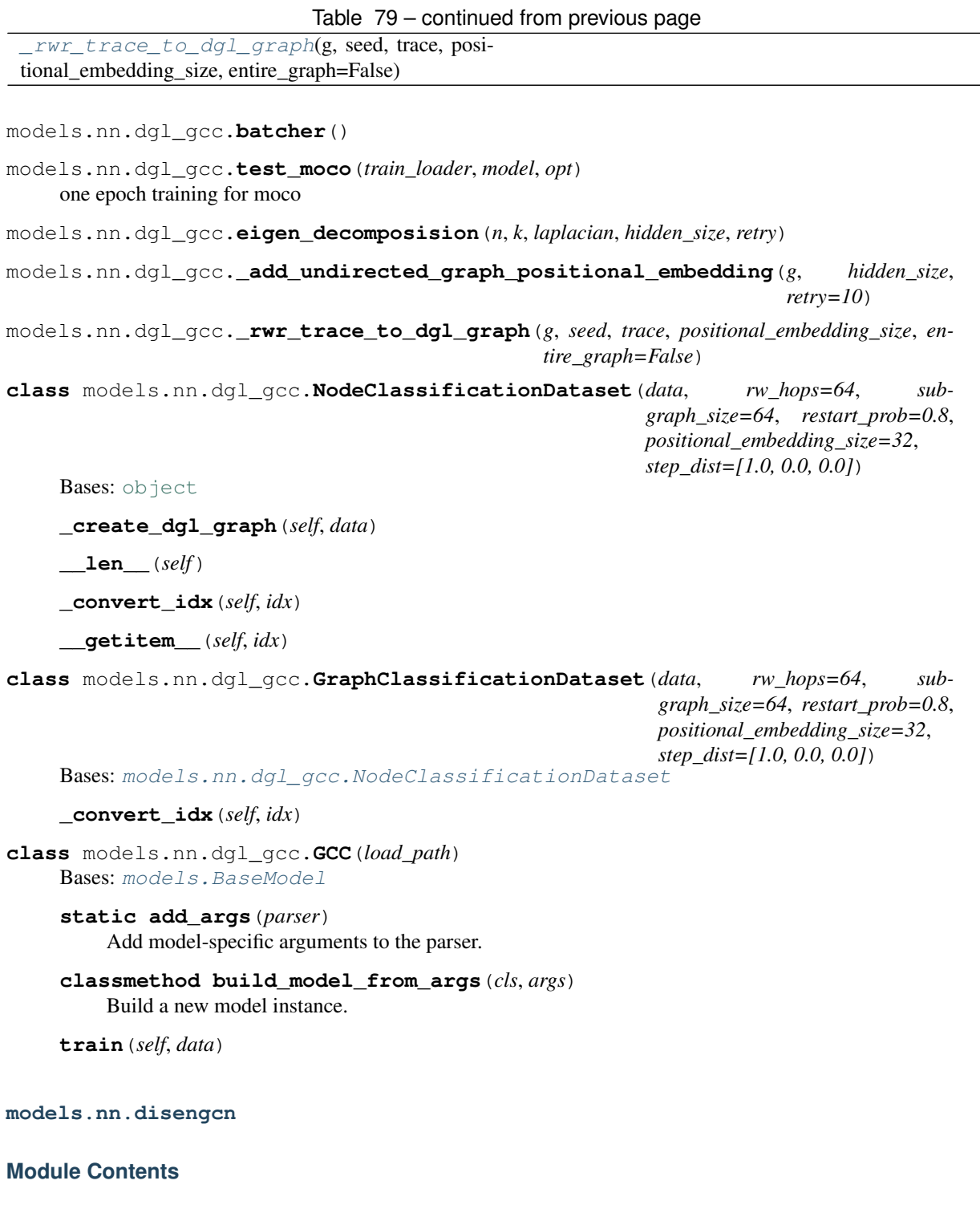

<span id="page-81-2"></span><span id="page-81-1"></span>**Classes**

<span id="page-82-1"></span><span id="page-82-0"></span>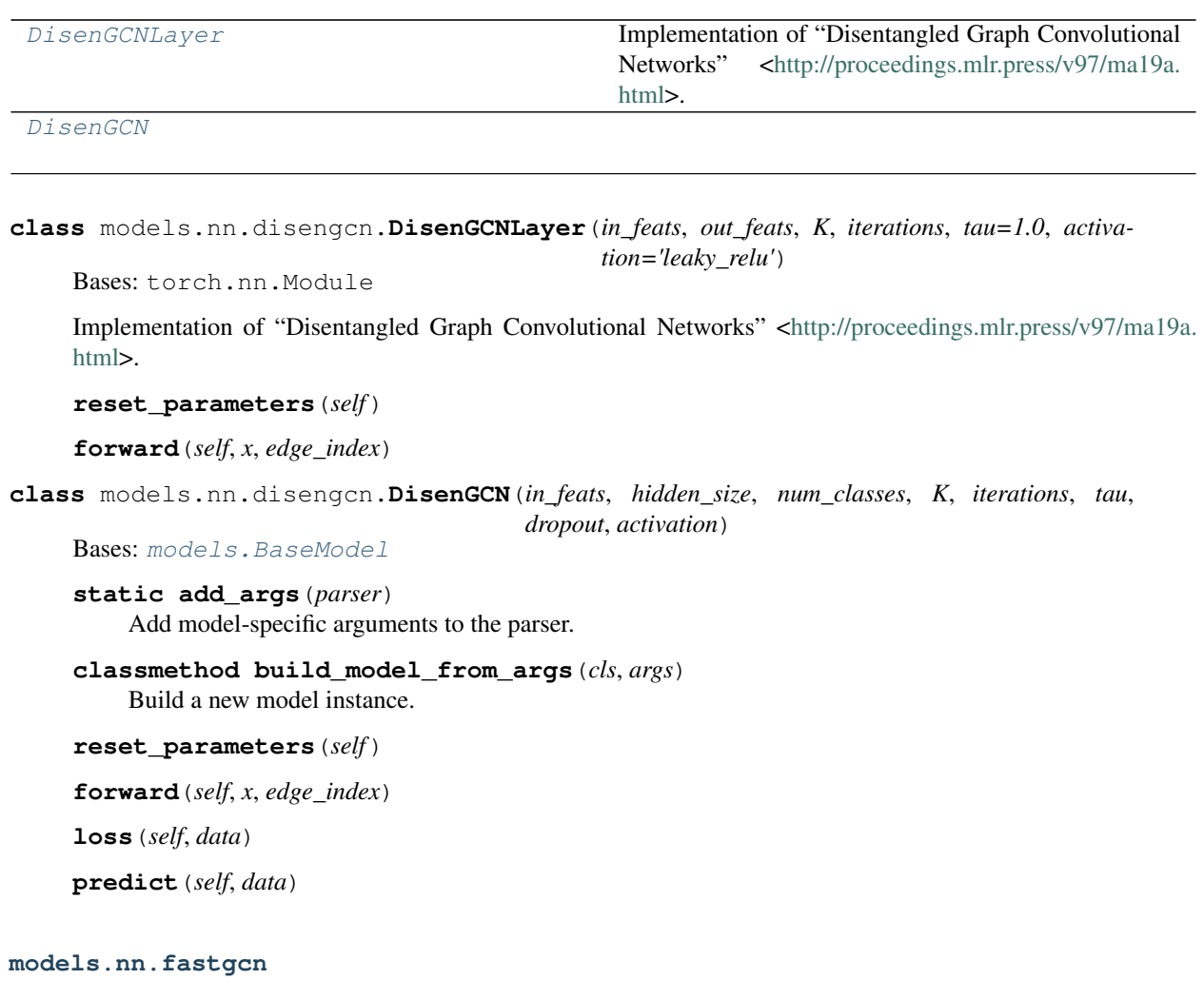

# **Module Contents**

# **Classes**

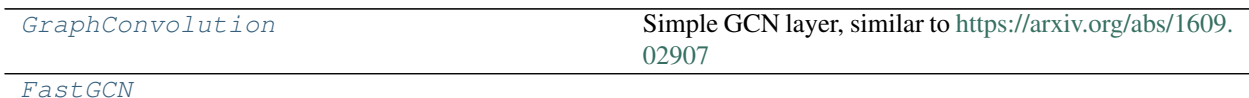

```
class models.nn.fastgcn.GraphConvolution(in_features, out_features, bias=True)
    Bases: torch.nn.Module
```
Simple GCN layer, similar to <https://arxiv.org/abs/1609.02907>

**reset\_parameters**(*self*)

**forward**(*self*, *input*, *adj*)

<span id="page-82-3"></span>**\_\_repr\_\_**(*self*)

**class** models.nn.fastgcn.**FastGCN**(*num\_features*, *num\_classes*, *hidden\_size*, *num\_layers*, *dropout*, *sample\_size*)

Bases: models. BaseModel

- **static add\_args**(*parser*) Add model-specific arguments to the parser.
- **classmethod build\_model\_from\_args**(*cls*, *args*) Build a new model instance.

**set\_adj**(*self*, *edge\_index*, *num\_nodes*)

**\_sample\_one\_layer**(*self*, *sampled*, *sample\_size*)

**\_generate\_adj**(*self*, *sample1*, *sample2*)

**sampling**(*self*, *x*, *v*)

**forward**(*self*, *x*, *adj*)

#### **models.nn.gat**

## **Module Contents**

## **Classes**

<span id="page-83-0"></span>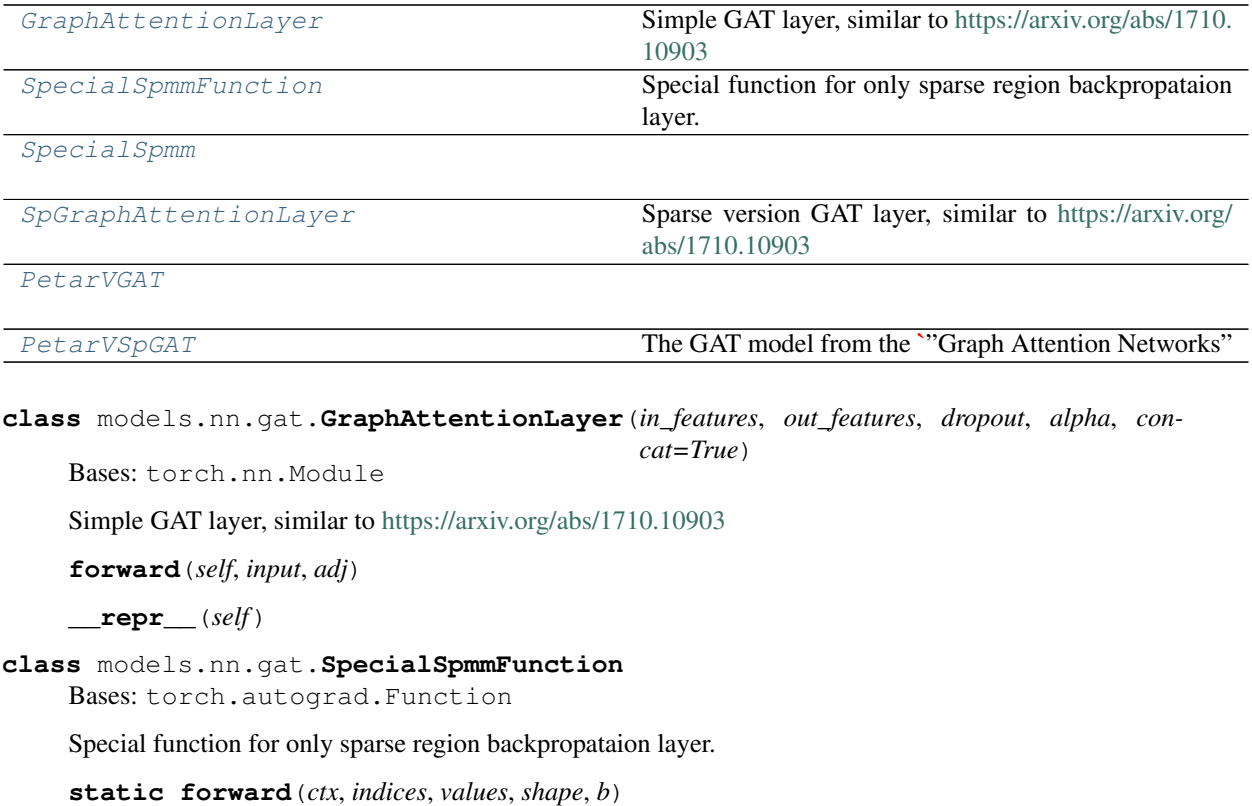

<span id="page-83-1"></span>**static backward**(*ctx*, *grad\_output*)

<span id="page-83-2"></span>**class** models.nn.gat.**SpecialSpmm** Bases: torch.nn.Module

**forward**(*self*, *indices*, *values*, *shape*, *b*)

<span id="page-84-0"></span>**class** models.nn.gat.**SpGraphAttentionLayer**(*in\_features*, *out\_features*, *dropout*, *alpha*, *con-*

*cat=True*)

Bases: torch.nn.Module

Sparse version GAT layer, similar to <https://arxiv.org/abs/1710.10903>

**forward**(*self*, *input*, *edge*)

**\_\_repr\_\_**(*self*)

<span id="page-84-1"></span>**class** models.nn.gat.**PetarVGAT**(*nfeat*, *nhid*, *nclass*, *dropout*, *alpha*, *nheads*) Bases: [models.BaseModel](#page-106-0)

```
static add_args(parser)
```
Add model-specific arguments to the parser.

**classmethod build\_model\_from\_args**(*cls*, *args*) Build a new model instance.

**forward**(*self*, *x*, *adj*)

<span id="page-84-2"></span>**class** models.nn.gat.**PetarVSpGAT**(*nfeat*, *nhid*, *nclass*, *dropout*, *alpha*, *nheads*) Bases: [models.nn.gat.PetarVGAT](#page-84-1)

The GAT model from the ["Graph Attention Networks"](https://arxiv.org/abs/1710.10903) paper

Args: num\_features (int) : Number of input features. num\_classes (int) : Number of classes. hidden\_size (int) : The dimension of node representation. dropout (float) : Dropout rate for model training. alpha (float) : Coefficient of leaky\_relu. nheads (int) : Number of attention heads.

**forward**(*self*, *x*, *adj*)

**loss**(*self*, *data*)

**predict**(*self*, *data*)

#### **models.nn.gcn**

## **Module Contents**

### **Classes**

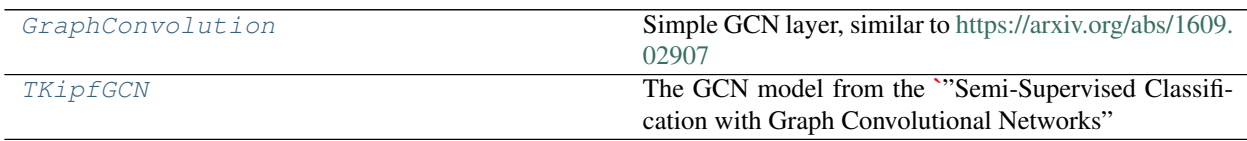

<span id="page-84-3"></span>**class** models.nn.gcn.**GraphConvolution**(*in\_features*, *out\_features*, *bias=True*) Bases: torch.nn.Module

Simple GCN layer, similar to <https://arxiv.org/abs/1609.02907>

**reset\_parameters**(*self*)

**forward**(*self*, *input*, *edge\_index*, *edge\_attr=None*)

**\_\_repr\_\_**(*self*)

<span id="page-84-4"></span>**class** models.nn.gcn.**TKipfGCN**(*nfeat*, *nhid*, *nclass*, *dropout*)

#### Bases: [models.BaseModel](#page-106-0)

The GCN model from the ["Semi-Supervised Classification with Graph Convolutional Networks"](https://arxiv.org/abs/1609.02907) paper

- Args: num\_features (int) : Number of input features. num\_classes (int) : Number of classes. hidden\_size (int) : The dimension of node representation. dropout (float) : Dropout rate for model training.
- **static add\_args**(*parser*)

Add model-specific arguments to the parser.

**classmethod build\_model\_from\_args**(*cls*, *args*) Build a new model instance.

**forward**(*self*, *x*, *adj*)

**loss**(*self*, *data*)

**predict**(*self*, *data*)

**models.nn.gcnmix**

## **Module Contents**

#### **Classes**

[BaseGNNMix](#page-85-0)

[GCNMix](#page-86-0)

#### **Functions**

[mix\\_hidden\\_state](#page-85-1)(feat, target, train\_index, alpha)

[sharpen](#page-85-2)(prob, temperature)

[get\\_one\\_hot\\_label](#page-85-3)(labels, index)

[get\\_current\\_consistency\\_weight](#page-85-4)(final\_consistency\_weight, rampup\_starts, rampup\_ends, epoch)

<span id="page-85-2"></span><span id="page-85-1"></span>models.nn.gcnmix.**mix\_hidden\_state**(*feat*, *target*, *train\_index*, *alpha*)

models.nn.gcnmix.**sharpen**(*prob*, *temperature*)

<span id="page-85-3"></span>models.nn.gcnmix.**get\_one\_hot\_label**(*labels*, *index*)

<span id="page-85-4"></span>models.nn.gcnmix.**get\_current\_consistency\_weight**(*final\_consistency\_weight*, *rampup\_starts*, *rampup\_ends*, *epoch*)

<span id="page-85-0"></span>**class** models.nn.gcnmix.**BaseGNNMix**(*in\_feat*, *hidden\_size*, *num\_classes*, *k*, *temperature*, *alpha*, *dropout*)

Bases: [models.BaseModel](#page-106-0)

**forward**(*self*, *x*, *edge\_index*, *label=None*, *train\_index=None*, *mix\_hidden=False*)

**update\_mix**(*self*, *data*, *vector\_labels*, *train\_index*, *opt*)

**update\_soft**(*self*, *data*, *labels*, *train\_index*)

**loss**(*self*, *data*, *opt*)

**predict**(*self*, *data*)

**predict\_noise**(*self*, *data*, *tau=1*)

<span id="page-86-0"></span>**class** models.nn.gcnmix.**GCNMix**(*in\_feat*, *hidden\_size*, *num\_classes*, *k*, *temperature*, *alpha*, *rampup\_starts*, *rampup\_ends*, *final\_consistency\_weight*, *ema\_decay*, *dropout*)

Bases: [models.BaseModel](#page-106-0)

**static add\_args**(*parser*) Add model-specific arguments to the parser.

**classmethod build\_model\_from\_args**(*cls*, *args*) Build a new model instance.

**forward**(*self*)

**loss**(*self*, *data*)

**predict**(*self*, *data*)

#### **models.nn.grand**

# **Module Contents**

## **Classes**

<span id="page-86-1"></span>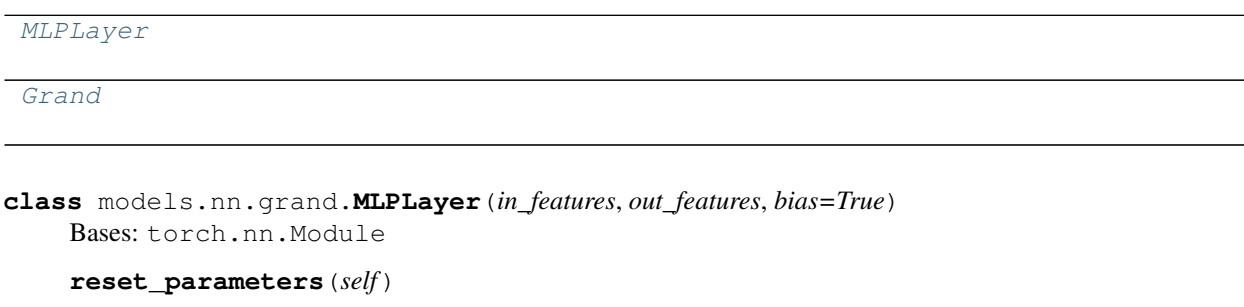

**forward**(*self*, *x*)

**\_\_repr\_\_**(*self*)

<span id="page-86-2"></span>**class** models.nn.grand.**Grand**(*nfeat*, *nhid*, *nclass*, *input\_droprate*, *hidden\_droprate*, *use\_bn*, *dropnode\_rate*, *tem*, *lam*, *order*, *sample*, *alpha*)

Bases: [models.BaseModel](#page-106-0)

**static add\_args**(*parser*) Add model-specific arguments to the parser.

**classmethod build\_model\_from\_args**(*cls*, *args*) Build a new model instance.

**dropNode**(*self*, *x*)

**normalize\_adj**(*self*, *edge\_index*, *edge\_weight*, *num\_nodes*)

**rand\_prop**(*self*, *x*, *edge\_index*, *edge\_weight*)

**consis\_loss**(*self*, *logps*, *train\_mask*)

**normalize\_x**(*self*, *x*)

**forward**(*self*, *x*, *edge\_index*)

adj = torch.sparse\_coo\_tensor( edge\_index, torch.ones(edge\_index.shape[1]).float(), (x.shape[0], x.shape[0]),

).to(x.device)

**loss**(*self*, *data*)

**predict**(*self*, *data*)

**models.nn.graphsage**

**Module Contents**

**Classes**

[GraphSAGELayer](#page-87-0)

[Graphsage](#page-87-1)

## **Functions**

[sage\\_sampler](#page-87-2)(adjlist, edge\_index, num\_sample)

<span id="page-87-2"></span><span id="page-87-0"></span>models.nn.graphsage.**sage\_sampler**(*adjlist*, *edge\_index*, *num\_sample*)

```
class models.nn.graphsage.GraphSAGELayer(in_feats, out_feats)
    Bases: torch.nn.Module
```
**forward**(*self*, *x*, *edge\_index*)

<span id="page-87-1"></span>**class** models.nn.graphsage.**Graphsage**(*num\_features*, *num\_classes*, *hidden\_size*, *num\_layers*, *sample\_size*, *dropout*)

Bases: models. BaseModel

```
static add_args(parser)
     Add model-specific arguments to the parser.
```
**classmethod build\_model\_from\_args**(*cls*, *args*) Build a new model instance.

**sampling**(*self*, *edge\_index*, *num\_sample*)

**forward**(*self*, *x*, *edge\_index*)

**loss**(*self*, *data*)

**predict**(*self*, *data*)

#### **models.nn.mixhop**

# **Module Contents**

#### **Classes**

## [MixHop](#page-88-0)

```
class models.nn.mixhop.MixHop(num_features, num_classes, hidden_size, num_layers, dropout)
    Bases: models.BaseModel
```

```
static add_args(parser)
     Add model-specific arguments to the parser.
```

```
classmethod build_model_from_args(cls, args)
    Build a new model instance.
```
**forward**(*self*, *x*, *edge\_index*)

**loss**(*self*, *data*)

**predict**(*self*, *data*)

#### **models.nn.mlp**

## **Module Contents**

### **Classes**

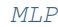

```
class models.nn.mlp.MLP(num_features, num_classes, hidden_size, num_layers, dropout)
     Bases: models. BaseModel
```
- **static add\_args**(*parser*) Add model-specific arguments to the parser.
- **classmethod build\_model\_from\_args**(*cls*, *args*) Build a new model instance.

**forward**(*self*, *x*, *edge\_index*)

**loss**(*self*, *data*)

**predict**(*self*, *data*)

#### **models.nn.mvgrl**

#### **Module Contents**

#### **Classes**

[Discriminator](#page-89-0)

[Model](#page-89-1)

[MVGRL](#page-89-2)

# **Functions**

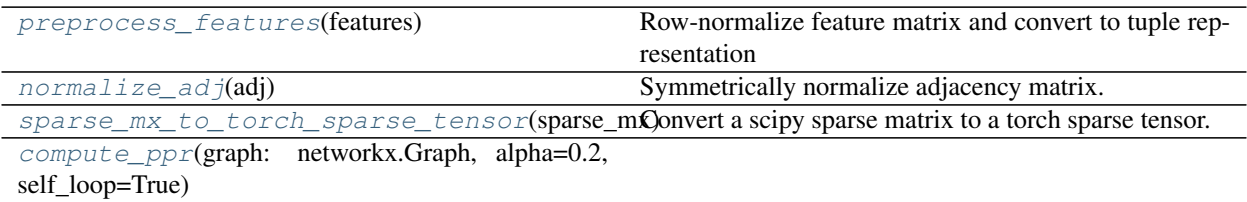

```
class models.nn.mvgrl.Discriminator(n_h)
    Bases: torch.nn.Module
```
**weights\_init**(*self*, *m*)

**forward**(*self*, *c1*, *c2*, *h1*, *h2*, *h3*, *h4*, *s\_bias1=None*, *s\_bias2=None*)

<span id="page-89-1"></span>**class** models.nn.mvgrl.**Model**(*n\_in*, *n\_h*) Bases: torch.nn.Module

**forward**(*self*, *seq1*, *seq2*, *adj*, *diff*, *sparse*, *msk*, *samp\_bias1*, *samp\_bias2*)

**embed**(*self*, *seq*, *adj*, *diff*, *sparse*, *msk*)

<span id="page-89-3"></span>models.nn.mvgrl.**preprocess\_features**(*features*) Row-normalize feature matrix and convert to tuple representation

```
models.nn.mvgrl.normalize_adj(adj)
     Symmetrically normalize adjacency matrix.
```

```
models.nn.mvgrl.sparse_mx_to_torch_sparse_tensor(sparse_mx)
     Convert a scipy sparse matrix to a torch sparse tensor.
```
<span id="page-89-6"></span>models.nn.mvgrl.**compute\_ppr**(*graph: networkx.Graph*, *alpha=0.2*, *self\_loop=True*)

<span id="page-89-2"></span>**class** models.nn.mvgrl.**MVGRL**(*nfeat*, *nhid*, *nclass*, *max\_epochs*) Bases: [models.BaseModel](#page-106-0)

```
static add_args(parser)
     Add model-specific arguments to the parser.
```
**classmethod build\_model\_from\_args**(*cls*, *args*) Build a new model instance.

**train**(*self*, *data*, *dataset\_name*)

**models.nn.patchy\_san**

# **Module Contents**

### **Classes**

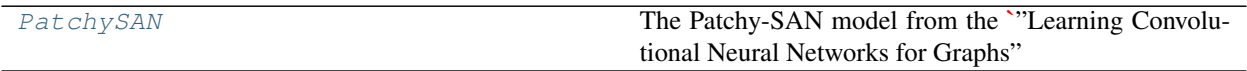

## **Functions**

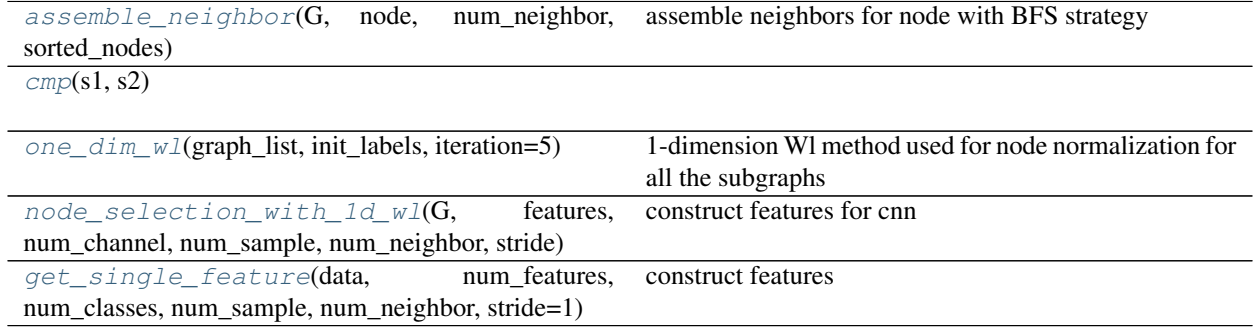

## <span id="page-90-0"></span>**class** models.nn.patchy\_san.**PatchySAN**(*batch\_size*, *num\_features*, *num\_classes*, *num\_sample*, *stride*, *num\_neighbor*, *iteration*)

Bases: [models.BaseModel](#page-106-0)

The Patchy-SAN model from the ["Learning Convolutional Neural Networks for Graphs"](https://arxiv.org/abs/1605.05273) paper.

- Args: batch\_size (int) : The batch size of training. sample (int) : Number of chosen vertexes. stride (int) : Node selection stride. neighbor (int) : The number of neighbor for each node. iteration (int) : The number of training iteration.
- **static add\_args**(*parser*)

Add model-specific arguments to the parser.

**classmethod build\_model\_from\_args**(*cls*, *args*) Build a new model instance.

**classmethod split\_dataset**(*self*, *dataset*, *args*)

**build\_model**(*self*, *num\_channel*, *num\_sample*, *num\_neighbor*, *num\_class*)

**forward**(*self*, *batch*)

<span id="page-90-1"></span>models.nn.patchy\_san.**assemble\_neighbor**(*G*, *node*, *num\_neighbor*, *sorted\_nodes*) assemble neighbors for node with BFS strategy

<span id="page-90-3"></span><span id="page-90-2"></span>models.nn.patchy\_san.**cmp**(*s1*, *s2*)

<span id="page-90-4"></span>models.nn.patchy\_san.**one\_dim\_wl**(*graph\_list*, *init\_labels*, *iteration=5*) 1-dimension Wl method used for node normalization for all the subgraphs

models.nn.patchy\_san.**node\_selection\_with\_1d\_wl**(*G*, *features*, *num\_channel*, *num\_sample*, *num\_neighbor*, *stride*)

construct features for cnn

<span id="page-91-0"></span>models.nn.patchy\_san.**get\_single\_feature**(*data*, *num\_features*, *num\_classes*, *num\_sample*, *num\_neighbor*, *stride=1*)

construct features

**models.nn.pyg\_cheb**

## **Module Contents**

#### **Classes**

[Chebyshev](#page-91-1)

<span id="page-91-1"></span>**class** models.nn.pyg\_cheb.**Chebyshev**(*num\_features*, *num\_classes*, *hidden\_size*, *num\_layers*, *dropout*, *filter\_size*)

Bases: models. BaseModel

**static add\_args**(*parser*) Add model-specific arguments to the parser.

**classmethod build\_model\_from\_args**(*cls*, *args*) Build a new model instance.

**forward**(*self*, *x*, *edge\_index*)

**loss**(*self*, *data*)

**predict**(*self*, *data*)

#### **models.nn.pyg\_dgcnn**

#### **Module Contents**

## **Classes**

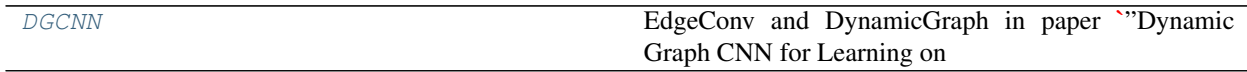

<span id="page-91-2"></span>**class** models.nn.pyg\_dgcnn.**DGCNN**(*in\_feats*, *hidden\_dim*, *out\_feats*, *k=20*, *dropout=0.5*) Bases: models. BaseModel

EdgeConv and DynamicGraph in paper *"Dynamic Graph CNN for Learning on Point Clouds" <https://arxiv.org/pdf/1801.07829.pdf>\_\_ .*

in\_feats [int] Size of each input sample.

out\_feats [int] Size of each output sample.

hidden\_dim [int] Dimension of hidden layer embedding.

k [int] Number of neareast neighbors.

- **static add\_args**(*parser*) Add model-specific arguments to the parser.
- **classmethod build\_model\_from\_args**(*cls*, *args*) Build a new model instance.

**classmethod split\_dataset**(*cls*, *dataset*, *args*)

**forward**(*self*, *batch*)

### **models.nn.pyg\_diffpool**

# **Module Contents**

## **Classes**

[EntropyLoss](#page-92-0)

[LinkPredLoss](#page-92-1)

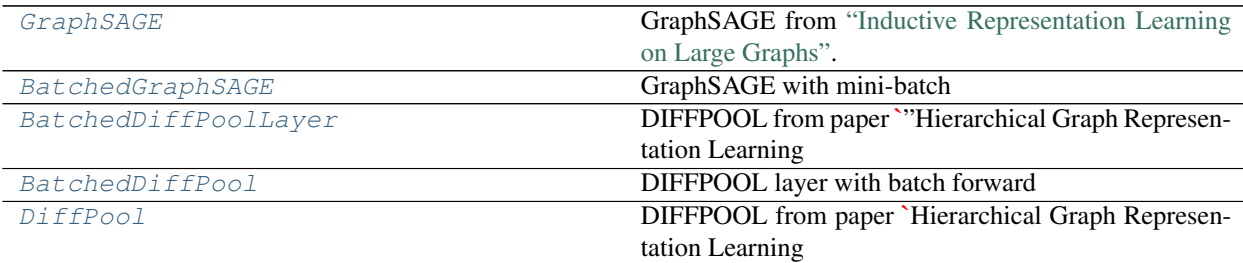

# **Functions**

<span id="page-92-2"></span><span id="page-92-1"></span><span id="page-92-0"></span>[toBatchedGraph](#page-94-1)(batch\_adj, batch\_feat, node\_per\_pool\_graph) **class** models.nn.pyg\_diffpool.**EntropyLoss** Bases: torch.nn.Module **forward**(*self*, *adj*, *anext*, *s\_l*) **class** models.nn.pyg\_diffpool.**LinkPredLoss** Bases: torch.nn.Module **forward**(*self*, *adj*, *anext*, *s\_l*) **class** models.nn.pyg\_diffpool.**GraphSAGE**(*in\_feats*, *hidden\_dim*, *out\_feats*, *num\_layers*, *dropout=0.5*, *normalize=False*, *concat=False*, *use\_bn=False*) Bases: torch.nn.Module GraphSAGE from ["Inductive Representation Learning on Large Graphs".](https://arxiv.org/pdf/1706.02216.pdf) ..math::  $h^{(i+1)}_{min}$  mathcal{N}(v)}=AGGREGATE\_{k}(h\_{u}^{k}) h^{k+1}\_{v} =  $sigma(mathbf{W}^{(k)}$ CONCAT(h {v}^{k}, h {mathcal{N}(v)}))

Args: in\_feats (int) : Size of each input sample. hidden\_dim (int) : Size of hidden layer dimension. out\_feats (int) : Size of each output sample. num\_layers (int) : Number of GraphSAGE Layers. dropout (float, optional) : Size of dropout, default: 0.5. normalize (bool, optional) : Normalze features after each layer if True, default: True.

**forward**(*self*, *x*, *edge\_index*, *edge\_weight=None*)

<span id="page-93-0"></span>**class** models.nn.pyg\_diffpool.**BatchedGraphSAGE**(*in\_feats*, *out\_feats*, *use\_bn=True*, *self\_loop=True*)

Bases: torch.nn.Module

GraphSAGE with mini-batch

Args: in\_feats (int) : Size of each input sample. out\_feats (int) : Size of each output sample. use\_bn (bool) : Apply batch normalization if True, default: True. self\_loop (bool) : Add self loop if True, default: True.

**forward**(*self*, *x*, *adj*)

<span id="page-93-1"></span>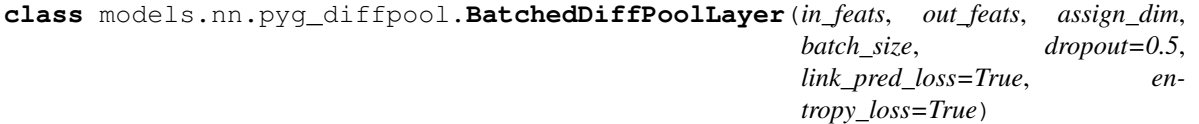

Bases: torch.nn.Module

DIFFPOOL from paper ["Hierarchical Graph Representation Learning with Differentiable Pooling".](https://arxiv.org/pdf/1806.08804.pdf)

 $X^{(l+1)} = S^{l)T} Z^{(l)} A^{(l+1)} = S^{(l)T} A^{(l)} S^{(l)} Z^{(l)} = GNN_{l,embed}(A^{(l)}, X^{(l)}) S^{(l)} = softmax(GNN_{l,pool}(A^{(l)}, X^{(l)}))$ 

in\_feats [int] Size of each input sample.

out\_feats [int] Size of each output sample.

assign\_dim [int] Size of next adjacency matrix.

batch\_size [int] Size of each mini-batch.

dropout [float, optional] Size of dropout, default: 0.5.

link\_pred\_loss [bool, optional] Use link prediction loss if True, default: True.

**forward**(*self*, *x*, *edge\_index*, *batch*, *edge\_weight=None*)

**get\_loss**(*self*)

<span id="page-93-2"></span>**class** models.nn.pyg\_diffpool.**BatchedDiffPool**(*in\_feats*, *next\_size*, *emb\_size*, *use\_bn=True*, *self\_loop=True*, *use\_link\_loss=False*, *use\_entropy=True*)

Bases: torch.nn.Module

DIFFPOOL layer with batch forward

in\_feats [int] Size of each input sample.

next\_size [int] Size of next adjacency matrix.

emb\_size [int] Dimension of next node feature matrix.

use bn [bool, optional] Apply batch normalization if True, default: True.

self loop [bool, optional] Add self loop if True, default: True.

use link loss [bool, optional] Use link prediction loss if True, default: True.

use\_entropy [bool, optioinal] Use entropy prediction loss if True, default: True.

**forward**(*self*, *x*, *adj*)

## **get\_loss**(*self*)

<span id="page-94-1"></span>models.nn.pyg\_diffpool.**toBatchedGraph**(*batch\_adj*, *batch\_feat*, *node\_per\_pool\_graph*)

<span id="page-94-0"></span>**class** models.nn.pyg\_diffpool.**DiffPool**(*in\_feats*, *hidden\_dim*, *embed\_dim*, *num\_classes*,

*num\_layers*, *num\_pool\_layers*, *assign\_dim*, *pooling\_ratio*, *batch\_size*, *dropout=0.5*, *no\_link\_pred=True*, *concat=False*, *use\_bn=False*)

## Bases: [models.BaseModel](#page-106-0)

DIFFPOOL from paper [Hierarchical Graph Representation Learning with Differentiable Pooling.](https://arxiv.org/pdf/1806.08804.pdf)

in\_feats [int] Size of each input sample.

hidden\_dim [int] Size of hidden layer dimension of GNN.

embed\_dim [int] Size of embeded node feature, output size of GNN.

num\_classes [int] Number of target classes.

num\_layers [int] Number of GNN layers.

num\_pool\_layers [int] Number of pooling.

assign\_dim [int] Embedding size after the first pooling.

pooling\_ratio [float] Size of each poolling ratio.

batch\_size [int] Size of each mini-batch.

dropout [float, optional] Size of dropout, default: *0.5*.

no\_link\_pred [bool, optional] If True, use link prediction loss, default: *True*.

**static add\_args**(*parser*) Add model-specific arguments to the parser.

**classmethod build\_model\_from\_args**(*cls*, *args*) Build a new model instance.

**classmethod split\_dataset**(*cls*, *dataset*, *args*)

**reset\_parameters**(*self*)

**after\_pooling\_forward**(*self*, *gnn\_layers*, *adj*, *x*, *concat=False*)

**forward**(*self*, *batch*)

**loss**(*self*, *prediction*, *label*)

#### **models.nn.pyg\_drgat**

## **Module Contents**

## **Classes**

<span id="page-94-2"></span>[DrGAT](#page-94-2)

**class** models.nn.pyg\_drgat.**DrGAT**(*num\_features*, *num\_classes*, *hidden\_size*, *num\_heads*, *dropout*) Bases: models. BaseModel **static add\_args**(*parser*)

Add model-specific arguments to the parser.

**classmethod build\_model\_from\_args**(*cls*, *args*) Build a new model instance.

**forward**(*self*, *x*, *edge\_index*)

**loss**(*self*, *data*)

**predict**(*self*, *data*)

**models.nn.pyg\_drgcn**

**Module Contents**

#### **Classes**

[DrGCN](#page-95-0)

<span id="page-95-0"></span>**class** models.nn.pyg\_drgcn.**DrGCN**(*num\_features*, *num\_classes*, *hidden\_size*, *num\_layers*, *dropout*) Bases: [models.BaseModel](#page-106-0) **static add\_args**(*parser*) Add model-specific arguments to the parser.

**classmethod build\_model\_from\_args**(*cls*, *args*) Build a new model instance.

**forward**(*self*, *x*, *edge\_index*)

**loss**(*self*, *data*)

**predict**(*self*, *data*)

**models.nn.pyg\_gat**

# **Module Contents**

## **Classes**

[GAT](#page-95-1)

<span id="page-95-1"></span>**class** models.nn.pyg\_gat.**GAT**(*num\_features*, *num\_classes*, *hidden\_size*, *num\_heads*, *dropout*) Bases: [models.BaseModel](#page-106-0)

**static add\_args**(*parser*)

Add model-specific arguments to the parser.

**classmethod build\_model\_from\_args**(*cls*, *args*) Build a new model instance. **forward**(*self*, *x*, *edge\_index*)

**loss**(*self*, *data*)

**predict**(*self*, *data*)

**models.nn.pyg\_gcn**

## **Module Contents**

#### **Classes**

[GCN](#page-96-0)

```
class models.nn.pyg_gcn.GCN(num_features, num_classes, hidden_size, num_layers, dropout)
    Bases: models. BaseModel
```
**static add\_args**(*parser*)

Add model-specific arguments to the parser.

```
classmethod build_model_from_args(cls, args)
    Build a new model instance.
```
**forward**(*self*, *x*, *edge\_index*)

**loss**(*self*, *data*)

**predict**(*self*, *data*)

## **models.nn.pyg\_gin**

# **Module Contents**

## **Classes**

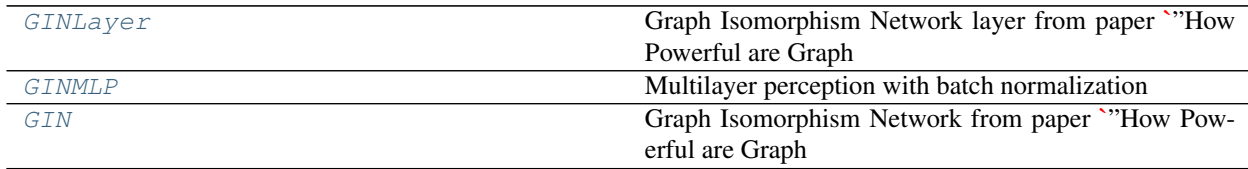

<span id="page-96-1"></span>**class** models.nn.pyg\_gin.**GINLayer**(*apply\_func=None*, *eps=0*, *train\_eps=True*) Bases: torch.nn.Module

Graph Isomorphism Network layer from paper ["How Powerful are Graph Neural Networks?".](https://arxiv.org/pdf/1810.00826.pdf)

 $h_i^{(l+1)} = f_{\Theta} \left( (1+\epsilon)h_i^l + \text{sum} \left( \{h_j^l, j \in \mathcal{N}(i)\}\right) \right)$ 

**apply func** [callable layer function)] layer or function applied to update node feature

eps [float32, optional] Initial *epsilon* value.

train\_eps [bool, optional] If True, *epsilon* will be a learnable parameter.

**forward**(*self*, *x*, *edge\_index*, *edge\_weight=None*)

```
class models.nn.pyg_gin.GINMLP(in_feats, out_feats, hidden_dim, num_layers, use_bn=True, acti-
                                       vation=None)
```
Bases: torch.nn.Module

Multilayer perception with batch normalization

$$
x^{(i+1)} = \sigma(W^i x^{(i)})
$$

in\_feats [int] Size of each input sample.

out\_feats [int] Size of each output sample.

hidden\_dim [int] Size of hidden layer dimension.

use\_bn [bool, optional] Apply batch normalization if True, default: `True).

**forward**(*self*, *x*)

```
class models.nn.pyg_gin.GIN(num_layers, in_feats, out_feats, hidden_dim, num_mlp_layers,
                                   eps=0, pooling='sum', train_eps=False, dropout=0.5)
```
Bases: models. BaseModel

Graph Isomorphism Network from paper ["How Powerful are Graph Neural Networks?".](https://arxiv.org/pdf/1810.00826.pdf)

Args:

num\_layers [int] Number of GIN layers

in\_feats [int] Size of each input sample

out\_feats [int] Size of each output sample

hidden\_dim [int] Size of each hidden layer dimension

num\_mlp\_layers [int] Number of MLP layers

eps [float32, optional] Initial *epsilon* value, default: 0

pooling [str, optional] Aggregator type to use, default:sum

train\_eps [bool, optional] If True, *epsilon* will be a learnable parameter, default: True

**static add\_args**(*parser*) Add model-specific arguments to the parser.

```
classmethod build_model_from_args(cls, args)
    Build a new model instance.
```
**classmethod split\_dataset**(*cls*, *dataset*, *args*)

**forward**(*self*, *batch*)

**loss**(*self*, *output*, *label=None*)

# **models.nn.pyg\_gtn**

# **Module Contents**

# **Classes**

<span id="page-98-2"></span><span id="page-98-1"></span><span id="page-98-0"></span>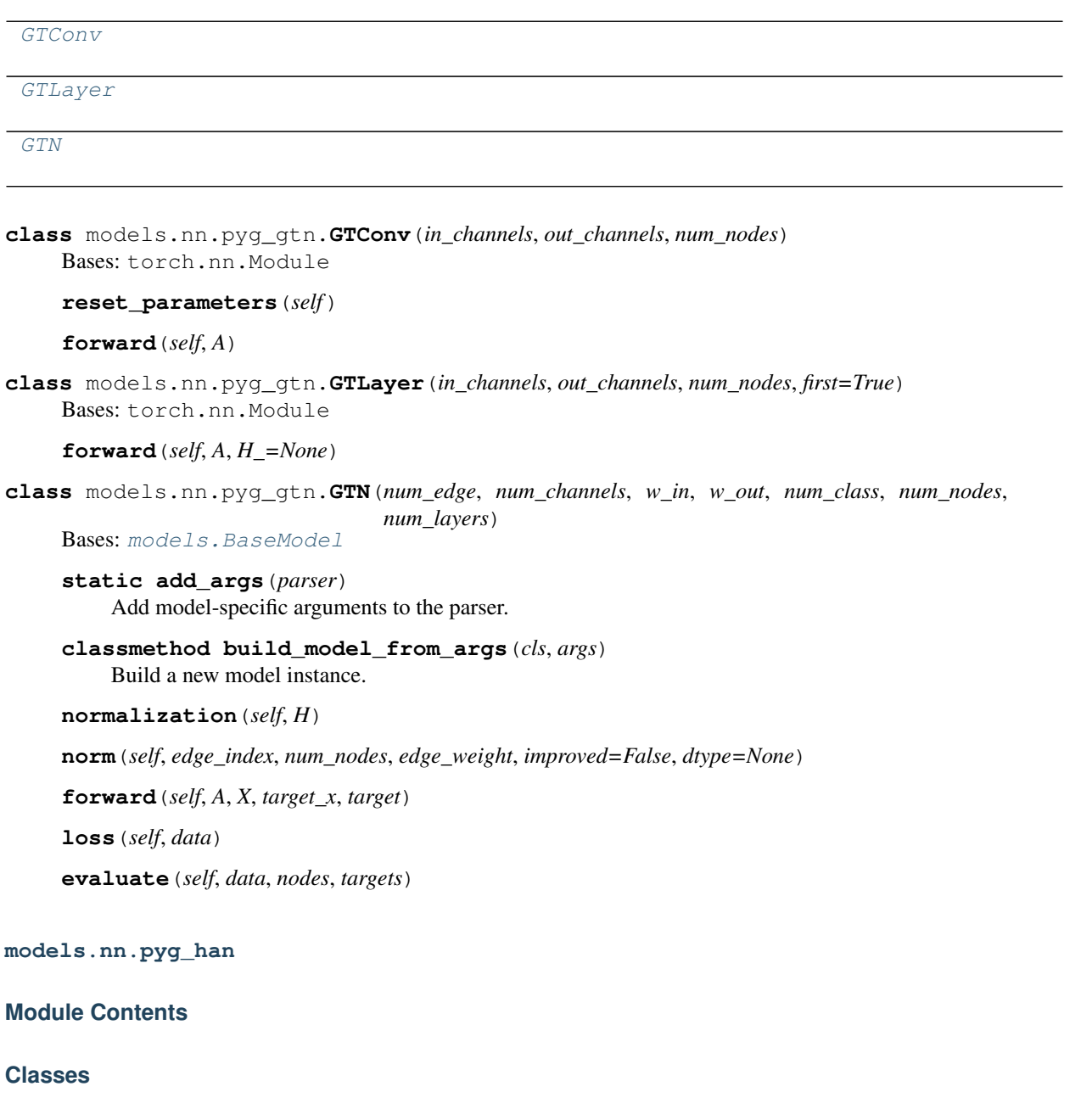

[AttentionLayer](#page-99-0)

[HANLayer](#page-99-1)

continues on next page

## Table 105 – continued from previous page

[HAN](#page-99-2)

<span id="page-99-0"></span>**class** models.nn.pyg\_han.**AttentionLayer**(*num\_features*) Bases: torch.nn.Module

## **forward**(*self*, *x*)

<span id="page-99-1"></span>**class** models.nn.pyg\_han.**HANLayer**(*num\_edge*, *w\_in*, *w\_out*) Bases: torch.nn.Module

#### **forward**(*self*, *x*, *adj*)

- <span id="page-99-2"></span>**class** models.nn.pyg\_han.**HAN**(*num\_edge*, *w\_in*, *w\_out*, *num\_class*, *num\_nodes*, *num\_layers*) Bases: [models.BaseModel](#page-106-0)
	- **static add\_args**(*parser*) Add model-specific arguments to the parser.
	- **classmethod build\_model\_from\_args**(*cls*, *args*) Build a new model instance.
	- **forward**(*self*, *A*, *X*, *target\_x*, *target*)
	- **loss**(*self*, *data*)
	- **evaluate**(*self*, *data*, *nodes*, *targets*)

**models.nn.pyg\_infograph**

#### **Module Contents**

#### **Classes**

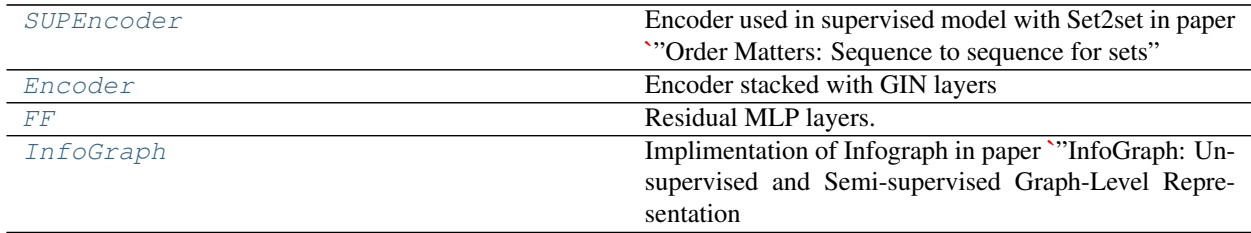

<span id="page-99-3"></span>**class** models.nn.pyg\_infograph.**SUPEncoder**(*num\_features*, *dim*, *num\_layers=1*) Bases: torch.nn.Module

Encoder used in supervised model with Set2set in paper *"Order Matters: Sequence to sequence for sets" <https://arxiv.org/abs/1511.06391>* and NNConv in paper *"Dynamic Edge-Conditioned Filters in Convolutional Neural Networks on Graphs" <https://arxiv.org/abs/1704.02901>*

**forward**(*self*, *x*, *edge\_index*, *batch*, *edge\_attr*)

<span id="page-99-4"></span>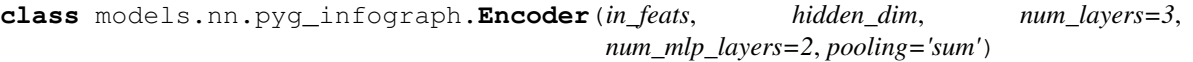

Bases: torch.nn.Module

Encoder stacked with GIN layers

in feats [int] Size of each input sample.

hidden\_feats [int] Size of output embedding.

num\_layers [int, optional] Number of GIN layers, default: 3.

num\_mlp\_layers [int, optional] Number of MLP layers for each GIN layer, default: 2.

pooling [str, optional] Aggragation type, default : sum.

**forward**(*self*, *x*, *edge\_index*, *batch*, *\*args*)

<span id="page-100-0"></span>**class** models.nn.pyg\_infograph.**FF**(*in\_feats*, *out\_feats*) Bases: torch.nn.Module

Residual MLP layers.

..math:: out = mathbf{MLP} $(x)$  + mathbf{Linear} $(x)$ 

in\_feats [int] Size of each input sample

out\_feats [int] Size of each output sample

**forward**(*self*, *x*)

<span id="page-100-1"></span>**class** models.nn.pyg\_infograph.**InfoGraph**(*in\_feats*, *hidden\_dim*, *out\_feats*, *num\_layers=3*,

Bases: [models.BaseModel](#page-106-0)

Implimentation of Infograph in paper `"InfoGraph: Unsupervised and Semi-supervised Graph-Level Representation Learning via Mutual Information Maximization" [<https://openreview.net/forum?id=r1lfF2NYvH>](https://openreview.net/forum?id=r1lfF2NYvH)\_.

*unsup=True*)

in\_feats [int] Size of each input sample.

out\_feats [int] Size of each output sample.

num\_layers [int, optional] Number of MLP layers in encoder, default: 3.

unsup [bool, optional] Use unsupervised model if True, default: True.

```
static add_args(parser)
     Add model-specific arguments to the parser.
```
**classmethod build\_model\_from\_args**(*cls*, *args*) Build a new model instance.

**classmethod split\_dataset**(*cls*, *dataset*, *args*)

**reset\_parameters**(*self*)

**forward**(*self*, *batch*)

**sup\_forward**(*self*, *x*, *edge\_index=None*, *batch=None*, *label=None*, *edge\_attr=None*)

**unsup\_forward**(*self*, *x*, *edge\_index=None*, *batch=None*)

**sup\_loss**(*self*, *prediction*, *label=None*)

**unsup\_loss**(*self*, *x*, *edge\_index=None*, *batch=None*)

**unsup\_sup\_loss**(*self*, *x*, *edge\_index*, *batch*)

**static mi\_loss**(*pos\_mask*, *neg\_mask*, *mi*, *pos\_div*, *neg\_div*)

## **models.nn.pyg\_infomax**

# **Module Contents**

#### **Classes**

[Encoder](#page-101-0)

[Infomax](#page-101-1)

# **Functions**

[corruption](#page-101-2)(x, edge\_index)

<span id="page-101-0"></span>**class** models.nn.pyg\_infomax.**Encoder**(*in\_channels*, *hidden\_channels*) Bases: torch.nn.Module

**forward**(*self*, *x*, *edge\_index*)

<span id="page-101-2"></span>models.nn.pyg\_infomax.**corruption**(*x*, *edge\_index*)

- <span id="page-101-1"></span>**class** models.nn.pyg\_infomax.**Infomax**(*num\_features*, *num\_classes*, *hidden\_size*) Bases: models. BaseModel
	- **static add\_args**(*parser*) Add model-specific arguments to the parser.
	- **classmethod build\_model\_from\_args**(*cls*, *args*) Build a new model instance.

**forward**(*self*, *x*, *edge\_index*)

**loss**(*self*, *data*)

**predict**(*self*, *data*)

## **models.nn.pyg\_sortpool**

#### **Module Contents**

#### **Classes**

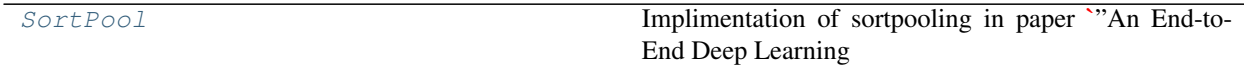

# **Functions**

[scatter\\_sum](#page-102-1)(src, index, dim, dim\_size)

[spare2dense\\_batch](#page-102-2)(x, batch=None, fill\_value=0)

<span id="page-102-2"></span><span id="page-102-1"></span>models.nn.pyg\_sortpool.**scatter\_sum**(*src*, *index*, *dim*, *dim\_size*)

models.nn.pyg\_sortpool.**spare2dense\_batch**(*x*, *batch=None*, *fill\_value=0*)

<span id="page-102-0"></span>**class** models.nn.pyg\_sortpool.**SortPool**(*in\_feats*, *hidden\_dim*, *num\_classes*, *num\_layers*, *out\_channel*, *kernel\_size*, *k=30*, *dropout=0.5*)

Bases: [models.BaseModel](#page-106-0)

Implimentation of sortpooling in paper *"An End-to-End Deep Learning Architecture for Graph Classification" <https://www.cse.wustl.edu/~muhan/papers/AAAI\_2018\_DGCNN.pdf>\_\_.*

in\_feats [int] Size of each input sample.

out\_feats [int] Size of each output sample.

hidden\_dim [int] Dimension of hidden layer embedding.

num\_classes [int] Number of target classes.

num\_layers [int] Number of graph neural network layers before pooling.

k [int, optional] Number of selected features to sort, default: 30.

out\_channel [int] Number of the first convolution's output channels.

kernel\_size [int] Size of the first convolution's kernel.

dropout [float, optional] Size of dropout, default: 0.5.

- **static add\_args**(*parser*) Add model-specific arguments to the parser.
- **classmethod build\_model\_from\_args**(*cls*, *args*) Build a new model instance.

**classmethod split\_dataset**(*cls*, *dataset*, *args*)

**forward**(*self*, *batch*)

#### **models.nn.pyg\_srgcn**

## **Module Contents**

## **Classes**

[NodeAdaptiveEncoder](#page-103-0)

[SrgcnHead](#page-103-1)

continues on next page

<span id="page-103-3"></span><span id="page-103-2"></span><span id="page-103-1"></span><span id="page-103-0"></span>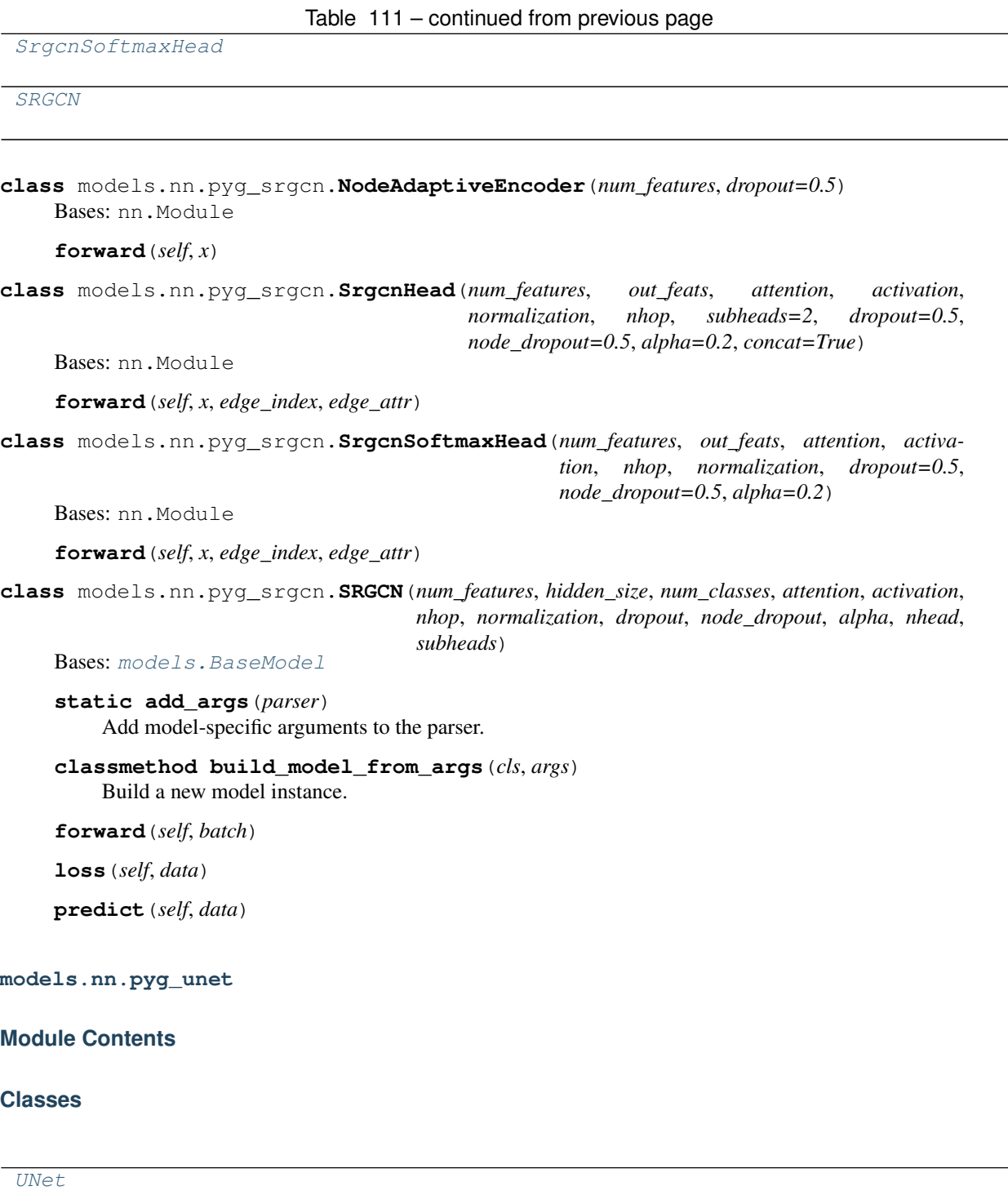

<span id="page-103-4"></span>**class** models.nn.pyg\_unet.**UNet**(*num\_features*, *num\_classes*, *hidden\_size*, *num\_layers*, *dropout*) Bases: models. BaseModel

**static add\_args**(*parser*)

Add model-specific arguments to the parser.

```
classmethod build_model_from_args(cls, args)
```
Build a new model instance.

**forward**(*self*, *x*, *edge\_index*)

**loss**(*self*, *data*)

**predict**(*self*, *data*)

**models.nn.rgcn**

## **Module Contents**

**Classes**

[RGCNLayer](#page-104-0)

[RGCN](#page-104-1)

[LinkPredictRGCN](#page-104-2)

```
class models.nn.rgcn.RGCNLayer(in_feats, out_feats, num_edge_types, regularizer='basis',
                                    num_bases=None, self_loop=True, dropout=0.0,
                                    self_dropout=0.0, layer_norm=True, bias=True)
    Bases: torch.nn.Module
    reset_parameters(self)
    forward(self, x, edge_index, edge_type)
    basis_forward(self, x, edge_index, edge_type)
    bdd_forward(self, x, edge_index, edge_type)
class models.nn.rgcn.RGCN(in_feats, out_feats, num_layers, num_rels, regularizer='basis',
                              num_bases=None, self_loop=True, dropout=0.0, self_dropout=0.0)
    Bases: torch.nn.Module
    forward(self, x, edge_index, edge_type)
class models.nn.rgcn.LinkPredictRGCN(num_entities, num_rels, hidden_size, num_layers, regu-
                                           larizer='basis', num_bases=None, self_loop=True,
                                           sampling_rate=0.01, penalty=0, dropout=0.0,
                                           self_dropout=0.0)
    models.BaseModel
    static add_args(parser)
         Add model-specific arguments to the parser.
    classmethod build_model_from_args(cls, args)
         Build a new model instance.
    forward(self, edge_index, edge_type)
    loss(self, data, split='train')
    predict(self, edge_index, edge_type)
```
## **models.nn.unsup\_graphsage**

# **Module Contents**

## **Classes**

<span id="page-105-0"></span>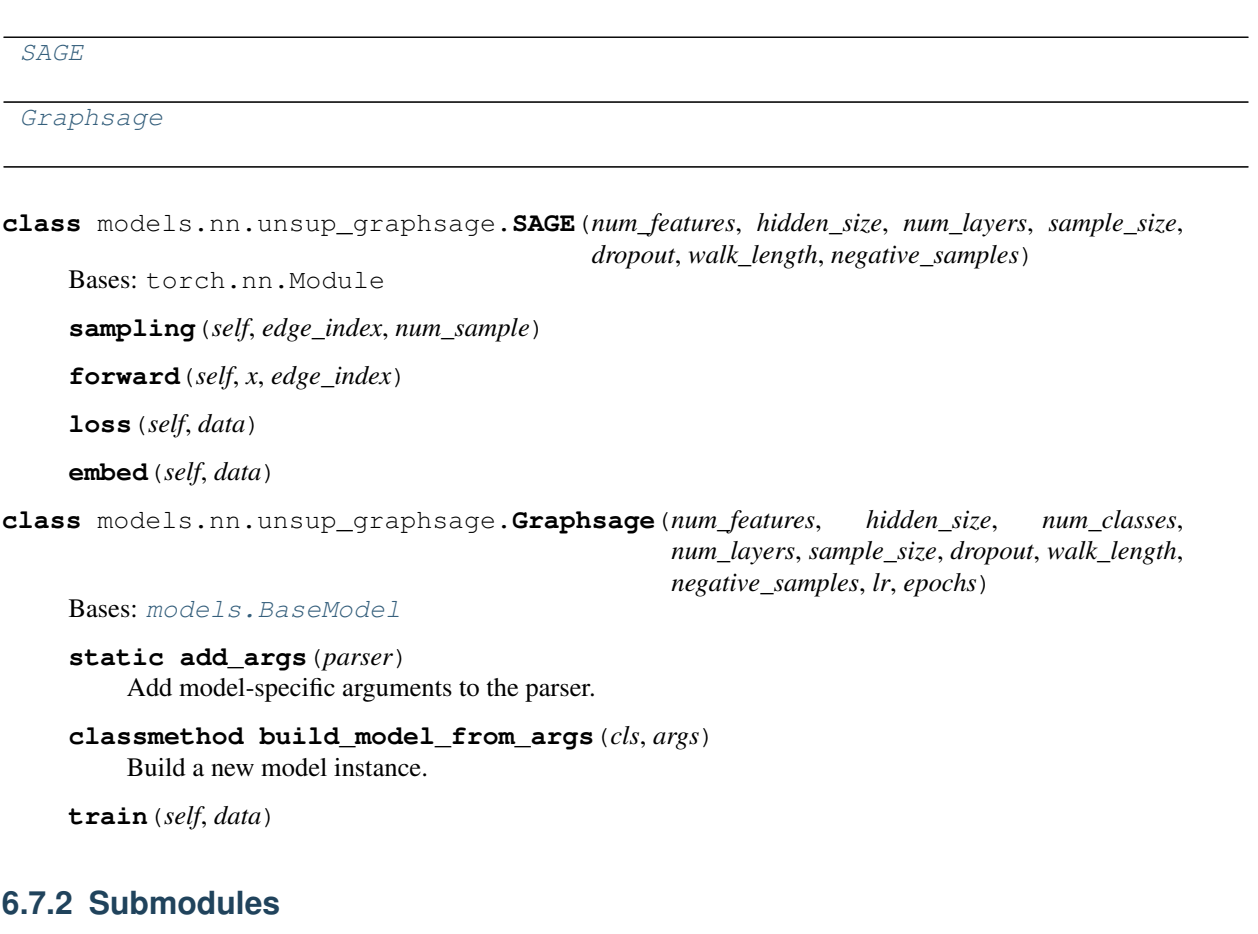

<span id="page-105-1"></span>**models.base\_model**

## **Module Contents**

# **Classes**

[BaseModel](#page-105-2)

<span id="page-105-2"></span>**class** models.base\_model.**BaseModel** Bases: torch.nn.Module **static add\_args**(*parser*)

Add model-specific arguments to the parser.

```
abstract classmethod build_model_from_args(cls, args)
```
Build a new model instance.

# **6.7.3 Package Contents**

# **Classes**

[BaseModel](#page-106-0)

## **Functions**

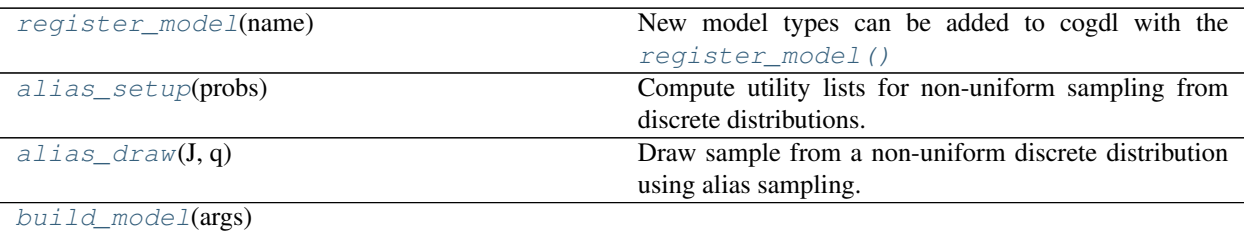

#### <span id="page-106-0"></span>**class** models.**BaseModel**

Bases: torch.nn.Module

**static add\_args**(*parser*)

Add model-specific arguments to the parser.

```
abstract classmethod build_model_from_args(cls, args)
```
Build a new model instance.

#### models.**pyg = False**

```
models.dgl_import = False
```
#### <span id="page-106-1"></span>models.**MODEL\_REGISTRY**

#### models.**register\_model**(*name*)

New model types can be added to cogdl with the [register\\_model\(\)](#page-106-1) function decorator.

For example:

```
@register_model('gat')
class GAT(BaseModel):
    (...)
```
Args: name (str): the name of the model

```
models.alias_setup(probs)
```
Compute utility lists for non-uniform sampling from discrete distributions. Refer to [https://hips.seas.harvard.](https://hips.seas.harvard.edu/blog/2013/03/03/the-alias-method-efficient-sampling-with-many-discrete-outcomes/) [edu/blog/2013/03/03/the-alias-method-efficient-sampling-with-many-discrete-outcomes/](https://hips.seas.harvard.edu/blog/2013/03/03/the-alias-method-efficient-sampling-with-many-discrete-outcomes/) for details

```
models.alias_draw(J, q)
```
Draw sample from a non-uniform discrete distribution using alias sampling.

```
models.model_name
```

```
models.build_model(args)
```
## **CHAPTER**

# **SEVEN**

## **INDICES AND TABLES**

- genindex
- modindex
- search

## **PYTHON MODULE INDEX**

#### d

data, [34](#page-37-0) data.batch, [34](#page-37-1) data.data, [34](#page-37-2) data.dataloader, [36](#page-39-0) data.dataset, [37](#page-40-0) data.download, [38](#page-41-0) data.extract, [39](#page-42-0) data.makedirs, [39](#page-42-1) datasets, [51](#page-54-0) datasets.dgl\_data, [51](#page-54-1) datasets.gatne, [51](#page-54-2) datasets.gcc\_data, [53](#page-56-0) datasets.gtn\_data, [53](#page-56-1) datasets.han\_data, [55](#page-58-0) datasets.kg data, [56](#page-59-0) datasets.matlab\_matrix, [57](#page-60-0) datasets.pyg, [58](#page-61-0) datasets.pyg\_modelnet, [60](#page-63-0)

## l

```
layers, 25
layers.gcc_module, 25
layers.link_prediction_module, 27
layers.maggregator, 29
layers.mixhop_layer, 29
layers.prone_module, 29
layers.se_layer, 31
layers.srgcn_module, 31
```
#### m

```
models, 61
models.base_model, 102
models.emb, 61
models.emb.deepwalk, 61
models.emb.dgk, 62
models.emb.dngr, 63
models.emb.gatne, 63
models.emb.graph2vec, 65
models.emb.grarep, 66
models.emb.hin2vec, 66
models.emb.hope, 67
```
models.emb.line, [68](#page-71-0) models.emb.metapath2vec, [68](#page-71-1) models.emb.netmf, [69](#page-72-0) models.emb.netsmf, [70](#page-73-0) models.emb.node2vec, [70](#page-73-1) models.emb.prone, [71](#page-74-0) models.emb.pte, [72](#page-75-0) models.emb.sdne, [72](#page-75-1) models.emb.spectral, [73](#page-76-0) models.nn, [73](#page-76-1) models.nn.asgcn, [73](#page-76-2) models.nn.compgcn, [74](#page-77-0) models.nn.dgi, [76](#page-79-0) models.nn.dgl\_gcc, [77](#page-80-0) models.nn.disengcn, [78](#page-81-0) models.nn.fastgcn, [79](#page-82-0) models.nn.gat, [80](#page-83-0) models.nn.gcn, [81](#page-84-0) models.nn.gcnmix, [82](#page-85-0) models.nn.grand, [83](#page-86-0) models.nn.graphsage, [84](#page-87-0) models.nn.mixhop, [85](#page-88-0) models.nn.mlp, [85](#page-88-1) models.nn.mvgrl, [86](#page-89-0) models.nn.patchy\_san, [87](#page-90-0) models.nn.pyg\_cheb, [88](#page-91-0) models.nn.pyg\_dgcnn, [88](#page-91-1) models.nn.pyg\_diffpool, [89](#page-92-0) models.nn.pyg\_drgat, [91](#page-94-0) models.nn.pyg\_drgcn, [92](#page-95-0) models.nn.pyg\_gat, [92](#page-95-1) models.nn.pyg\_gcn, [93](#page-96-0) models.nn.pyg\_gin, [93](#page-96-1) models.nn.pyg\_gtn, [95](#page-98-0) models.nn.pyg\_han, [95](#page-98-1) models.nn.pyg\_infograph, [96](#page-99-0) models.nn.pyg\_infomax, [98](#page-101-0) models.nn.pyg\_sortpool, [98](#page-101-1) models.nn.pyg\_srgcn, [99](#page-102-0) models.nn.pyg\_unet, [100](#page-103-0) models.nn.rgcn, [101](#page-104-0) models.nn.unsup\_graphsage, [102](#page-105-1)

#### o

options, [23](#page-26-0)

## t

```
tasks, 44
tasks.base_task, 44
tasks.graph_classification, 45
tasks.heterogeneous_node_classification,
       45
tasks.link_prediction, 46
tasks.multiplex_link_prediction, 47
tasks.multiplex_node_classification, 47
tasks.node_classification, 48
tasks.node_classification_sampling, 48
tasks.unsupervised_graph_classification,
       49
tasks.unsupervised_node_classification,
       49
```
#### u

utils, [24](#page-27-0)

## **INDEX**

\_\_repr\_\_() (*layers.MeanAggregator method*), [33](#page-36-0)

## Symbols

\_\_call\_\_() (*data.Data method*), [41](#page-44-0) \_\_call\_\_() (*data.data.Data method*), [35](#page-38-0) \_\_call\_\_() (*layers.prone\_module.ProNE method*), [31](#page-34-2) \_\_contains\_\_() (*data.Data method*), [41](#page-44-0) \_\_contains\_\_() (*data.data.Data method*), [35](#page-38-0) \_\_getitem\_\_() (*data.Data method*), [40](#page-43-0) \_\_getitem\_\_() (*data.Dataset method*), [43](#page-46-0) \_\_getitem\_\_() (*data.data.Data method*), [35](#page-38-0) \_\_getitem\_\_() (*data.dataset.Dataset method*), [38](#page-41-1) \_\_getitem\_\_() (*datasets.pyg.ENZYMES method*), [60](#page-63-1) \_\_getitem\_\_() (*datasets.pyg\_modelnet.ModelNetData10 method*), [60](#page-63-1) \_\_getitem\_\_() (*datasets.pyg\_modelnet.ModelNetData40* \_\_repr\_\_() (*models.nn.grand.MLPLayer method*), [83](#page-86-1) *method*), [60](#page-63-1) \_\_getitem\_\_() (*models.nn.dgl\_gcc.NodeClassificationDataset method*), [78](#page-81-1) \_\_inc\_\_() (*data.Data method*), [41](#page-44-0) \_\_inc\_\_() (*data.data.Data method*), [35](#page-38-0) \_\_iter\_\_() (*data.Data method*), [41](#page-44-0) \_\_iter\_\_() (*data.data.Data method*), [35](#page-38-0) \_\_len\_\_() (*data.Data method*), [40](#page-43-0) \_\_len\_\_() (*data.Dataset method*), [42](#page-45-0) \_\_len\_\_() (*data.data.Data method*), [35](#page-38-0) \_\_len\_\_() (*data.dataset.Dataset method*), [38](#page-41-1) \_\_len\_\_() (*datasets.pyg\_modelnet.ModelNetData10 method*), [60](#page-63-1) \_\_len\_\_() (*datasets.pyg\_modelnet.ModelNetData40 method*), [60](#page-63-1) \_\_len\_\_() (*models.nn.dgl\_gcc.NodeClassificationDataset method*), [78](#page-81-1) \_\_repr\_\_() (*data.Data method*), [41](#page-44-0) \_\_repr\_\_() (*data.Dataset method*), [43](#page-46-0) \_\_repr\_\_() (*data.data.Data method*), [36](#page-39-1) \_\_repr\_\_() (*data.dataset.Dataset method*), [38](#page-41-1) \_\_repr\_\_() (*datasets.gatne.GatneDataset method*), [52](#page-55-0) \_\_repr\_\_() (*datasets.gtn\_data.GTNDataset method*), [54](#page-57-0) \_\_repr\_\_() (*datasets.han\_data.HANDataset method*), [55](#page-58-1) \_\_repr\_\_() (*layers.maggregator.MeanAggregator method*), [29](#page-32-3) \_\_repr\_\_() (*models.nn.asgcn.GraphConvolution method*), [74](#page-77-1) \_\_repr\_\_() (*models.nn.fastgcn.GraphConvolution method*), [79](#page-82-1) \_\_repr\_\_() (*models.nn.gat.GraphAttentionLayer method*), [80](#page-83-1) \_\_repr\_\_() (*models.nn.gat.SpGraphAttentionLayer method*), [81](#page-84-1) \_\_repr\_\_() (*models.nn.gcn.GraphConvolution method*), [81](#page-84-1) \_\_setitem\_\_() (*data.Data method*), [40](#page-43-0) \_\_setitem\_\_() (*data.data.Data method*), [35](#page-38-0) \_add\_undirected\_graph\_positional\_embedding() (*in module models.nn.dgl\_gcc*), [78](#page-81-1) \_approximate\_deepwalk\_matrix() (*models.emb.netmf.NetMF method*), [69](#page-72-1) \_approximate\_normalized\_laplacian() (*models.emb.netmf.NetMF method*), [69](#page-72-1) \_chebyshev\_gaussian() (*models.emb.prone.ProNE method*), [71](#page-74-1) \_compute\_deepwalk\_matrix() (*models.emb.netmf.NetMF method*), [69](#page-72-1) \_convert\_idx() (*models.nn.dgl\_gcc.GraphClassificationDataset method*), [78](#page-81-1) \_convert\_idx() (*models.nn.dgl\_gcc.NodeClassificationDataset method*), [78](#page-81-1) \_create\_dgl\_graph() (*models.nn.dgl\_gcc.NodeClassificationDataset method*), [78](#page-81-1) \_deepwalk\_filter() (*models.emb.netmf.NetMF method*), [69](#page-72-1) \_download() (*data.Dataset method*), [43](#page-46-0) \_download() (*data.dataset.Dataset method*), [38](#page-41-1) \_evaluate() (*tasks.unsupervised\_graph\_classification.UnsupervisedGraphClassification method*), [49](#page-52-2) \_evaluate() (*tasks.unsupervised\_node\_classification.UnsupervisedNodeClassification*

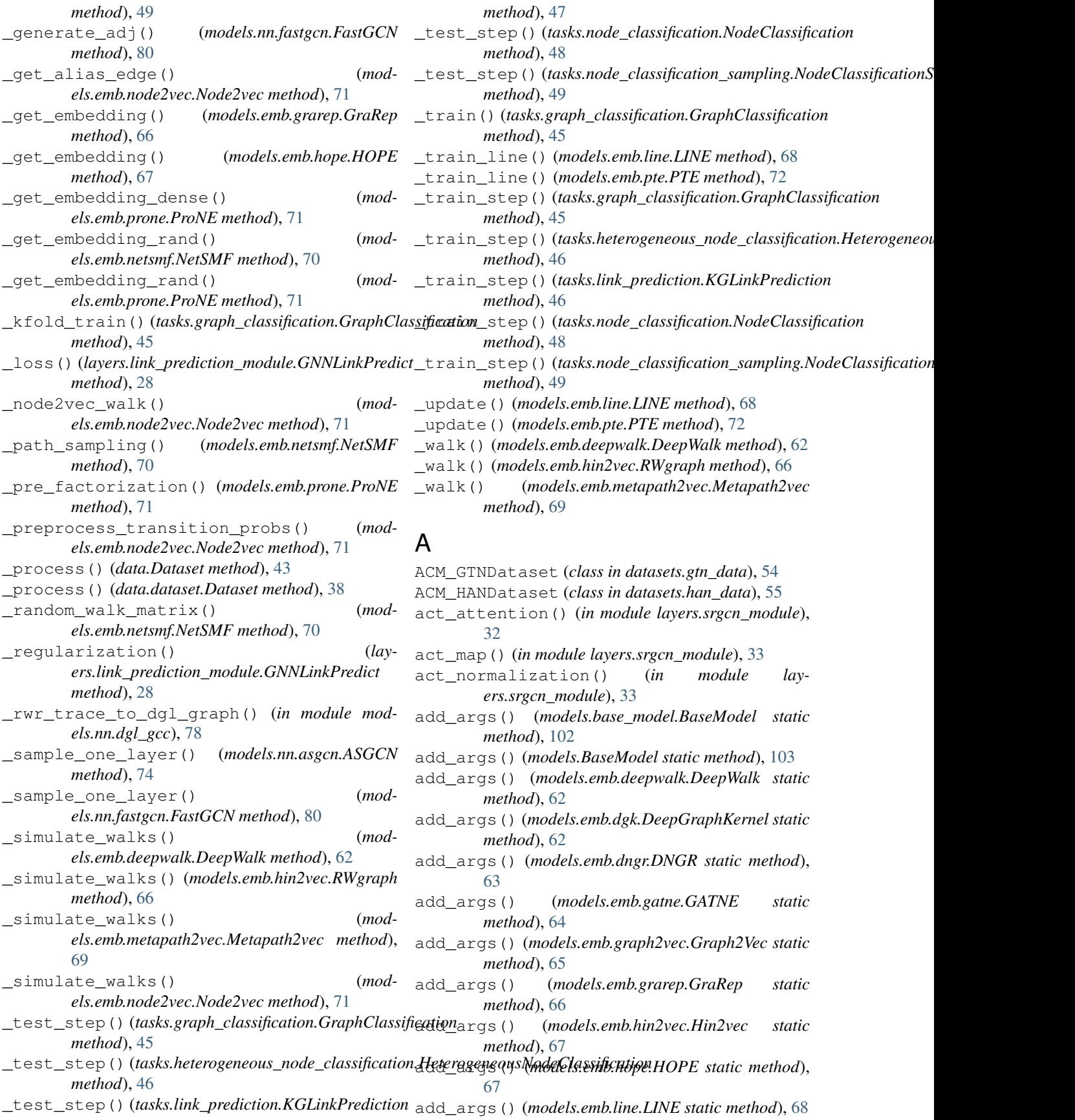

- add\_args() (*models.emb.metapath2vec.Metapath2vec static method*), [69](#page-72-1)
- add\_args() (*models.emb.netmf.NetMF static method*), [69](#page-72-1)
- add\_args() (*models.emb.netsmf.NetSMF static method*), [70](#page-73-2)
- add\_args() (*models.emb.node2vec.Node2vec static method*), [70](#page-73-2)
- add\_args() (*models.emb.prone.ProNE static method*), [71](#page-74-1)
- add\_args() (*models.emb.pte.PTE static method*), [72](#page-75-2)
- add\_args() (*models.emb.sdne.SDNE static method*), [73](#page-76-3)
- add\_args() (*models.emb.spectral.Spectral static method*), [73](#page-76-3)
- add\_args() (*models.nn.asgcn.ASGCN static method*), [74](#page-77-1)
- add\_args()(*models.nn.compgcn.LinkPredictCompGCN* add\_args()(*models.nn.pyg\_unet.UNet static method*), *static method*), [75](#page-78-0)
- add\_args() (*models.nn.dgi.DGI static method*), [77](#page-80-1)
- add\_args() (*models.nn.dgl\_gcc.GCC static method*), [78](#page-81-1)
- add\_args() (*models.nn.disengcn.DisenGCN static method*), [79](#page-82-1)
- add\_args() (*models.nn.fastgcn.FastGCN static method*), [80](#page-83-1)
- add\_args() (*models.nn.gat.PetarVGAT static method*), [81](#page-84-1)
- add\_args() (*models.nn.gcn.TKipfGCN static method*), [82](#page-85-1)
- add\_args() (*models.nn.gcnmix.GCNMix static method*), [83](#page-86-1)
- add\_args() (*models.nn.grand.Grand static method*), [83](#page-86-1)
- add\_args() (*models.nn.graphsage.Graphsage static method*), [84](#page-87-1)
- add\_args() (*models.nn.mixhop.MixHop static method*), [85](#page-88-2)
- add\_args() (*models.nn.mlp.MLP static method*), [85](#page-88-2)
- add\_args() (*models.nn.mvgrl.MVGRL static method*), [86](#page-89-1)
- add\_args() (*models.nn.patchy\_san.PatchySAN static method*), [87](#page-90-1)
- add\_args() (*models.nn.pyg\_cheb.Chebyshev static method*), [88](#page-91-2)
- add\_args() (*models.nn.pyg\_dgcnn.DGCNN static method*), [89](#page-92-1)
- add\_args() (*models.nn.pyg\_diffpool.DiffPool static method*), [91](#page-94-1)
- add\_args() (*models.nn.pyg\_drgat.DrGAT static method*), [92](#page-95-2)
- add\_args() (*models.nn.pyg\_drgcn.DrGCN static method*), [92](#page-95-2)
- add\_args() (*models.nn.pyg\_gat.GAT static method*),

[92](#page-95-2)

- add\_args() (*models.nn.pyg\_gcn.GCN static method*), [93](#page-96-2)
- add\_args() (*models.nn.pyg\_gin.GIN static method*), [94](#page-97-0)
- add\_args() (*models.nn.pyg\_gtn.GTN static method*), [95](#page-98-2)
- add\_args() (*models.nn.pyg\_han.HAN static method*), [96](#page-99-1)
- add\_args() (*models.nn.pyg\_infograph.InfoGraph static method*), [97](#page-100-0)
- add\_args() (*models.nn.pyg\_infomax.Infomax static method*), [98](#page-101-2)
- add\_args() (*models.nn.pyg\_sortpool.SortPool static method*), [99](#page-102-1)
- add\_args() (*models.nn.pyg\_srgcn.SRGCN static method*), [100](#page-103-1)
- [100](#page-103-1)
	- add\_args() (*models.nn.rgcn.LinkPredictRGCN static method*), [101](#page-104-1)
	- add\_args() (*models.nn.unsup\_graphsage.Graphsage static method*), [102](#page-105-2)
	- add\_args() (*tasks.base\_task.BaseTask static method*), [44](#page-47-2)
	- add\_args() (*tasks.BaseTask static method*), [50](#page-53-0)
	- add\_args() (*tasks.graph\_classification.GraphClassification static method*), [45](#page-48-2)
	- add\_args() (*tasks.heterogeneous\_node\_classification.HeterogeneousNodeClassification static method*), [45](#page-48-2)
	- add\_args() (*tasks.link\_prediction.LinkPrediction static method*), [47](#page-50-2)
	- add\_args() (*tasks.multiplex\_link\_prediction.MultiplexLinkPrediction static method*), [47](#page-50-2)
	- add\_args() (*tasks.multiplex\_node\_classification.MultiplexNodeClassification static method*), [47](#page-50-2)
	- add\_args() (*tasks.node\_classification.NodeClassification static method*), [48](#page-51-2)
	- add\_args() (*tasks.node\_classification\_sampling.NodeClassificationSampling static method*), [48](#page-51-2)
	- add\_args() (*tasks.unsupervised\_graph\_classification.UnsupervisedGra*phistication.com *static method*), [49](#page-52-2)
	- add\_args()(*tasks.unsupervised\_node\_classification.UnsupervisedNode static method*), [49](#page-52-2)
	- add\_dataset\_args() (*in module options*), [23](#page-26-1)
	- add\_model\_args() (*in module options*), [23](#page-26-1)
	- add\_remaining\_self\_loops() (*in module utils*), [24](#page-27-1)
	- add\_reverse\_edges() (*models.nn.compgcn.LinkPredictCompGCN method*), [75](#page-78-0)
	- add\_task\_args() (*in module options*), [23](#page-26-1)
	- adj\_pow\_x() (*layers.mixhop\_layer.MixHopLayer method*), [29](#page-32-3)

adj\_pow\_x() (*layers.MixHopLayer method*), [33](#page-36-0) after\_pooling\_forward() (*models.nn.pyg\_diffpool.DiffPool method*), [91](#page-94-1) alias\_draw() (*in module models*), [103](#page-106-0) alias\_setup() (*in module models*), [103](#page-106-0) AmazonDataset (*class in datasets.gatne*), [52](#page-55-0) apply() (*data.Data method*), [41](#page-44-0) apply() (*data.data.Data method*), [36](#page-39-1) apply\_to\_device() (*datasets.gtn\_data.GTNDataset method*), [54](#page-57-0) apply\_to\_device() (*datasets.han\_data.HANDataset method*), [55](#page-58-1) ApplyNodeFunc (*class in layers.gcc\_module*), [25](#page-28-2) ArgClass (*class in utils*), [24](#page-27-1) args (*in module utils*), [25](#page-28-2) ASGCN (*class in models.nn.asgcn*), [74](#page-77-1) assemble\_neighbor() (*in module models.nn.patchy\_san*), [87](#page-90-1) AttentionLayer (*class in models.nn.pyg\_han*), [96](#page-99-1) AvgReadout (*class in models.nn.dgi*), [76](#page-79-1)

# B

backward() (*models.nn.gat.SpecialSpmmFunction static method*), [80](#page-83-1) BaseGNNMix (*class in models.nn.gcnmix*), [82](#page-85-1) BaseModel (*class in models*), [103](#page-106-0) BaseModel (*class in models.base\_model*), [102](#page-105-2) BasesRelEmbLayer (*class in models.nn.compgcn*), [75](#page-78-0) BaseTask (*class in tasks*), [50](#page-53-0) BaseTask (*class in tasks.base\_task*), [44](#page-47-2) basis\_forward() (*models.nn.rgcn.RGCNLayer method*), [101](#page-104-1) Batch (*class in data*), [41](#page-44-0) Batch (*class in data.batch*), [34](#page-37-3) BatchedDiffPool (*class in models.nn.pyg\_diffpool*), [90](#page-93-0) BatchedDiffPoolLayer (*class in models.nn.pyg\_diffpool*), [90](#page-93-0) BatchedGraphSAGE (*class in models.nn.pyg\_diffpool*), [90](#page-93-0) batcher() (*in module models.nn.dgl\_gcc*), [78](#page-81-1) bdd\_forward() (*models.nn.rgcn.RGCNLayer method*), [101](#page-104-1) BlogcatalogDataset (*class in datasets.matlab\_matrix*), [58](#page-61-1) build\_args\_from\_dict() (*in module utils*), [24](#page-27-1) build\_dataset() (*in module datasets*), [61](#page-64-3) build\_dataset\_from\_name() (*in module datasets*), [61](#page-64-3) build\_model() (*in module models*), [103](#page-106-0)

build\_model() (*models.nn.patchy\_san.PatchySAN method*), [87](#page-90-1) build\_model\_from\_args() (*models.base\_model.BaseModel class method*), [102](#page-105-2) build\_model\_from\_args() (*models.BaseModel class method*), [103](#page-106-0) build\_model\_from\_args() (*models.emb.deepwalk.DeepWalk class method*), [62](#page-65-1) build\_model\_from\_args() (*models.emb.dgk.DeepGraphKernel class method*), [62](#page-65-1) build\_model\_from\_args() (*models.emb.dngr.DNGR class method*), [63](#page-66-2) build\_model\_from\_args() (*models.emb.gatne.GATNE class method*), [64](#page-67-0) build\_model\_from\_args() (*models.emb.graph2vec.Graph2Vec class method*), [65](#page-68-1) build\_model\_from\_args() (*models.emb.grarep.GraRep class method*), [66](#page-69-2) build\_model\_from\_args() (*models.emb.hin2vec.Hin2vec class method*), [67](#page-70-1) build\_model\_from\_args() (*models.emb.hope.HOPE class method*), [67](#page-70-1) build\_model\_from\_args() (*models.emb.line.LINE class method*), [68](#page-71-2) build\_model\_from\_args() (*models.emb.metapath2vec.Metapath2vec class method*), [69](#page-72-1) build\_model\_from\_args() (*models.emb.netmf.NetMF class method*), [69](#page-72-1) build\_model\_from\_args() (*models.emb.netsmf.NetSMF class method*), [70](#page-73-2) build\_model\_from\_args() (*models.emb.node2vec.Node2vec class method*), [71](#page-74-1) build\_model\_from\_args() (*models.emb.prone.ProNE class method*), [71](#page-74-1) build\_model\_from\_args() (*models.emb.pte.PTE class method*), [72](#page-75-2) build\_model\_from\_args() (*models.emb.sdne.SDNE class method*), [73](#page-76-3) build\_model\_from\_args() (*models.emb.spectral.Spectral class method*), [73](#page-76-3) build\_model\_from\_args() (*models.nn.asgcn.ASGCN class method*), [74](#page-77-1) build\_model\_from\_args() (*models.nn.compgcn.LinkPredictCompGCN class method*), [75](#page-78-0) build\_model\_from\_args() (*models.nn.dgi.DGI*

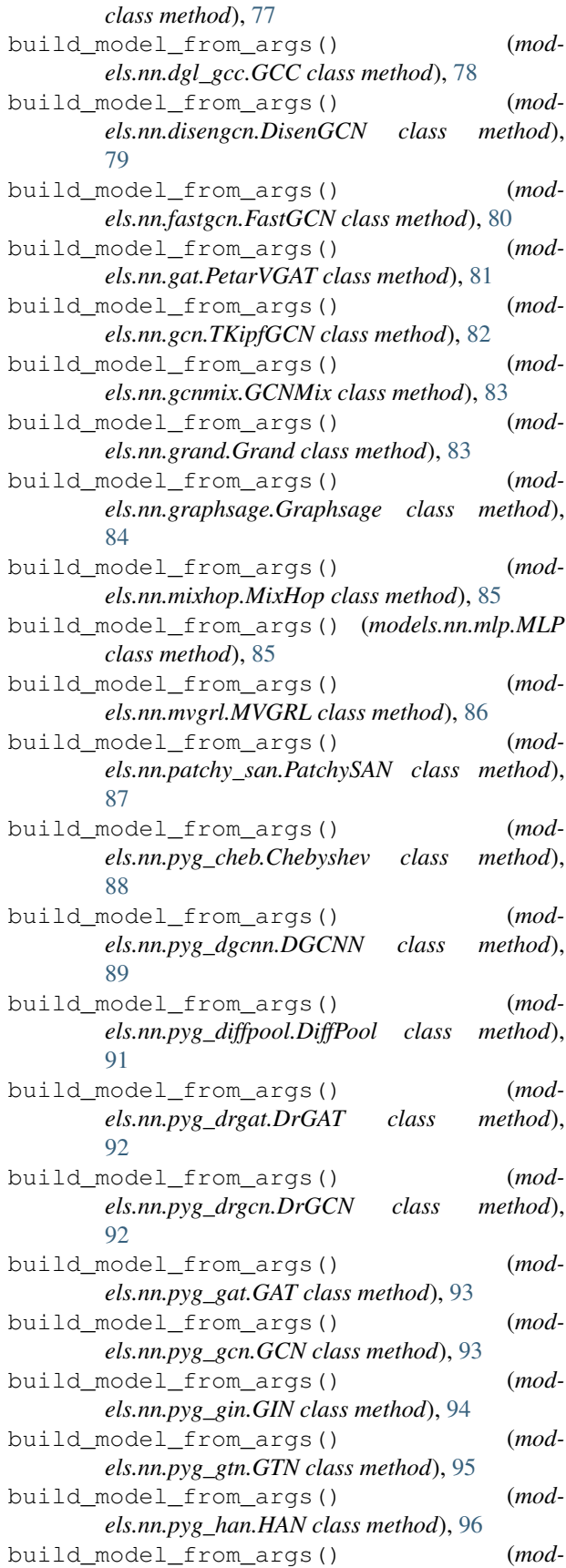

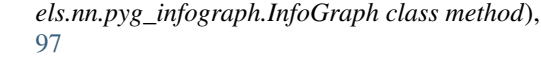

- build\_model\_from\_args() (*models.nn.pyg\_infomax.Infomax class method*), [98](#page-101-2)
- build\_model\_from\_args() (*models.nn.pyg\_sortpool.SortPool class method*), [99](#page-102-1)
- build\_model\_from\_args() (*models.nn.pyg\_srgcn.SRGCN class method*), [100](#page-103-1)
- build\_model\_from\_args() (*models.nn.pyg\_unet.UNet class method*), [100](#page-103-1)

build\_model\_from\_args() (*models.nn.rgcn.LinkPredictRGCN class method*), [101](#page-104-1)

build\_model\_from\_args() (*models.nn.unsup\_graphsage.Graphsage class method*), [102](#page-105-2)

```
build_task() (in module tasks), 50
```
#### $\mathsf{C}$

cal\_mrr() (*in module layers.link\_prediction\_module*), [28](#page-31-0) cat\_dim() (*data.Data method*), [41](#page-44-0) cat\_dim() (*data.data.Data method*), [35](#page-38-0) ccorr() (*in module models.nn.compgcn*), [75](#page-78-0) Chebyshev (*class in models.nn.pyg\_cheb*), [88](#page-91-2) chebyshev() (*layers.prone\_module.HeatKernelApproximation method*), [30](#page-33-0) CiteSeerDataset (*class in datasets.pyg*), [59](#page-62-0) clone() (*data.Data method*), [41](#page-44-0) clone() (*data.data.Data method*), [36](#page-39-1) cmp() (*in module models.nn.patchy\_san*), [87](#page-90-1) CollabDataset (*class in datasets.dgl\_data*), [51](#page-54-3) CollabDataset (*class in datasets.pyg*), [59](#page-62-0) ColumnUniform (*class in layers.srgcn\_module*), [33](#page-36-0) com\_mult() (*in module models.nn.compgcn*), [75](#page-78-0) CompGCN (*class in models.nn.compgcn*), [75](#page-78-0) CompGCNLayer (*class in models.nn.compgcn*), [75](#page-78-0) compute\_adjlist() (*models.nn.asgcn.ASGCN method*), [74](#page-77-1) compute\_ppr() (*in module models.nn.mvgrl*), [86](#page-89-1) concat() (*layers.link\_prediction\_module.ConvELayer method*), [28](#page-31-0) conj() (*in module models.nn.compgcn*), [75](#page-78-0) consis\_loss() (*models.nn.grand.Grand method*), [84](#page-87-1) contiguous() (*data.Data method*), [41](#page-44-0) contiguous() (*data.data.Data method*), [36](#page-39-1) ConvELayer (*class in layers.link\_prediction\_module*), [28](#page-31-0) CoraDataset (*class in datasets.pyg*), [59](#page-62-0) corruption() (*in module models.nn.pyg\_infomax*), [98](#page-101-2)

cuda() (*data.Data method*), [41](#page-44-0) cuda() (*data.data.Data method*), [36](#page-39-1) cumsum() (*data.Batch method*), [42](#page-45-0) cumsum() (*data.batch.Batch method*), [34](#page-37-3)

# D

data module, [34](#page-37-3) Data (*class in data*), [40](#page-43-0) Data (*class in data.data*), [34](#page-37-3) data.batch module, [34](#page-37-3) data.data module, [34](#page-37-3) data.dataloader module, [36](#page-39-1) data.dataset module, [37](#page-40-1) data.download module, [38](#page-41-1) data.extract module, [39](#page-42-2) data.makedirs module, [39](#page-42-2) data\_preparation() (*models.emb.hin2vec.RWgraph method*), [67](#page-70-1) DataListLoader (*class in data*), [43](#page-46-0) DataListLoader (*class in data.dataloader*), [36](#page-39-1) DataLoader (*class in data*), [43](#page-46-0) DataLoader (*class in data.dataloader*), [36](#page-39-1) Dataset (*class in data*), [42](#page-45-0) Dataset (*class in data.dataset*), [37](#page-40-1) dataset\_name (*in module datasets*), [61](#page-64-3) DATASET\_REGISTRY (*in module datasets*), [61](#page-64-3) datasets module, [51](#page-54-3) datasets.dgl\_data module, [51](#page-54-3) datasets.gatne module, [51](#page-54-3) datasets.gcc\_data module, [53](#page-56-2) datasets.gtn\_data module, [53](#page-56-2) datasets.han\_data module, [55](#page-58-1) datasets.kg\_data module, [56](#page-59-1) datasets.matlab\_matrix module, [57](#page-60-1) datasets.pyg module, [58](#page-61-1) datasets.pyg\_modelnet module, [60](#page-63-1)

DBLP\_GTNDataset (*class in datasets.gtn\_data*), [54](#page-57-0) DBLP\_HANDataset (*class in datasets.han\_data*), [56](#page-59-1) DeepGraphKernel (*class in models.emb.dgk*), [62](#page-65-1) DeepWalk (*class in models.emb.deepwalk*), [61](#page-64-3) DenseDataLoader (*class in data*), [43](#page-46-0) DenseDataLoader (*class in data.dataloader*), [37](#page-40-1) DGCNN (*class in models.nn.pyg\_dgcnn*), [88](#page-91-2) DGI (*class in models.nn.dgi*), [77](#page-80-1) DGIModel (*class in models.nn.dgi*), [77](#page-80-1) dgl\_import (*in module datasets*), [61](#page-64-3) dgl\_import (*in module models*), [103](#page-106-0) DiffPool (*class in models.nn.pyg\_diffpool*), [91](#page-94-1) Discriminator (*class in models.nn.dgi*), [76](#page-79-1) Discriminator (*class in models.nn.mvgrl*), [86](#page-89-1) DisenGCN (*class in models.nn.disengcn*), [79](#page-82-1) DisenGCNLayer (*class in models.nn.disengcn*), [79](#page-82-1) DistMultLayer (*class in layers.link\_prediction\_module*), [28](#page-31-0) divide\_data() (*in module tasks.link\_prediction*), [46](#page-49-1) DNGR (*class in models.emb.dngr*), [63](#page-66-2) DNGR\_layer (*class in models.emb.dngr*), [63](#page-66-2) download() (*data.Dataset method*), [42](#page-45-0) download() (*data.dataset.Dataset method*), [38](#page-41-1) download() (*datasets.gatne.GatneDataset method*), [52](#page-55-0) download() (*datasets.gcc\_data.Edgelist method*), [53](#page-56-2) download() (*datasets.gtn\_data.GTNDataset method*), [54](#page-57-0) download() (*datasets.han\_data.HANDataset method*), [55](#page-58-1) download() (*datasets.kg\_data.KnowledgeGraphDataset method*), [57](#page-60-1) download() (*datasets.matlab\_matrix.MatlabMatrix method*), [57](#page-60-1) download\_url() (*in module data*), [44](#page-47-2) download\_url() (*in module data.download*), [38](#page-41-1) DrGAT (*class in models.nn.pyg\_drgat*), [91](#page-94-1) DrGCN (*class in models.nn.pyg\_drgcn*), [92](#page-95-2) dropNode() (*models.nn.grand.Grand method*), [83](#page-86-1)

## E

edge\_attention() (*layers.gcc\_module.GATLayer method*), [25](#page-28-2) edge\_softmax() (*in module utils*), [24](#page-27-1) EdgeAttention (*class in layers.srgcn\_module*), [32](#page-35-0) Edgelist (*class in datasets.gcc\_data*), [53](#page-56-2) eigen\_decomposision() (*in module models.nn.dgl\_gcc*), [78](#page-81-1) embed() (*models.nn.dgi.DGIModel method*), [77](#page-80-1) embed() (*models.nn.mvgrl.Model method*), [86](#page-89-1) embed() (*models.nn.unsup\_graphsage.SAGE method*), [102](#page-105-2) Encoder (*class in models.nn.pyg\_infograph*), [96](#page-99-1) Encoder (*class in models.nn.pyg\_infomax*), [98](#page-101-2)

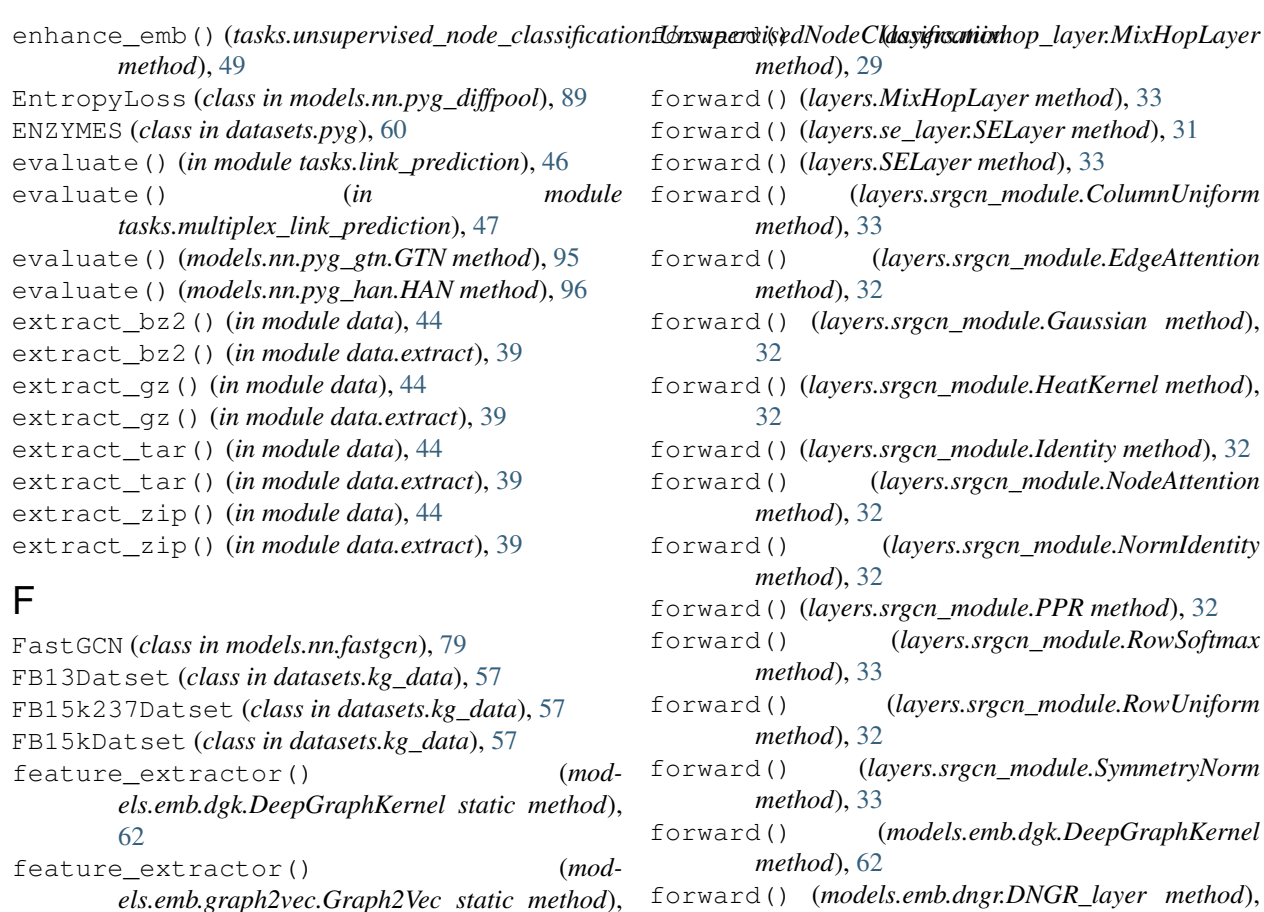

[63](#page-66-2)

[64](#page-67-0)

*method*), [65](#page-68-1)

*method*), [66](#page-69-2)

*method*), [74](#page-77-1)

*method*), [75](#page-78-0)

*method*), [75](#page-78-0)

*method*), [75](#page-78-0)

[75](#page-78-0)

forward() (*models.emb.gatne.GATNEModel method*),

forward() (*models.emb.hin2vec.Hin2vec\_layer*

forward() (*models.emb.sdne.SDNE\_layer method*), [72](#page-75-2) forward() (*models.nn.asgcn.ASGCN method*), [74](#page-77-1) forward() (*models.nn.asgcn.GraphConvolution*

forward() (*models.nn.compgcn.BasesRelEmbLayer*

forward() (*models.nn.compgcn.CompGCN method*),

forward() (*models.nn.compgcn.CompGCNLayer*

forward() (*models.nn.compgcn.LinkPredictCompGCN*

forward() (*models.emb.gatne.NSLoss method*), [64](#page-67-0) forward() (*models.emb.graph2vec.Graph2Vec*

- *els.emb.graph2vec.Graph2Vec static method*), [65](#page-68-1)
- FF (*class in models.nn.pyg\_infograph*), [97](#page-100-0)
- files\_exist() (*in module data.dataset*), [37](#page-40-1)
- FlickrDataset (*class in datasets.matlab\_matrix*), [58](#page-61-1)
- forward() (*layers.gcc\_module.ApplyNodeFunc method*), [25](#page-28-2)
- forward() (*layers.gcc\_module.GATLayer method*), [25](#page-28-2)
- forward() (*layers.gcc\_module.GraphEncoder method*), [27](#page-30-1)
- forward() (*layers.gcc\_module.MLP method*), [26](#page-29-0)
- forward() (*layers.gcc\_module.SELayer method*), [25](#page-28-2)
- forward() (*layers.gcc\_module.UnsupervisedGAT method*), [26](#page-29-0)
- forward() (*layers.gcc\_module.UnsupervisedGIN method*), [26](#page-29-0)
- forward() (*layers.gcc\_module.UnsupervisedMPNN method*), [26](#page-29-0)
- forward() (*layers.link\_prediction\_module.ConvELayer method*), [28](#page-31-0)
- forward() (*layers.link\_prediction\_module.DistMultLayer method*), [28](#page-31-0) forward() (*models.nn.dgi.AvgReadout method*), [76](#page-79-1)
- forward() (*layers.link\_prediction\_module.GNNLinkPredict* forward() (*models.nn.dgi.DGIModel method*), [77](#page-80-1) *method*), [28](#page-31-0) forward() (*models.nn.dgi.Discriminator method*), [76](#page-79-1) forward() (*models.nn.dgi.GCN method*), [76](#page-79-1)
- forward() (*layers.maggregator.MeanAggregator method*), [29](#page-32-3) forward() (*models.nn.dgi.LogReg method*), [76](#page-79-1) forward() (*models.nn.disengcn.DisenGCN method*),
- forward() (*layers.MeanAggregator method*), [33](#page-36-0)

**Index 115**

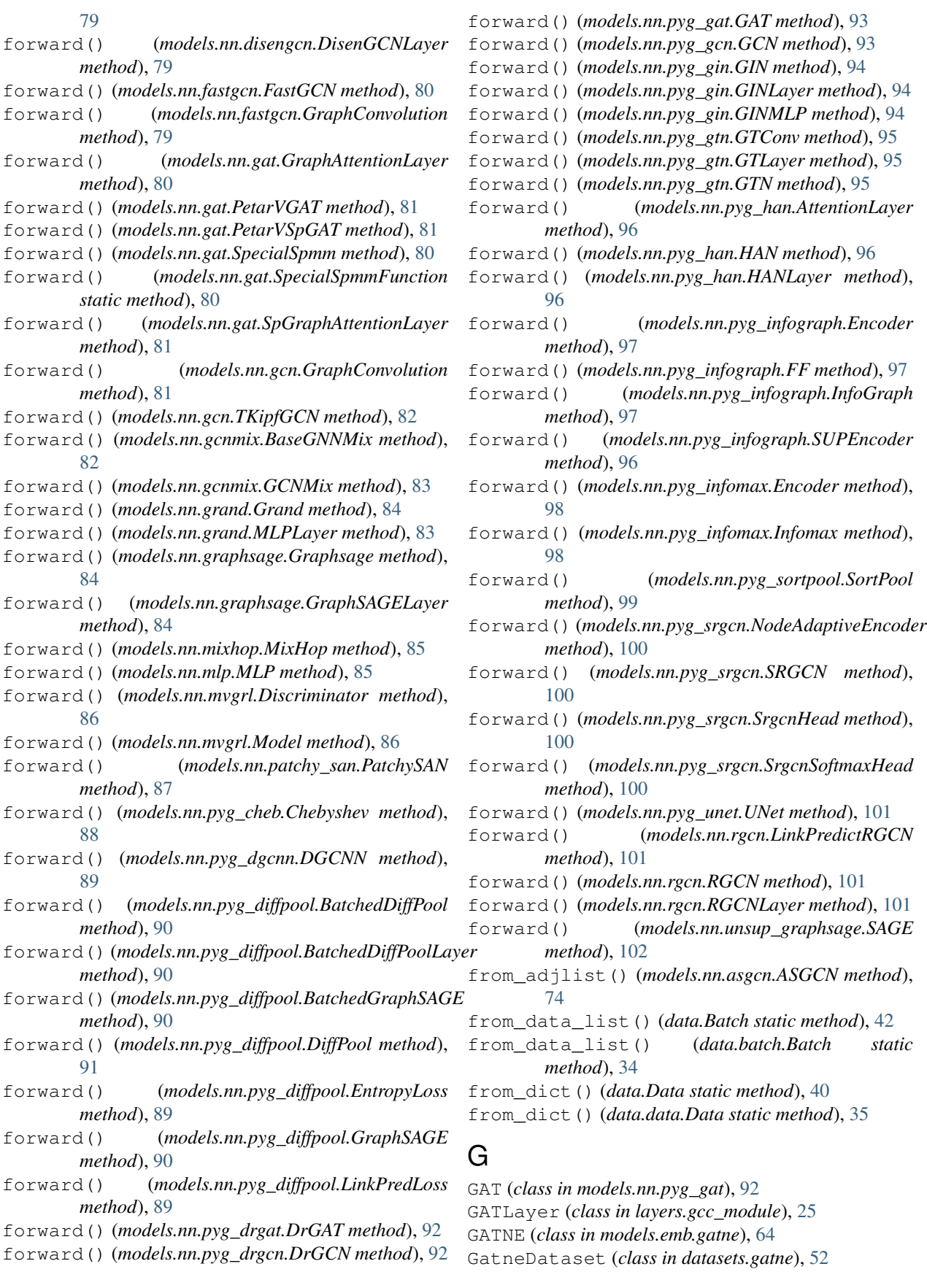

GATNEModel (*class in models.emb.gatne*), [64](#page-67-0) Gaussian (*class in layers.prone\_module*), [30](#page-33-0) Gaussian (*class in layers.srgcn\_module*), [32](#page-35-0) GCC (*class in models.nn.dgl\_gcc*), [78](#page-81-1) GCN (*class in models.nn.dgi*), [76](#page-79-1) GCN (*class in models.nn.pyg\_gcn*), [93](#page-96-2) GCNMix (*class in models.nn.gcnmix*), [83](#page-86-1) gen\_node\_pairs() (*in module tasks.link\_prediction*), [46](#page-49-1) generate\_data()(tasks.graph\_classification.GraphClassificationser()(in module options), [23](#page-26-1) *method*), [45](#page-48-2) generate\_pairs() (*in module models.emb.gatne*), [65](#page-68-1) generate\_vocab() (*in module models.emb.gatne*), [65](#page-68-1) generate\_walks() (*in module models.emb.gatne*), [65](#page-68-1) get() (*data.Dataset method*), [42](#page-45-0) get() (*data.dataset.Dataset method*), [38](#page-41-1) get() (*datasets.gatne.GatneDataset method*), [52](#page-55-0) get() (*datasets.gcc\_data.Edgelist method*), [53](#page-56-2) get() (*datasets.gtn\_data.GTNDataset method*), [54](#page-57-0) get() (*datasets.han\_data.HANDataset method*), [55](#page-58-1) get() (*datasets.kg\_data.KnowledgeGraphDataset method*), [57](#page-60-1) get() (*datasets.matlab\_matrix.MatlabMatrix method*), [58](#page-61-1) get\_all() (*datasets.pyg\_modelnet.ModelNetData10 method*), [60](#page-63-1) get\_all() (*datasets.pyg\_modelnet.ModelNetData40 method*), [60](#page-63-1) get\_batches() (*in module models.emb.gatne*), [65](#page-68-1) get\_batches() (*in module tasks.node\_classification\_sampling*), [48](#page-51-2) get\_current\_consistency\_weight() (*in module models.nn.gcnmix*), [82](#page-85-1) get\_denoised\_matrix() (*models.emb.dngr.DNGR method*), [63](#page-66-2) get\_display\_data\_parser() (*in module options*), [23](#page-26-1) get\_download\_data\_parser() (*in module options*), [23](#page-26-1) get\_edge\_set() (*layers.link\_prediction\_module.GNNLinkPredict method*), [28](#page-31-0) get\_emb() (*models.emb.dngr.DNGR method*), [63](#page-66-2) get\_emb() (*models.emb.hin2vec.Hin2vec\_layer method*), [66](#page-69-2) get\_emb() (*models.emb.sdne.SDNE\_layer method*), [72](#page-75-2) get\_embedding\_dense() (*in module layers.prone\_module*), [31](#page-34-2) get\_filtered\_rank() (*in module layers.link\_prediction\_module*), [28](#page-31-0) get\_G\_from\_edges() (*in module mod-*

*els.emb.gatne*), [65](#page-68-1) get\_loss() (*models.nn.pyg\_diffpool.BatchedDiffPool method*), [91](#page-94-1) get\_loss() (*models.nn.pyg\_diffpool.BatchedDiffPoolLayer method*), [90](#page-93-0) get\_one\_hot\_label() (*in module models.nn.gcnmix*), [82](#page-85-1) get\_param() (*models.nn.compgcn.CompGCNLayer method*), [75](#page-78-0) get\_ppmi\_matrix() (*models.emb.dngr.DNGR method*), [63](#page-66-2) get\_rank() (*in module layers.link\_prediction\_module*), [28](#page-31-0) get\_raw\_rank() (*in module layers.link\_prediction\_module*), [28](#page-31-0) get\_score() (*in module tasks.link\_prediction*), [46](#page-49-1) get\_score() (*in module tasks.multiplex\_link\_prediction*), [47](#page-50-2) get\_score() (*layers.link\_prediction\_module.GNNLinkPredict method*), [28](#page-31-0) get\_single\_feature() (*in module models.nn.patchy\_san*), [88](#page-91-2) get\_training\_parser() (*in module options*), [23](#page-26-1) GIN (*class in models.nn.pyg\_gin*), [94](#page-97-0) GINLayer (*class in models.nn.pyg\_gin*), [93](#page-96-2) GINMLP (*class in models.nn.pyg\_gin*), [94](#page-97-0) GNNLinkPredict (*class in layers.link\_prediction\_module*), [28](#page-31-0) Grand (*class in models.nn.grand*), [83](#page-86-1) Graph2Vec (*class in models.emb.graph2vec*), [65](#page-68-1) GraphAttentionLayer (*class in models.nn.gat*), [80](#page-83-1) GraphClassification (*class in tasks.graph\_classification*), [45](#page-48-2) GraphClassificationDataset (*class in models.nn.dgl\_gcc*), [78](#page-81-1) GraphConvolution (*class in models.nn.asgcn*), [74](#page-77-1) GraphConvolution (*class in models.nn.fastgcn*), [79](#page-82-1) GraphConvolution (*class in models.nn.gcn*), [81](#page-84-1) GraphEncoder (*class in layers.gcc\_module*), [26](#page-29-0) Graphsage (*class in models.nn.graphsage*), [84](#page-87-1) GraphSAGE (*class in models.nn.pyg\_diffpool*), [89](#page-92-1) Graphsage (*class in models.nn.unsup\_graphsage*), [102](#page-105-2) GraphSAGELayer (*class in models.nn.graphsage*), [84](#page-87-1) GraRep (*class in models.emb.grarep*), [66](#page-69-2) GTConv (*class in models.nn.pyg\_gtn*), [95](#page-98-2) GTLayer (*class in models.nn.pyg\_gtn*), [95](#page-98-2) GTN (*class in models.nn.pyg\_gtn*), [95](#page-98-2) GTNDataset (*class in datasets.gtn\_data*), [54](#page-57-0)

#### H

HAN (*class in models.nn.pyg\_han*), [96](#page-99-1) HANDataset (*class in datasets.han\_data*), [55](#page-58-1) HANLayer (*class in models.nn.pyg\_han*), [96](#page-99-1)

HeatKernel (*class in layers.prone\_module*), [30](#page-33-0) HeatKernel (*class in layers.srgcn\_module*), [32](#page-35-0) HeatKernelApproximation (*class in layers.prone\_module*), [30](#page-33-0) HeterogeneousNodeClassification (*class in tasks.heterogeneous\_node\_classification*), [45](#page-48-2) Hin2vec (*class in models.emb.hin2vec*), [67](#page-70-1) Hin2vec\_layer (*class in models.emb.hin2vec*), [66](#page-69-2) HomoLinkPrediction (*class in tasks.link\_prediction*), [46](#page-49-1) HOPE (*class in models.emb.hope*), [67](#page-70-1) I Identity (*class in layers.srgcn\_module*), [32](#page-35-0) IMDB\_GTNDataset (*class in datasets.gtn\_data*), [54](#page-57-0) IMDB\_HANDataset (*class in datasets.han\_data*), [56](#page-59-1) ImdbBinaryDataset (*class in datasets.dgl\_data*), [51](#page-54-3) ImdbBinaryDataset (*class in datasets.pyg*), [59](#page-62-0)

ImdbMultiDataset (*class in datasets.dgl\_data*), [51](#page-54-3) ImdbMultiDataset (*class in datasets.pyg*), [59](#page-62-0) InfoGraph (*class in models.nn.pyg\_infograph*), [97](#page-100-0) Infomax (*class in models.nn.pyg\_infomax*), [98](#page-101-2) is\_coalesced() (*data.Data method*), [41](#page-44-0) is\_coalesced() (*data.data.Data method*), [36](#page-39-1)

# K

keys() (*data.Data property*), [40](#page-43-0) keys() (*data.data.Data property*), [35](#page-38-0) KGLinkPrediction (*class in tasks.link\_prediction*), [46](#page-49-1) KnowledgeGraphDataset (*class in datasets.kg\_data*), [56](#page-59-1)

# L

layer (*in module layers.mixhop\_layer*), [29](#page-32-3) layers module, [25](#page-28-2) layers.gcc\_module module, [25](#page-28-2) layers.link\_prediction\_module module, [27](#page-30-1) layers.maggregator module, [29](#page-32-3) layers.mixhop\_layer module, [29](#page-32-3) layers.prone\_module module, [29](#page-32-3) layers.se\_layer module, [31](#page-34-2) layers.srgcn\_module module, [31](#page-34-2) LINE (*class in models.emb.line*), [68](#page-71-2) LinkPredictCompGCN (*class in models.nn.compgcn*), [75](#page-78-0)

LinkPrediction (*class in tasks.link\_prediction*), [47](#page-50-2) LinkPredictRGCN (*class in models.nn.rgcn*), [101](#page-104-1) LinkPredLoss (*class in models.nn.pyg\_diffpool*), [89](#page-92-1) LogReg (*class in models.nn.dgi*), [76](#page-79-1) LogRegTrainer (*class in models.nn.dgi*), [76](#page-79-1) loss() (*models.nn.compgcn.LinkPredictCompGCN method*), [75](#page-78-0) loss() (*models.nn.disengcn.DisenGCN method*), [79](#page-82-1) loss() (*models.nn.gat.PetarVSpGAT method*), [81](#page-84-1) loss() (*models.nn.gcn.TKipfGCN method*), [82](#page-85-1) loss() (*models.nn.gcnmix.BaseGNNMix method*), [83](#page-86-1) loss() (*models.nn.gcnmix.GCNMix method*), [83](#page-86-1) loss() (*models.nn.grand.Grand method*), [84](#page-87-1) loss() (*models.nn.graphsage.Graphsage method*), [84](#page-87-1) loss() (*models.nn.mixhop.MixHop method*), [85](#page-88-2) loss() (*models.nn.mlp.MLP method*), [85](#page-88-2) loss() (*models.nn.pyg\_cheb.Chebyshev method*), [88](#page-91-2) loss() (*models.nn.pyg\_diffpool.DiffPool method*), [91](#page-94-1) loss() (*models.nn.pyg\_drgat.DrGAT method*), [92](#page-95-2) loss() (*models.nn.pyg\_drgcn.DrGCN method*), [92](#page-95-2) loss() (*models.nn.pyg\_gat.GAT method*), [93](#page-96-2) loss() (*models.nn.pyg\_gcn.GCN method*), [93](#page-96-2) loss() (*models.nn.pyg\_gin.GIN method*), [94](#page-97-0) loss() (*models.nn.pyg\_gtn.GTN method*), [95](#page-98-2) loss() (*models.nn.pyg\_han.HAN method*), [96](#page-99-1) loss() (*models.nn.pyg\_infomax.Infomax method*), [98](#page-101-2) loss() (*models.nn.pyg\_srgcn.SRGCN method*), [100](#page-103-1) loss() (*models.nn.pyg\_unet.UNet method*), [101](#page-104-1) loss() (*models.nn.rgcn.LinkPredictRGCN method*), [101](#page-104-1) loss() (*models.nn.unsup\_graphsage.SAGE method*),

## M

 $102$ 

makedirs() (*in module data.makedirs*), [39](#page-42-2) MatlabMatrix (*class in datasets.matlab\_matrix*), [57](#page-60-1) maybe\_log() (*in module data.extract*), [39](#page-42-2) MeanAggregator (*class in layers*), [33](#page-36-0) MeanAggregator (*class in layers.maggregator*), [29](#page-32-3) message\_func() (*layers.gcc\_module.GATLayer method*), [25](#page-28-2) message\_passing() (*models.nn.compgcn.CompGCNLayer method*), [75](#page-78-0) Metapath2vec (*class in models.emb.metapath2vec*), [68](#page-71-2) mi\_loss() (*models.nn.pyg\_infograph.InfoGraph static method*), [97](#page-100-0) mix\_hidden\_state() (*in module models.nn.gcnmix*), [82](#page-85-1) MixHop (*class in models.nn.mixhop*), [85](#page-88-2) MixHopLayer (*class in layers*), [33](#page-36-0) MixHopLayer (*class in layers.mixhop\_layer*), [29](#page-32-3) MLP (*class in layers.gcc\_module*), [25](#page-28-2)

MLP (*class in models.nn.mlp*), [85](#page-88-2) MLPLayer (*class in models.nn.grand*), [83](#page-86-1) Model (*class in models.nn.mvgrl*), [86](#page-89-1) model\_name (*in module models*), [103](#page-106-0) MODEL\_REGISTRY (*in module models*), [103](#page-106-0) ModelNet10 (*class in datasets.pyg\_modelnet*), [60](#page-63-1) ModelNet40 (*class in datasets.pyg\_modelnet*), [60](#page-63-1) ModelNetData10 (*class in datasets.pyg\_modelnet*), [60](#page-63-1) ModelNetData40 (*class in datasets.pyg\_modelnet*), [60](#page-63-1) models module, [61](#page-64-3) models.base\_model module, [102](#page-105-2) models.emb module, [61](#page-64-3) models.emb.deepwalk module, [61](#page-64-3) models.emb.dgk module, [62](#page-65-1) models.emb.dngr module, [63](#page-66-2) models.emb.gatne module, [63](#page-66-2) models.emb.graph2vec module, [65](#page-68-1) models.emb.grarep module, [66](#page-69-2) models.emb.hin2vec module, [66](#page-69-2) models.emb.hope module, [67](#page-70-1) models.emb.line module, [68](#page-71-2) models.emb.metapath2vec module, [68](#page-71-2) models.emb.netmf module, [69](#page-72-1) models.emb.netsmf module, [70](#page-73-2) models.emb.node2vec module, [70](#page-73-2) models.emb.prone module, [71](#page-74-1) models.emb.pte module, [72](#page-75-2) models.emb.sdne module, [72](#page-75-2) models.emb.spectral module, [73](#page-76-3) models.nn module, [73](#page-76-3) models.nn.asgcn

module, [73](#page-76-3) models.nn.compgcn module, [74](#page-77-1) models.nn.dgi module, [76](#page-79-1) models.nn.dgl\_gcc module, [77](#page-80-1) models.nn.disengcn module, [78](#page-81-1) models.nn.fastgcn module, [79](#page-82-1) models.nn.gat module, [80](#page-83-1) models.nn.gcn module, [81](#page-84-1) models.nn.gcnmix module, [82](#page-85-1) models.nn.grand module, [83](#page-86-1) models.nn.graphsage module, [84](#page-87-1) models.nn.mixhop module, [85](#page-88-2) models.nn.mlp module, [85](#page-88-2) models.nn.mvgrl module, [86](#page-89-1) models.nn.patchy\_san module, [87](#page-90-1) models.nn.pyg\_cheb module, [88](#page-91-2) models.nn.pyg\_dgcnn module, [88](#page-91-2) models.nn.pyg\_diffpool module, [89](#page-92-1) models.nn.pyg\_drgat module, [91](#page-94-1) models.nn.pyg\_drgcn module, [92](#page-95-2) models.nn.pyg\_gat module, [92](#page-95-2) models.nn.pyg\_gcn module, [93](#page-96-2) models.nn.pyg\_gin module, [93](#page-96-2) models.nn.pyg\_gtn module, [95](#page-98-2) models.nn.pyg\_han module, [95](#page-98-2) models.nn.pyg\_infograph module, [96](#page-99-1) models.nn.pyg\_infomax module, [98](#page-101-2) models.nn.pyg\_sortpool

module, [98](#page-101-2) models.nn.pyg\_srgcn module, [99](#page-102-1) models.nn.pyg\_unet module, [100](#page-103-1) models.nn.rgcn module, [101](#page-104-1) models.nn.unsup\_graphsage module, [102](#page-105-2) module data, [34](#page-37-3) data.batch, [34](#page-37-3) data.data, [34](#page-37-3) data.dataloader, [36](#page-39-1) data.dataset, [37](#page-40-1) data.download, [38](#page-41-1) data.extract, [39](#page-42-2) data.makedirs, [39](#page-42-2) datasets, [51](#page-54-3) datasets.dql data, [51](#page-54-3) datasets.gatne, [51](#page-54-3) datasets.gcc\_data, [53](#page-56-2) datasets.gtn\_data, [53](#page-56-2) datasets.han data, [55](#page-58-1) datasets.kg\_data, [56](#page-59-1) datasets.matlab\_matrix, [57](#page-60-1) datasets.pyg, [58](#page-61-1) datasets.pyg\_modelnet, [60](#page-63-1) layers, [25](#page-28-2) layers.gcc\_module, [25](#page-28-2) layers.link\_prediction\_module, [27](#page-30-1) layers.maggregator, [29](#page-32-3) layers.mixhop\_layer, [29](#page-32-3) layers.prone\_module, [29](#page-32-3) layers.se\_layer, [31](#page-34-2) layers.srgcn\_module, [31](#page-34-2) models, [61](#page-64-3) models.base\_model, [102](#page-105-2) models.emb, [61](#page-64-3) models.emb.deepwalk, [61](#page-64-3) models.emb.dgk, [62](#page-65-1) models.emb.dngr, [63](#page-66-2) models.emb.gatne, [63](#page-66-2) models.emb.graph2vec, [65](#page-68-1) models.emb.grarep, [66](#page-69-2) models.emb.hin2vec, [66](#page-69-2) models.emb.hope, [67](#page-70-1) models.emb.line, [68](#page-71-2) models.emb.metapath2vec, [68](#page-71-2) models.emb.netmf, [69](#page-72-1) models.emb.netsmf, [70](#page-73-2) models.emb.node2vec, [70](#page-73-2) models.emb.prone, [71](#page-74-1) models.emb.pte, [72](#page-75-2)

models.emb.sdne, [72](#page-75-2) models.emb.spectral, [73](#page-76-3) models.nn, [73](#page-76-3) models.nn.asgcn, [73](#page-76-3) models.nn.compgcn, [74](#page-77-1) models.nn.dgi, [76](#page-79-1) models.nn.dgl\_gcc, [77](#page-80-1) models.nn.disengcn, [78](#page-81-1) models.nn.fastgcn, [79](#page-82-1) models.nn.gat, [80](#page-83-1) models.nn.gcn, [81](#page-84-1) models.nn.gcnmix, [82](#page-85-1) models.nn.grand, [83](#page-86-1) models.nn.graphsage, [84](#page-87-1) models.nn.mixhop, [85](#page-88-2) models.nn.mlp, [85](#page-88-2) models.nn.mvgrl, [86](#page-89-1) models.nn.patchy\_san, [87](#page-90-1) models.nn.pyg\_cheb, [88](#page-91-2) models.nn.pyg\_dgcnn, [88](#page-91-2) models.nn.pyg\_diffpool, [89](#page-92-1) models.nn.pyg\_drgat, [91](#page-94-1) models.nn.pyg\_drgcn, [92](#page-95-2) models.nn.pyg\_gat, [92](#page-95-2) models.nn.pyg\_gcn, [93](#page-96-2) models.nn.pyg\_gin, [93](#page-96-2) models.nn.pyg\_gtn, [95](#page-98-2) models.nn.pyg\_han, [95](#page-98-2) models.nn.pyg\_infograph, [96](#page-99-1) models.nn.pyg\_infomax, [98](#page-101-2) models.nn.pyg\_sortpool, [98](#page-101-2) models.nn.pyg\_srgcn, [99](#page-102-1) models.nn.pyg\_unet, [100](#page-103-1) models.nn.rgcn, [101](#page-104-1) models.nn.unsup\_graphsage, [102](#page-105-2) options, [23](#page-26-1) tasks, [44](#page-47-2) tasks.base\_task, [44](#page-47-2) tasks.graph\_classification, [45](#page-48-2) tasks.heterogeneous\_node\_classification, [45](#page-48-2) tasks.link\_prediction, [46](#page-49-1) tasks.multiplex\_link\_prediction, [47](#page-50-2) tasks.multiplex\_node\_classification, [47](#page-50-2) tasks.node\_classification, [48](#page-51-2) tasks.node\_classification\_sampling, [48](#page-51-2) tasks.unsupervised\_graph\_classification, [49](#page-52-2) tasks.unsupervised\_node\_classification, [49](#page-52-2) utils, [24](#page-27-1) mul\_edge\_softmax() (*in module utils*), [24](#page-27-1)

MultiplexLinkPrediction (*class in tasks.multiplex\_link\_prediction*), [47](#page-50-2) MultiplexNodeClassification (*class in tasks.multiplex\_node\_classification*), [47](#page-50-2) MUTAGDataset (*class in datasets.dgl\_data*), [51](#page-54-3) MUTAGDataset (*class in datasets.pyg*), [59](#page-62-0) MVGRL (*class in models.nn.mvgrl*), [86](#page-89-1)

## N

NCT109Dataset (*class in datasets.pyg*), [60](#page-63-1) NCT1Dataset (*class in datasets.pyg*), [60](#page-63-1)

NetMF (*class in models.emb.netmf*), [69](#page-72-1)

NetSMF (*class in models.emb.netsmf*), [70](#page-73-2) Node2vec (*class in models.emb.node2vec*), [70](#page-73-2)

node\_degree\_as\_feature() (*in module tasks.graph\_classification*), [45](#page-48-2)

- node\_selection\_with\_1d\_wl() (*in module models.nn.patchy\_san*), [87](#page-90-1)
- NodeAdaptiveEncoder (*class in layers.prone\_module*), [31](#page-34-2)
- NodeAdaptiveEncoder (*class in models.nn.pyg\_srgcn*), [100](#page-103-1)
- NodeAttention (*class in layers.srgcn\_module*), [32](#page-35-0)

NodeClassification (*class in tasks.node\_classification*), [48](#page-51-2)

- NodeClassificationDataset (*class in models.nn.dgl\_gcc*), [78](#page-81-1)
- NodeClassificationSampling (*class in tasks.node\_classification\_sampling*), [48](#page-51-2)
- norm() (*layers.maggregator.MeanAggregator static method*), [29](#page-32-3)
- norm() (*layers.MeanAggregator static method*), [33](#page-36-0)
- norm() (*models.nn.pyg\_gtn.GTN method*), [95](#page-98-2)
- normalization() (*models.nn.pyg\_gtn.GTN method*), [95](#page-98-2)
- normalize\_adj() (*in module models.nn.dgi*), [77](#page-80-1)
- normalize\_adj() (*in module models.nn.mvgrl*), [86](#page-89-1)
- normalize\_adj() (*models.nn.grand.Grand method*), [83](#page-86-1)
- normalize\_x() (*models.nn.grand.Grand method*), [84](#page-87-1) NormIdentity (*class in layers.srgcn\_module*), [32](#page-35-0) NSLoss (*class in models.emb.gatne*), [64](#page-67-0)
- num\_edges() (*data.Data property*), [41](#page-44-0)

num\_edges() (*data.data.Data property*), [35](#page-38-0)

- num\_features() (*data.Data property*), [41](#page-44-0)
- num\_features() (*data.data.Data property*), [36](#page-39-1)

num\_features() (*data.Dataset property*), [42](#page-45-0)

num\_features() (*data.dataset.Dataset property*), [38](#page-41-1) num\_graphs() (*data.Batch property*), [42](#page-45-0)

- num\_graphs() (*data.batch.Batch property*), [34](#page-37-3)
- num\_nodes() (*data.Data property*), [41](#page-44-0)
- num\_nodes() (*data.data.Data property*), [36](#page-39-1)

O

one\_dim\_wl() (*in module models.nn.patchy\_san*), [87](#page-90-1) options module, [23](#page-26-1)

## P

parse\_args\_and\_arch() (*in module options*), [23](#page-26-1) PatchySAN (*class in models.nn.patchy\_san*), [87](#page-90-1) PetarVGAT (*class in models.nn.gat*), [81](#page-84-1) PetarVSpGAT (*class in models.nn.gat*), [81](#page-84-1) PPIDataset (*class in datasets.matlab\_matrix*), [58](#page-61-1) PPR (*class in layers.prone\_module*), [30](#page-33-0) PPR (*class in layers.srgcn\_module*), [32](#page-35-0) predict() (*layers.link\_prediction\_module.ConvELayer method*), [28](#page-31-0) predict() (*layers.link\_prediction\_module.DistMultLayer method*), [28](#page-31-0) predict() (*models.nn.compgcn.LinkPredictCompGCN method*), [75](#page-78-0) predict() (*models.nn.disengcn.DisenGCN method*), [79](#page-82-1) predict() (*models.nn.gat.PetarVSpGAT method*), [81](#page-84-1) predict() (*models.nn.gcn.TKipfGCN method*), [82](#page-85-1) predict() (*models.nn.gcnmix.BaseGNNMix method*), [83](#page-86-1) predict() (*models.nn.gcnmix.GCNMix method*), [83](#page-86-1) predict() (*models.nn.grand.Grand method*), [84](#page-87-1) predict() (*models.nn.graphsage.Graphsage method*), [84](#page-87-1) predict() (*models.nn.mixhop.MixHop method*), [85](#page-88-2) predict() (*models.nn.mlp.MLP method*), [85](#page-88-2) predict() (*models.nn.pyg\_cheb.Chebyshev method*), [88](#page-91-2) predict() (*models.nn.pyg\_drgat.DrGAT method*), [92](#page-95-2) predict() (*models.nn.pyg\_drgcn.DrGCN method*), [92](#page-95-2) predict() (*models.nn.pyg\_gat.GAT method*), [93](#page-96-2) predict() (*models.nn.pyg\_gcn.GCN method*), [93](#page-96-2) predict() (*models.nn.pyg\_infomax.Infomax method*), [98](#page-101-2) predict() (*models.nn.pyg\_srgcn.SRGCN method*), [100](#page-103-1) predict() (*models.nn.pyg\_unet.UNet method*), [101](#page-104-1) predict() (*models.nn.rgcn.LinkPredictRGCN method*), [101](#page-104-1) predict() (*tasks.unsupervised\_node\_classification.TopKRanker method*), [50](#page-53-0) predict\_noise() (*models.nn.gcnmix.BaseGNNMix method*), [83](#page-86-1) preprocess\_features() (*in module models.nn.dgi*), [77](#page-80-1) preprocess\_features() (*in module models.nn.mvgrl*), [86](#page-89-1) process() (*data.Dataset method*), [42](#page-45-0)

process() (*data.dataset.Dataset method*), [38](#page-41-1)

process() (*datasets.gatne.GatneDataset method*), [52](#page-55-0) process() (*datasets.gcc\_data.Edgelist method*), [53](#page-56-2) process() (*datasets.gtn\_data.GTNDataset method*), [54](#page-57-0) process() (*datasets.han\_data.HANDataset method*), [55](#page-58-1) process() (*datasets.kg\_data.KnowledgeGraphDataset method*), [57](#page-60-1) process() (*datasets.matlab\_matrix.MatlabMatrix method*), [58](#page-61-1) processed\_file\_names() (*data.Dataset property*), [42](#page-45-0) processed\_file\_names() (*data.dataset.Dataset property*), [38](#page-41-1) processed\_file\_names() (*datasets.gatne.GatneDataset property*), [52](#page-55-0) processed\_file\_names() (*datasets.gcc\_data.Edgelist property*), [53](#page-56-2) processed\_file\_names() (*datasets.gtn\_data.GTNDataset property*), [54](#page-57-0) processed\_file\_names() (*datasets.han\_data.HANDataset property*), [55](#page-58-1) processed\_file\_names() (*datasets.kg\_data.KnowledgeGraphDataset property*), [57](#page-60-1) processed\_file\_names() (*datasets.matlab\_matrix.MatlabMatrix property*), [57](#page-60-1) processed\_paths() (*data.Dataset property*), [43](#page-46-0) processed\_paths() (*data.dataset.Dataset property*), [38](#page-41-1) ProNE (*class in layers.prone\_module*), [30](#page-33-0) ProNE (*class in models.emb.prone*), [71](#page-74-1) prop() (*layers.prone\_module.Gaussian method*), [30](#page-33-0) prop() (*layers.prone\_module.HeatKernel method*), [30](#page-33-0) prop() (*layers.prone\_module.HeatKernelApproximation method*), [30](#page-33-0) prop() (*layers.prone\_module.NodeAdaptiveEncoder static method*), [31](#page-34-2) prop() (*layers.prone\_module.PPR method*), [30](#page-33-0) prop() (*layers.prone\_module.SignalRescaling method*), [30](#page-33-0) prop\_adjacency() (*layers.prone\_module.HeatKernel method*), [30](#page-33-0) propagate() (*in module layers.prone\_module*), [31](#page-34-2) ProtainsDataset (*class in datasets.dgl\_data*), [51](#page-54-3) ProtainsDataset (*class in datasets.pyg*), [59](#page-62-0) PTCMRDataset (*class in datasets.pyg*), [59](#page-62-0) PTE (*class in models.emb.pte*), [72](#page-75-2) PubMedDataset (*class in datasets.pyg*), [59](#page-62-0)

- pyg (*in module datasets*), [61](#page-64-3)
- pyg (*in module models*), [103](#page-106-0)
- pyg (*in module tasks.unsupervised\_node\_classification*), [49](#page-52-2)

#### $\mathsf Q$

QM9Dataset (*class in datasets.pyg*), [60](#page-63-1)

#### R

rand\_prop() (*models.nn.grand.Grand method*), [83](#page-86-1) random\_surfing() (*models.emb.dngr.DNGR method*), [63](#page-66-2) randomly\_choose\_false\_edges() (*in module tasks.link\_prediction*), [46](#page-49-1) raw\_file\_names() (*data.Dataset property*), [42](#page-45-0) raw\_file\_names() (*data.dataset.Dataset property*), [38](#page-41-1) raw\_file\_names() (*datasets.gatne.GatneDataset property*), [52](#page-55-0) raw\_file\_names() (*datasets.gcc\_data.Edgelist property*), [53](#page-56-2) raw\_file\_names() (*datasets.gtn\_data.GTNDataset property*), [54](#page-57-0) raw\_file\_names() (*datasets.han\_data.HANDataset property*), [55](#page-58-1) raw\_file\_names() (*datasets.kg\_data.KnowledgeGraphDataset property*), [56](#page-59-1) raw\_file\_names() (*datasets.matlab\_matrix.MatlabMatrix property*), [57](#page-60-1) raw\_paths() (*data.Dataset property*), [43](#page-46-0) raw\_paths() (*data.dataset.Dataset property*), [38](#page-41-1) read\_gatne\_data() (*in module datasets.gatne*), [52](#page-55-0) read\_gtn\_data() (*datasets.gtn\_data.GTNDataset method*), [54](#page-57-0) read\_gtn\_data() (*datasets.han\_data.HANDataset method*), [55](#page-58-1) read\_triplet\_data() (*in module datasets.kg\_data*), [56](#page-59-1) RedditBinary (*class in datasets.pyg*), [59](#page-62-0) RedditDataset (*class in datasets.pyg*), [59](#page-62-0) RedditMulti12K (*class in datasets.pyg*), [59](#page-62-0) RedditMulti5K (*class in datasets.pyg*), [59](#page-62-0) reduce\_func() (*layers.gcc\_module.GATLayer method*), [25](#page-28-2) register\_dataset() (*in module datasets*), [61](#page-64-3) register\_model() (*in module models*), [103](#page-106-0) register\_task() (*in module tasks*), [50](#page-53-0) regulartion() (*models.emb.hin2vec.Hin2vec\_layer method*), [66](#page-69-2) rel\_transform() (*models.nn.compgcn.CompGCNLayer method*), [75](#page-78-0) remove\_self\_loops() (*in module utils*), [25](#page-28-2)

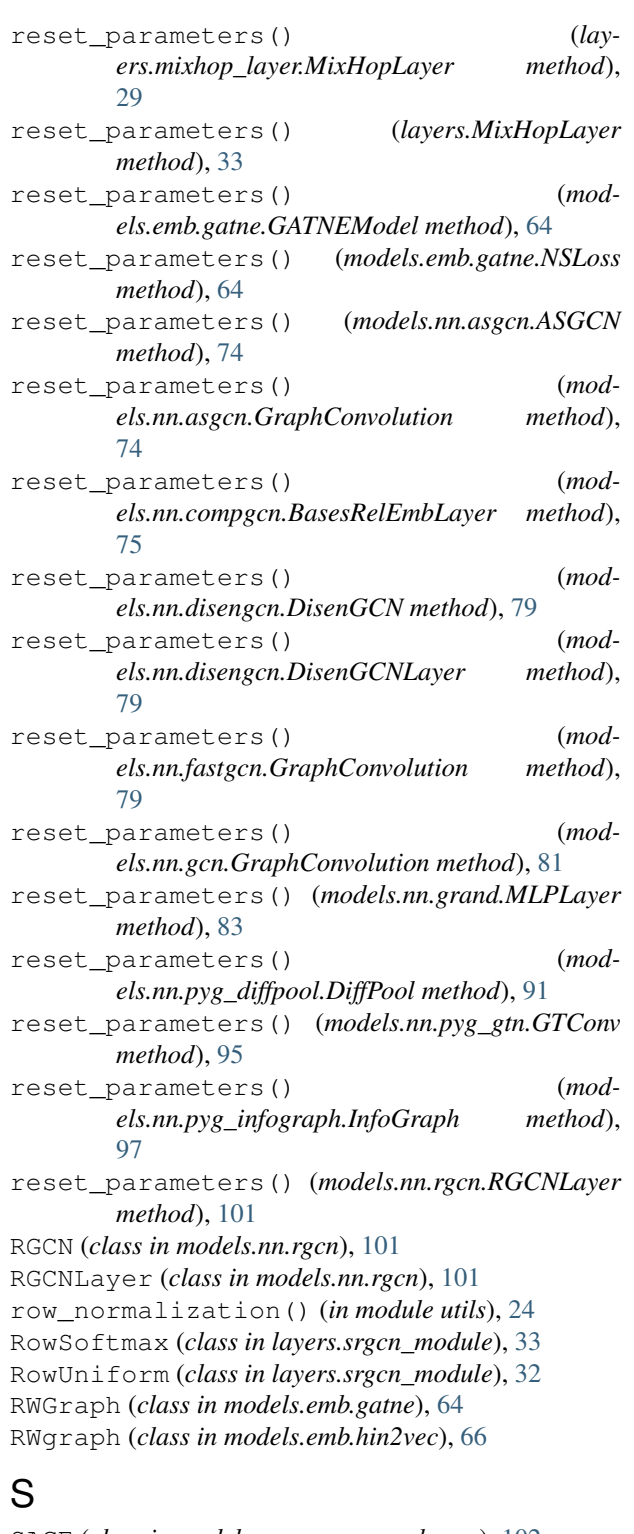

SAGE (*class in models.nn.unsup\_graphsage*), [102](#page-105-2) sage\_sampler() (*in module models.nn.graphsage*), [84](#page-87-1) sample\_mask() (*in module datasets.han\_data*), [55](#page-58-1) sampling() (*models.nn.asgcn.ASGCN method*), [74](#page-77-1) sampling() (*models.nn.fastgcn.FastGCN method*), [80](#page-83-1)

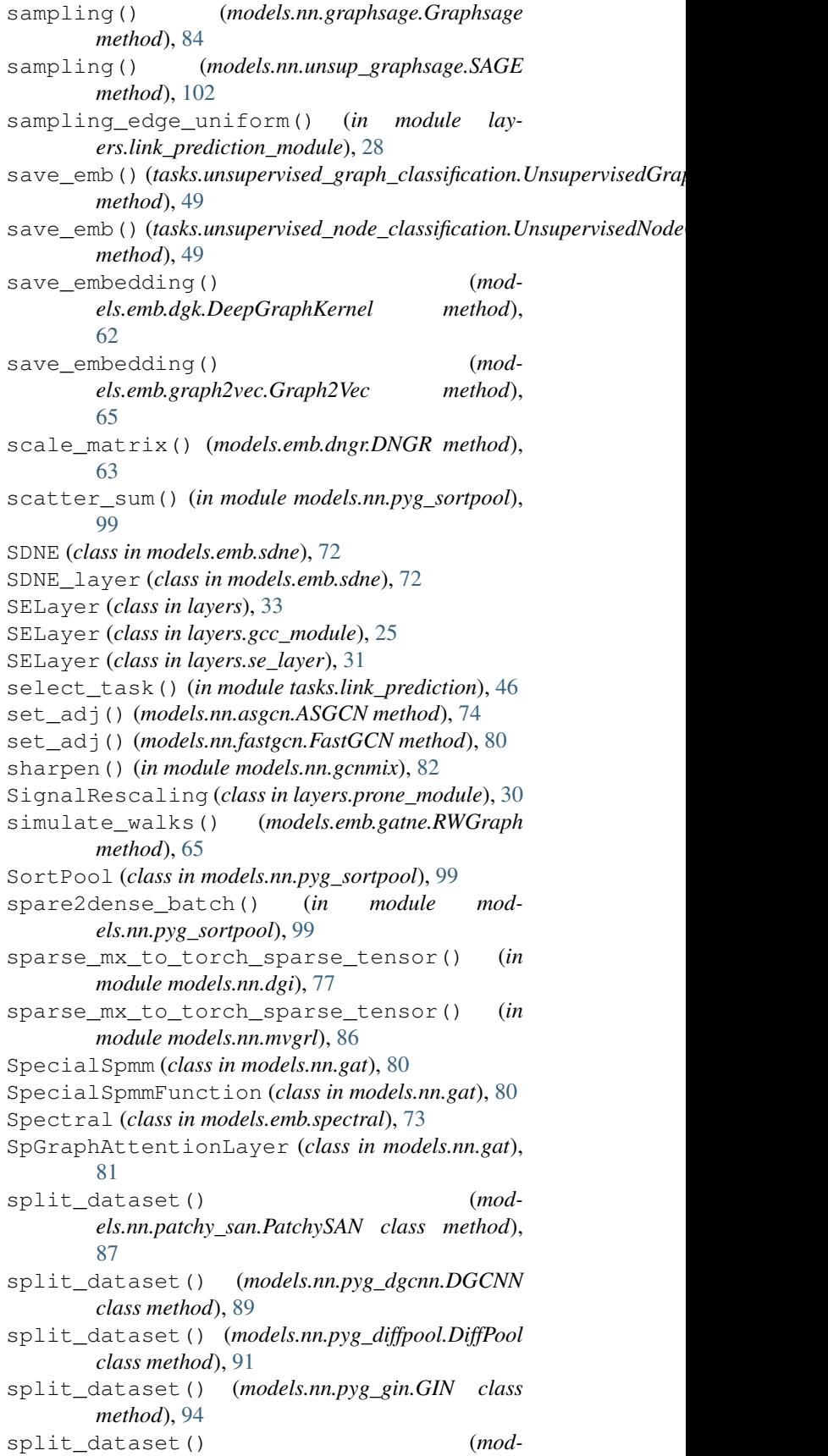

*els.nn.pyg\_infograph.InfoGraph class method*), to\_data\_list() (*data.Batch method*), [42](#page-45-0) [97](#page-100-0) split\_dataset() (*models.nn.pyg\_sortpool.SortPool class method*), [99](#page-102-1) spmm() (*in module utils*), [24](#page-27-1) spmm\_adj() (*in module utils*), [24](#page-27-1) SRGCN (*class in models.nn.pyg\_srgcn*), [100](#page-103-1) SrgcnHead (*class in models.nn.pyg\_srgcn*), [100](#page-103-1) SrgcnSoftmaxHead (*class in models.nn.pyg\_srgcn*), [100](#page-103-1) sup\_forward() (*models.nn.pyg\_infograph.InfoGraph method*), [97](#page-100-0) sup\_loss() (*models.nn.pyg\_infograph.InfoGraph method*), [97](#page-100-0) SUPEncoder (*class in models.nn.pyg\_infograph*), [96](#page-99-1) symmetric\_normalization() (*in module utils*), [24](#page-27-1) SymmetryNorm (*class in layers.srgcn\_module*), [33](#page-36-0)

# T

task\_name (*in module tasks*), [50](#page-53-0) TASK\_REGISTRY (*in module tasks*), [50](#page-53-0) tasks module, [44](#page-47-2) tasks.base\_task module, [44](#page-47-2) tasks.graph\_classification module, [45](#page-48-2) tasks.heterogeneous\_node\_classification module, [45](#page-48-2) tasks.link\_prediction module, [46](#page-49-1) tasks.multiplex\_link\_prediction module, [47](#page-50-2) tasks.multiplex\_node\_classification module, [47](#page-50-2) tasks.node\_classification module, [48](#page-51-2) tasks.node\_classification\_sampling module, [48](#page-51-2) tasks.unsupervised\_graph\_classification module, [49](#page-52-2) tasks.unsupervised\_node\_classification module, [49](#page-52-2) taylor()(*layers.prone\_module.HeatKernelApproximatio*ntain()(tasks.multiplex\_node\_classification.MultiplexNodeClassification *method*), [30](#page-33-0) test\_index()(*datasets.pyg\_modelnet.ModelNetData10*train()(*tasks.node\_classification.NodeClassification property*), [60](#page-63-1) test\_index()(*datasets.pyg\_modelnet.ModelNetData40*train()(tasks.node\_classification\_sampling.NodeClassificationSampling *property*), [60](#page-63-1) test\_moco() (*in module models.nn.dgl\_gcc*), [78](#page-81-1) TKipfGCN (*class in models.nn.gcn*), [81](#page-84-1) to() (*data.Data method*), [41](#page-44-0) to() (*data.data.Data method*), [36](#page-39-1) train() (*models.emb.node2vec.Node2vec method*), [71](#page-74-1) train() (*models.emb.prone.ProNE method*), [71](#page-74-1) train() (*models.emb.pte.PTE method*), [72](#page-75-2) train() (*models.emb.sdne.SDNE method*), [73](#page-76-3) train() (*models.emb.spectral.Spectral method*), [73](#page-76-3) train() (*models.nn.dgi.DGI method*), [77](#page-80-1) train() (*models.nn.dgi.LogRegTrainer method*), [77](#page-80-1) train() (*models.nn.dgl\_gcc.GCC method*), [78](#page-81-1) train() (*models.nn.mvgrl.MVGRL method*), [86](#page-89-1) train() (*models.nn.unsup\_graphsage.Graphsage method*), [102](#page-105-2) train() (*tasks.base\_task.BaseTask method*), [44](#page-47-2) train() (*tasks.BaseTask method*), [50](#page-53-0) train() (*tasks.graph\_classification.GraphClassification method*), [45](#page-48-2) train() (*tasks.heterogeneous\_node\_classification.HeterogeneousNodeClassification method*), [45](#page-48-2) train() (*tasks.link\_prediction.HomoLinkPrediction method*), [46](#page-49-1) train() (*tasks.link\_prediction.KGLinkPrediction method*), [46](#page-49-1) train() (*tasks.link\_prediction.LinkPrediction method*), [47](#page-50-2) train() (*tasks.multiplex\_link\_prediction.MultiplexLinkPrediction method*), [47](#page-50-2) *method*), [48](#page-51-2) *method*), [48](#page-51-2) *method*), [48](#page-51-2) train()(tasks.unsupervised\_graph\_classification.UnsupervisedGraphCl *method*), [49](#page-52-2) train() (*tasks.unsupervised\_node\_classification.UnsupervisedNodeClassification method*), [49](#page-52-2)

to\_data\_list() (*data.batch.Batch method*), [34](#page-37-3)

toBatchedGraph() (*in module mod-*

TopKRanker (*class in tasks.unsupervised\_node\_classification*),

train() (*models.emb.deepwalk.DeepWalk method*), [62](#page-65-1)

train() (*models.emb.metapath2vec.Metapath2vec*

train() (*models.emb.netmf.NetMF method*), [69](#page-72-1) train() (*models.emb.netsmf.NetSMF method*), [70](#page-73-2)

train() (*models.emb.dngr.DNGR method*), [63](#page-66-2) train() (*models.emb.gatne.GATNE method*), [64](#page-67-0) train() (*models.emb.grarep.GraRep method*), [66](#page-69-2) train() (*models.emb.hin2vec.Hin2vec method*), [67](#page-70-1) train() (*models.emb.hope.HOPE method*), [67](#page-70-1) train() (*models.emb.line.LINE method*), [68](#page-71-2)

to\_list() (*in module data.dataset*), [37](#page-40-1)

*els.nn.pyg\_diffpool*), [91](#page-94-1)

[49](#page-52-2)

*method*), [69](#page-72-1)

train\_index() (*datasets.pyg\_modelnet.ModelNetData10 property*), [60](#page-63-1) train\_index() (*datasets.pyg\_modelnet.ModelNetData40 property*), [60](#page-63-1) [62](#page-65-1) wl iterations() (*models.emb.graph2vec.Graph2Vec static method*), [65](#page-68-1) WN18Datset (*class in datasets.kg\_data*), [57](#page-60-1)

TwitterDataset (*class in datasets.gatne*), [52](#page-55-0)

# U

UNet (*class in models.nn.pyg\_unet*), [100](#page-103-1) uniform\_node\_feature() (*in module tasks.graph\_classification*), [45](#page-48-2) unsup\_forward() (*models.nn.pyg\_infograph.InfoGraph method*), [97](#page-100-0) unsup\_loss() (*models.nn.pyg\_infograph.InfoGraph method*), [97](#page-100-0) unsup\_sup\_loss() (*models.nn.pyg\_infograph.InfoGraph method*), [97](#page-100-0) UnsupervisedGAT (*class in layers.gcc\_module*), [26](#page-29-0) UnsupervisedGIN (*class in layers.gcc\_module*), [26](#page-29-0) UnsupervisedGraphClassification (*class in tasks.unsupervised\_graph\_classification*), [49](#page-52-2) UnsupervisedMPNN (*class in layers.gcc\_module*), [26](#page-29-0) UnsupervisedNodeClassification (*class in tasks.unsupervised\_node\_classification*), [49](#page-52-2) untar() (*in module datasets.gtn\_data*), [54](#page-57-0) untar() (*in module datasets.han\_data*), [55](#page-58-1) update() (*layers.maggregator.MeanAggregator method*), [29](#page-32-3) update() (*layers.MeanAggregator method*), [33](#page-36-0) update\_mix() (*models.nn.gcnmix.BaseGNNMix method*), [82](#page-85-1) update\_soft() (*models.nn.gcnmix.BaseGNNMix method*), [83](#page-86-1) url (*datasets.gatne.GatneDataset attribute*), [52](#page-55-0) url (*datasets.gcc\_data.Edgelist attribute*), [53](#page-56-2) url (*datasets.kg\_data.KnowledgeGraphDataset attribute*), [56](#page-59-1) USAAirportDataset (*class in datasets.gcc\_data*), [53](#page-56-2) utils module, [24](#page-27-1) Y

## W

walk() (*models.emb.gatne.RWGraph method*), [65](#page-68-1) weights\_init() (*models.nn.dgi.Discriminator method*), [76](#page-79-1) weights\_init() (*models.nn.dgi.GCN method*), [76](#page-79-1) weights\_init() (*models.nn.dgi.LogReg method*), [76](#page-79-1) weights\_init() (*models.nn.mvgrl.Discriminator method*), [86](#page-89-1) WikipediaDataset (*class in datasets.matlab\_matrix*), [58](#page-61-1) wl\_iterations() (*models.emb.dgk.DeepGraphKernel static method*),

YouTubeDataset (*class in datasets.gatne*), [52](#page-55-0)

WN18RRDataset (*class in datasets.kg\_data*), [57](#page-60-1)